### МІНІСТЕРСТВО ОСВІТИ І НАУКИ УКРАЇНИ СХІДНОУКРАЇНСЬКИЙ НАЦІОНАЛЬНИЙ УНІВЕРСИТЕТ ІМ. В. ДАЛЯ ФАКУЛЬТЕТ ІНФОРМАЦІЙНИХ ТЕХНОЛОГІЙ ТА ЕЛЕКТРОНІКИ КАФЕДРА КОМП'ЮТЕРНИХ НАУК ТА ІНЖЕНЕРІЇ

До захисту допускається Завідувач кафедри Скарга-Бандурова І.С. «\_\_\_\_»\_\_\_\_\_\_\_\_\_\_\_\_ 20\_\_ р.

### МАГІСТЕРСЬКА РОБОТА

## НА ТЕМУ:

### Дослідження та програмна реалізація методів прогнозування критичних значень технологічних параметрів в реальному часі.

Освітньо-кваліфікаційний рівень "Магістр" Спеціальність 123 "Комп'ютерна інженерія" (освітня програма - "Системне програмування")

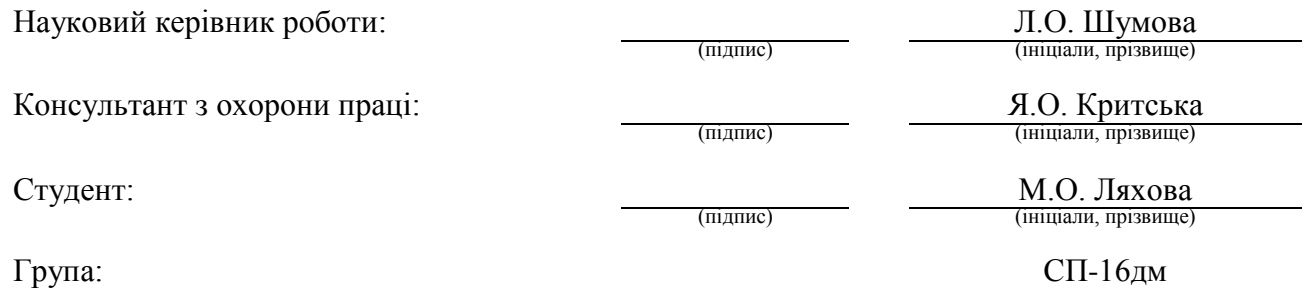

Сєвєродонецьк 2018

### МІНІСТЕРСТВО ОСВІТИ І НАУКИ УКРАЇНИ СХІДНОУКРАЇНСЬКИЙ НАЦІОНАЛЬНИЙ УНІВЕРСИТЕТ ІМЕНІ ВОЛОДИМИРА ДАЛЯ

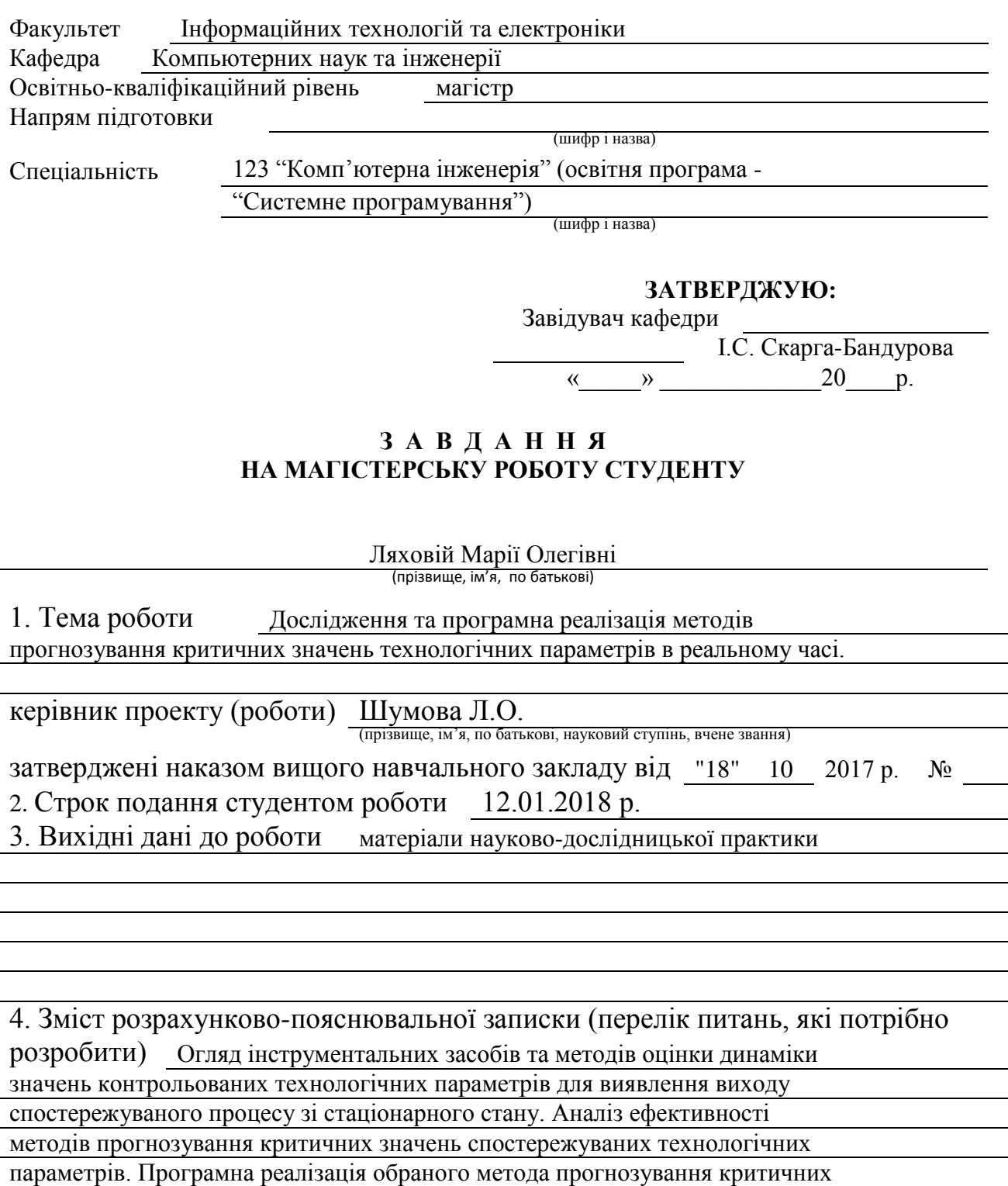

значень спостережуваних параметрів небезпечного технологічного об'єкта.

5. Перелік графічного матеріалу (з точним зазначенням обов'язкових креслень) Електронні плакати

# 6. Консультанти розділів проекту (роботи)

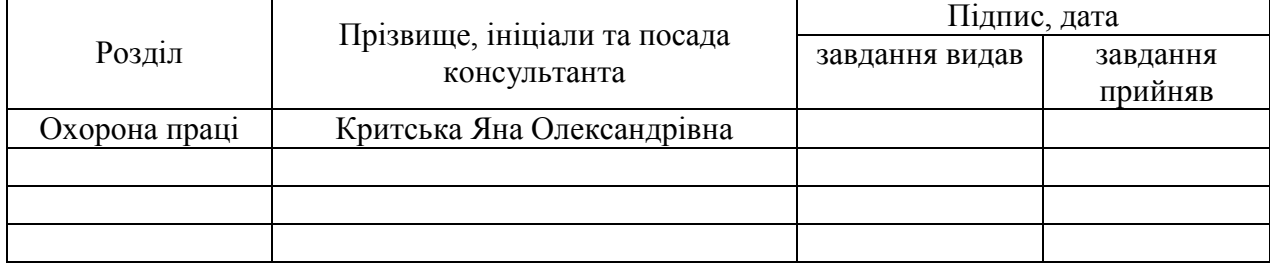

7. Дата видачі завдання 18.10.2017 р.

(підпис)

Завдання прийняв до виконання

Керівник

(підпис)

# **КАЛЕНДАРНИЙ ПЛАН**

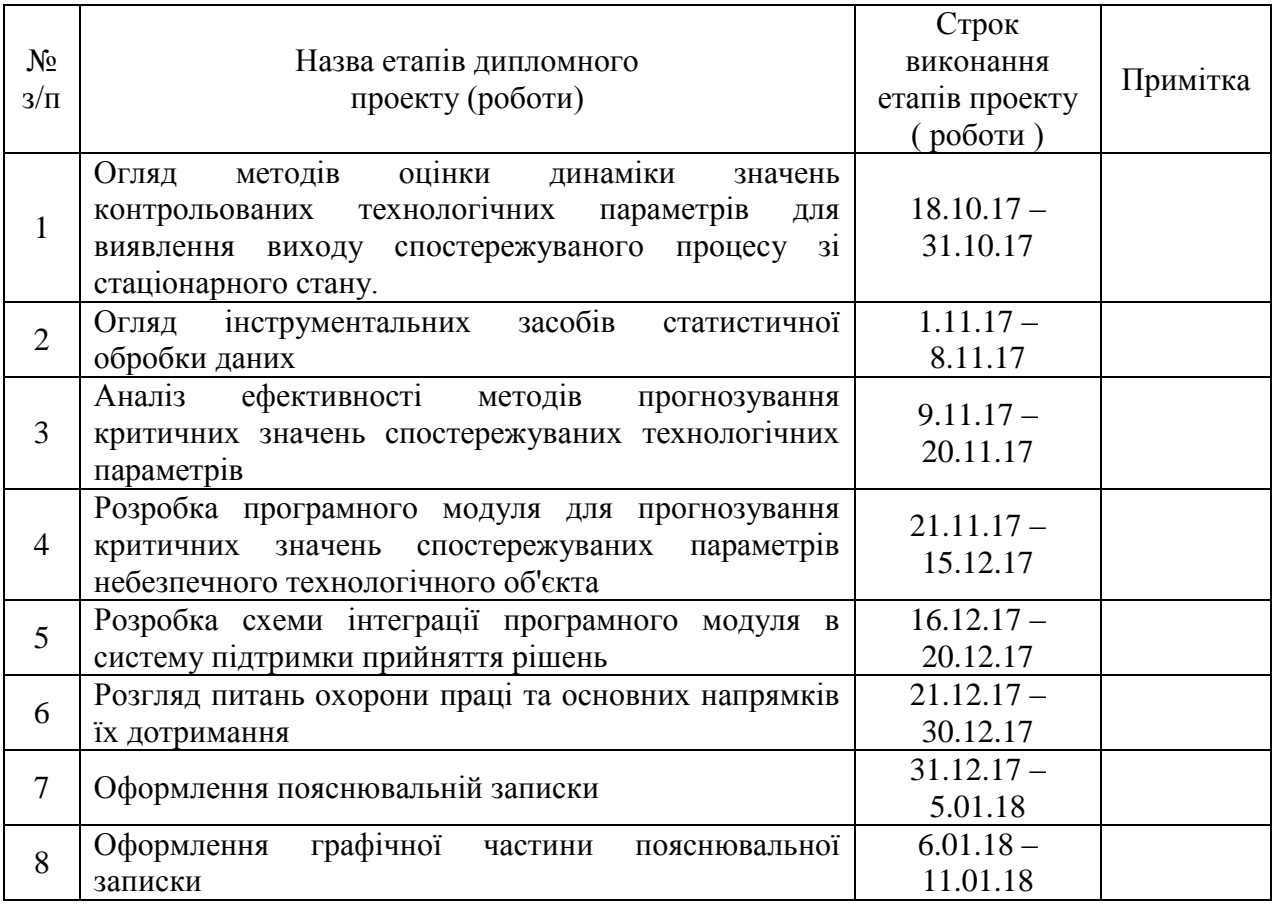

**Студент** <u>(підпис)</u> Ляхова М.О.<br>(прізвище та ініціали)

**Науковий керівник** (підпис)

 $\frac{\text{IIIymosa}}{\text{(прізвище та ініціали)}}$ 

#### **АНОТАЦІЯ**

Ляхова М.О. Дослідження та програмна реалізація методів прогнозування критичних значень технологічних параметрів в реальному часі.

Розглянуті інструментальні засоби та методи оцінки динаміки значень технологічних параметрів для виявлення тренду. Проведено аналіз ефективності методів прогнозування часових рядів. Розроблений алгоритм та програмний модуль прогнозування критичних значень спостережуваних параметрів небезпечного технологічного об'єкта. Представлена схема впровадження програмного модуля у систему підтримки прийняття рішень оператора-технолога в критичній ситуації технологічного процесу.

**Ключові слова:** технологічний процес, часові ряди, прогнозування, тренд, програмний модуль, виявлення передаварійних ситуацій.

#### **АННОТАЦИЯ**

Ляховая М.О. Исследование и программная реализация методов прогнозирования критических значений технологических параметров в реальном времени.

Рассмотрены инструментальные средства и методы оценки динамики значений технологических параметров для выявления тренда. Проведен анализ эффективности методов прогнозирования временных рядов. Разработан алгоритм и программный модуль прогнозирования критических значений наблюдаемых параметров опасного технологического объекта. Представлена схема внедрения программного модуля в систему поддержки принятия решений оператора-технолога в критической ситуации технологического процесса.

**Ключевые слова:** технологический процесс, временные ряды, прогнозирование, тренд, программный модуль, обнаружение предаварийных ситуаций.

#### **ABSTRACT**

Lyakhova M.O. Research and software implementation of methods for the prognosis of critical values of the technological parameters in real time.

Reviewed tools and methods the assessment of values of technological parameters to finding a trend. The analysis of the effectiveness of the methods of time series forecasting. Developed the algorithm and software module to predict the critical values of observed parameters hazardous process facility. Proposed the scheme of implementation of the software module in the system of decision support of the operator in critical situations of the process.

**Key words:** technological process, time series, prediction, trend, software module, detection of pre-emergency situations.

# **ЗМІСТ**

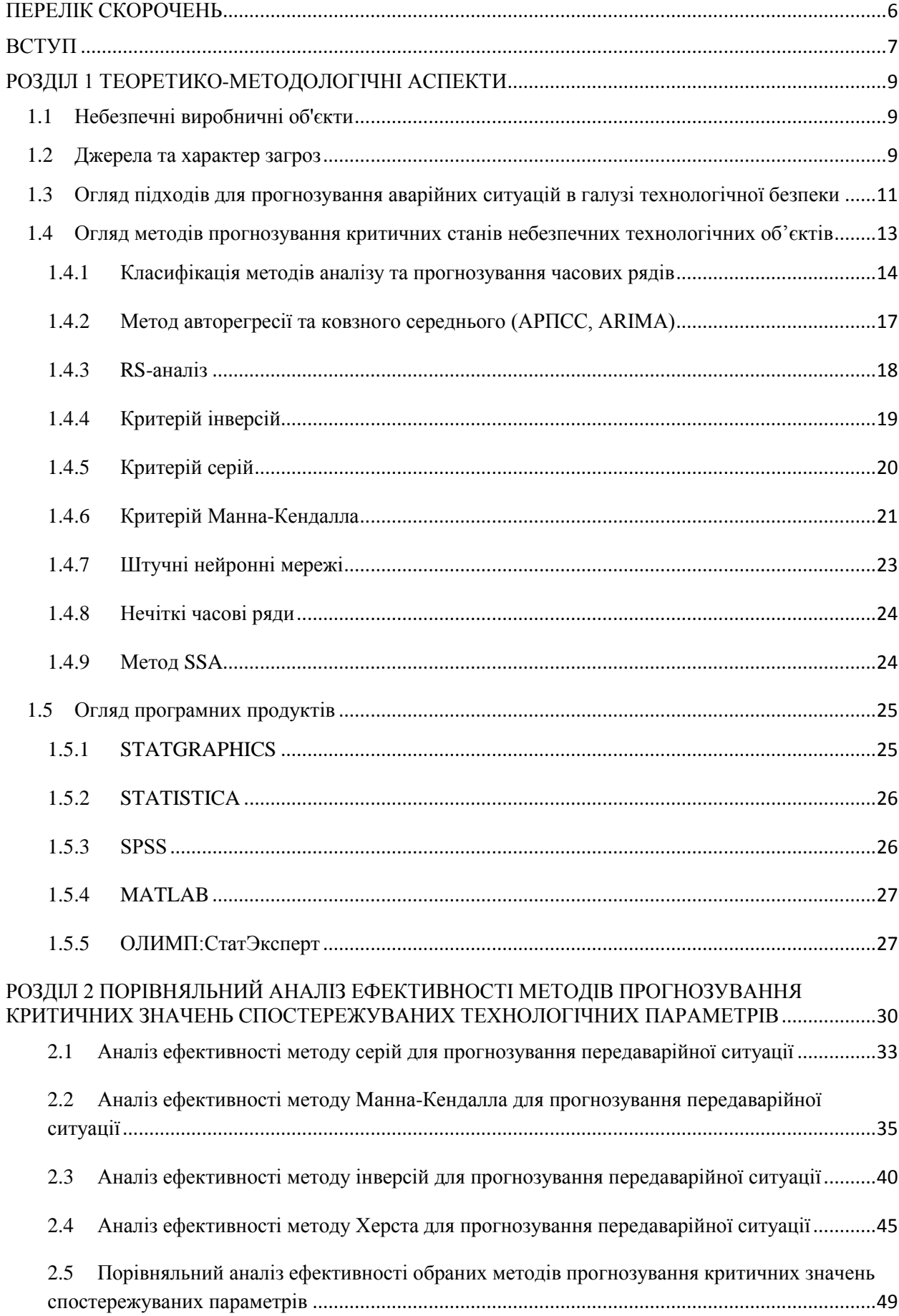

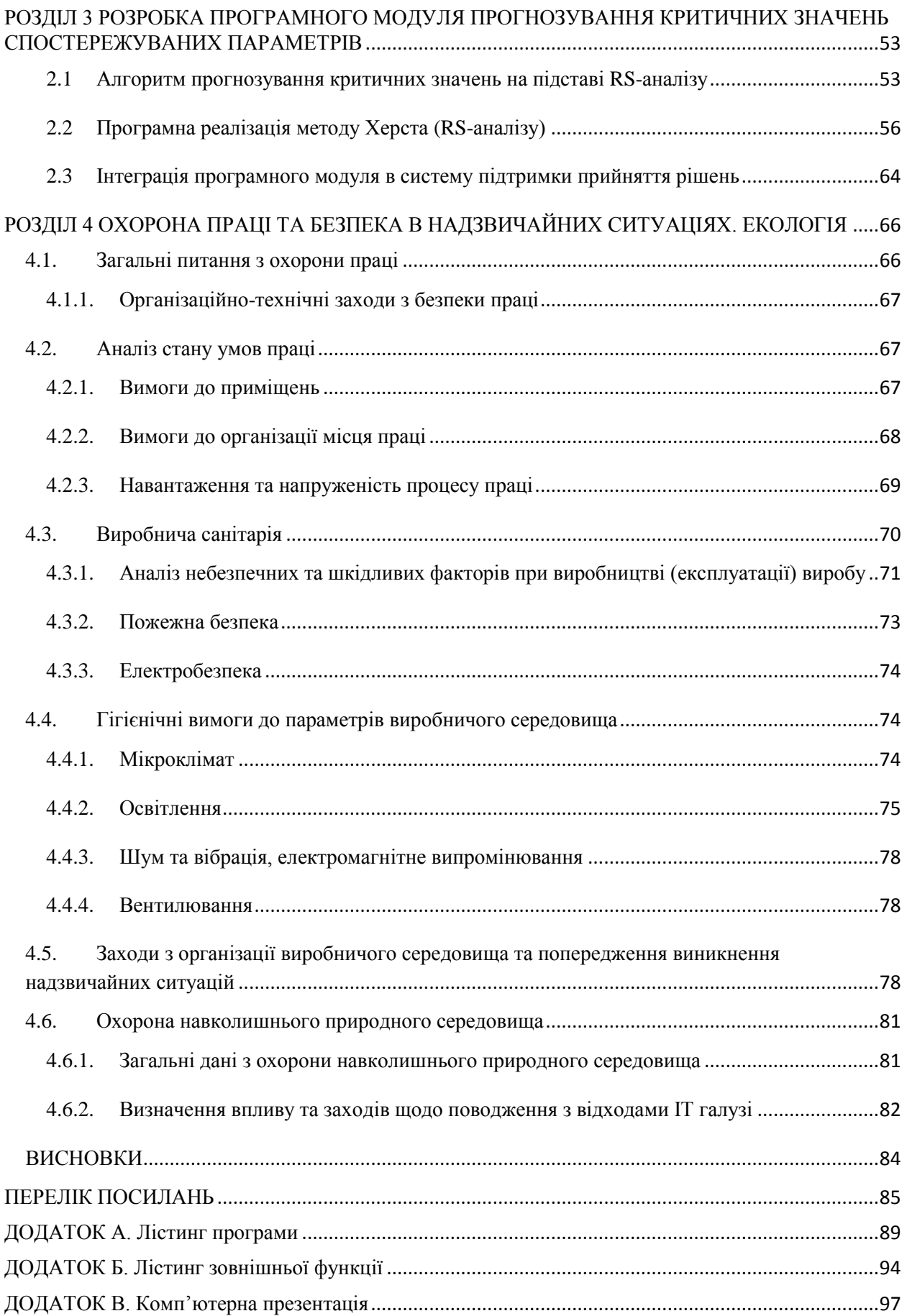

### **ПЕРЕЛІК СКОРОЧЕНЬ**

- <span id="page-6-0"></span>АС – аварійна ситуація
- ПАС передаварійна ситуація
- СППР система підтримки прийняття рішень
- ТП технологічний параметр
- ЧР часовий ряд
- АСУ ТП автоматизована система управління технологічними процесами
- НЧР нечіткі часові ряди

### **ВСТУП**

<span id="page-7-0"></span>*Актуальність.* Сучасний рівень розвитку промисловості характеризується стрімким розширенням небезпечних виробництв. Посилюються вимоги забезпечення безаварійного управління за допомогою комплексної автоматизації. Актуальним завданням автоматизованого оперативного управління технологічним процесом є виявлення небезпечних тенденцій спостережуваних технологічних параметрів в режимі реального часу. Для цього розробляються і впроваджуються у системи підтримки прийняття рішень оператора-технолога спеціальні програмні модулі статистичної обробки даних, представлених часовими рядами. Основна мета системи – виявити і попередити зародження аварійної ситуації, у результаті чого відбувається зниження числа відключень і збоїв.

*Метою даної роботи* є виявлення передаварійних ситуацій на небезпечних технологічних об'єктах на основі аналізу динаміки значень контрольованих технологічних параметрів. Так як збитки, пов'язані з можливими аварійними зупинками, досить великі, то виявлення передаварійної ситуації дозволить запобігти зупинці і як наслідок, економічної та екологічної шкоди.

У роботі поставлені та вирішені *задачі:*

- 1. Огляд інструментальних засобів та методів оцінки динаміки значень контрольованих технологічних параметрів для виявлення виходу спостережуваного процесу зі стаціонарного стану.
- 2. Аналіз ефективності методів прогнозування критичних значень спостережуваних технологічних параметрів.
- 3. Програмна реалізація обраного метода прогнозування критичних значень спостережуваних параметрів небезпечного технологічного об'єкта.

*Об'єкт дослідження –* процеси автоматизованої обробки даних для управління технологічним об'єктом.

*Предметом дослідження* є методи прогнозування критичних значень спостережуваних параметрів небезпечного технологічного об'єкта.

*Методи дослідження.* Для рішення поставленої задачі використовувались статистичні методи аналізу часових рядів.

*Наукова новизна полягає в наступному:*

Набуло подальшого розвитку інструментальні засоби для підтримки прийняття рішень оператора-технолога в критичній ситуації технологічного процесу.

*Практичне значення одержаних результатів.* Запропонована програмна реалізація метода прогнозування критичних значень технологічних параметрів в реальному часі на підставі RS-аналізу. Розробка спрямована на забезпечення своєчасного розпізнавання ПАС на небезпечних технологічних об'єктах та її практичної реалізації у вигляді програмного модуля. Програмний модуль зчитує дані з текстового файлу кожні 2 секунди та прогнозує критичні значення ТП в реальному часі.

*Апробація результатів дисертації.* Основні результати магістерської роботи викладались на міжнародній науково-технічній конференції студентів, аспірантів і молодих учених «Технологія - 2016» [17] та на форумі «IT-ідея - 2016» [18].

*Публікації.* За темою магістерської роботи викладено 2 тези.

*Структура та обсяг магістерської роботи.* Робота складається із введення, трьох розділів, висновків, списку літератури та 3 додатків. Пояснювальна записка містить 106 сторінок, 13 таблиць та 27 рисунків.

#### **РОЗДІЛ 1 ТЕОРЕТИКО-МЕТОДОЛОГІЧНІ АСПЕКТИ**

#### <span id="page-9-0"></span>**1.1 Небезпечні виробничні об'єкти**

<span id="page-9-1"></span>Небезпечний виробничий об'єкт — виробничий об'єкт, при експлуатації якого можуть виникнути аварії або небезпечні ситуації.

Аварії на виробництві можуть мати серйозні наслідки для жителів і організацій, що перебувають у зоні аварії, життя і здоров'я працюючого на ньому персоналу, майна організацій, що експлуатують небезпечні об'єкти і природне середовище. У різних країнах по-різному підходять до небезпечних факторів на виробництві, при цьому переважає системний підхід, заснований в даному випадку на управлінні безпекою технологічних процесів (Process Safety Management), контроль за використанням небезпечних речовин і матеріалів (Dangerous goods) і наукомістке поняття інжинірингу безпеки (Safety engineering), тісно пов'язаним з системотехнікою.

#### **1.2 Джерела та характер загроз**

<span id="page-9-2"></span>Незважаючи на заходи, що вживаються в галузі технологічної безпеки (значна кількість потенційно небезпечних виробництв спроектовані так, що імовірність великої аварії на них оцінюється величиною порядку  $10^{-4}$ ) повністю виключити ймовірність виникнення аварії практично неможливо.

У більшості випадків аварії викликаються порушенням технології виробництва, правил експлуатації обладнання, машин і механізмів, низької трудової і технологічної дисципліни, недотримання норм безпеки, відсутністю належного нагляду за станом обладнання. Класифікація аварійних ситуацій представлена у таблиці 1.1. До основних загроз у техногенній сфері, які можуть реалізуватися у вигляді аварій і катастроф, слід віднести:

- значний знос і старіння основних виробничих фондів без їх своєчасного оновлення та модернізації;
- нераціональне розміщення, з точки зору техногенної безпеки, на території країни небезпечних виробничих об'єктів;
- технологічна відсталість виробництва, низький рівень впровадження високотехнологічних наукомістких засобів виробництва і безпечних технологій;
- прорахунки в проектуванні, будівництві, модернізації та експлуатації небезпечних виробничих об'єктів;
- збільшення обсягів виробництва, транспортування, зберігання і використання небезпечних речовин, матеріалів тощо;
- згортання науково-дослідних робіт у сфері забезпечення техногенної безпеки;
- зниження професійного рівня інженерно-технічних працівників і промислововиробничого персоналу;
- зниження відповідальності та рівня виробничої, технологічної дисципліни, порушення норм і правил виробничої безпеки;
- недостатність заходів, що вживаються власниками і менеджерами потенційно небезпечних об'єктів, запобігання аварій і катастроф на них;
- відсутність і недостатня надійність локальних або централізованих систем моніторингу навколишнього середовища, контролю і діагностики стану потенційно небезпечних в техногенному відношенні об'єктів;
- скорочення числа персоналу техніко-наглядових органів, відсутність або недостатня готовність професійних аварійно-рятувальних служб на об'єктах національної економіки.

| Тип АС                  | Небезпечні події                                                |  |  |
|-------------------------|-----------------------------------------------------------------|--|--|
| Транспортні аварії      | Аварії вантажних залізничних поїздів, аварії пасажирських       |  |  |
| (катастрофи)            | поїздів, потягів метрополітену, аварії (катастрофи) на          |  |  |
|                         | автомобільних дорогах (великі автодорожні катастрофи), аварії   |  |  |
|                         | транспорту на мостах, у тунелях і залізничних переїздах, аварії |  |  |
|                         | на магістральних трубопроводах, аварії вантажних суден (на      |  |  |
|                         | морі і річках), аварії (катастрофи) пасажирських суден (на морі |  |  |
|                         | і річках), аварії (катастрофи) на підводних суден, авіаційні    |  |  |
|                         | катастрофи в аеропортах і населених пунктах, авіаційні          |  |  |
|                         | катастрофи поза аеропортів і населених пунктів, наземні         |  |  |
|                         | транспортні аварії (катастрофи) космічних ракетних              |  |  |
|                         | комплексів, орбітальні аварії космічних апаратів                |  |  |
| Пожежі, вибухи, загроза | Пожежі (вибухи) в спорудах, на комунікаціях та                  |  |  |
| вибухів                 | технологічному обладнанні промислових об'єктів, пожежі          |  |  |
|                         | (вибухи) на об'єктах видобування, переробки та зберігання       |  |  |
|                         | легкозаймистих, горючих і вибухових речовин, пожежі             |  |  |
|                         | (вибухи) в шахтах, підземних та гірничих виробках,              |  |  |
|                         | метрополітенах, пожежі (вибухи) в будівлях, спорудах            |  |  |
|                         | житлового, соціально-побутового і культурного призначення,      |  |  |
|                         | пожежі (вибухи) на хімічно небезпечних об'єктах, пожежі         |  |  |
|                         | (вибухи) на радіаційно небезпечних об'єктах, виявлення          |  |  |
|                         | боєприпасів, втрата вибухових речовин (боєприпасів)             |  |  |

Таблиця 1.1 – Класифікація аварійних ситуацій [41]

Продовження таблиці 1.1

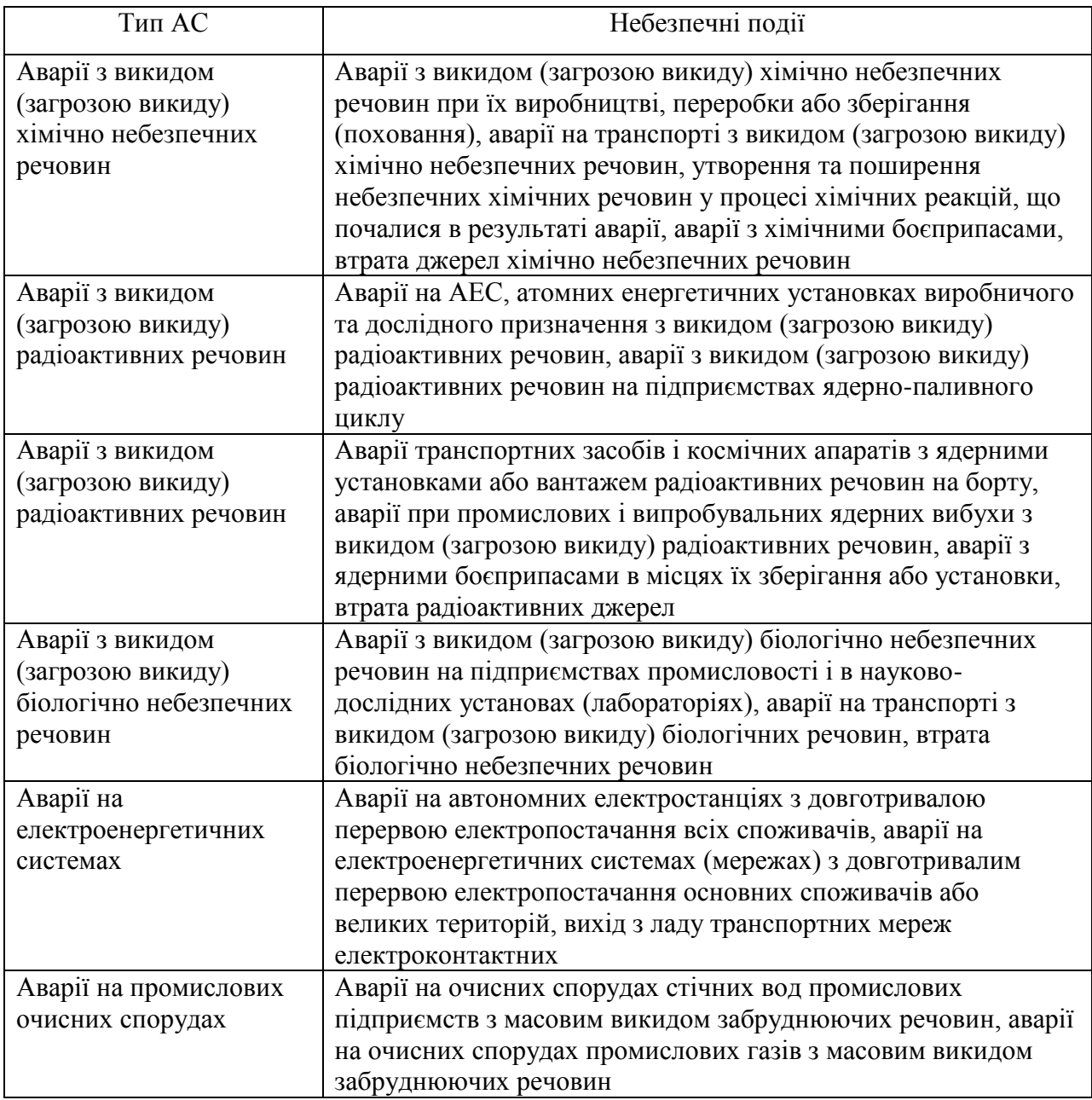

### <span id="page-11-0"></span>**1.3 Огляд підходів для прогнозування аварійних ситуацій в галузі технологічної безпеки**

Прогнозування є однією з найбільш затребуваних і найбільш складних завдань аналізу. Тенденції поведінки складних технологічних процесів залежать від великої кількості факторів і являють собою важко формалізовані процеси, які складно описуються за допомогою стандартних математичних моделей.

Можливість прогнозування технічних станів технологічного об'єкта дозволяє:

 здійснити перехід від обслуговування за регламентом, практикованому в даний час, до обслуговування за технічним станом;

- підвищити вихідні характеристики. Під вихідними характеристиками розуміються критерії якості функціонування об'єкта, визначають ступінь ефективності його роботи. Маючи прогнозну модель об'єкта і, знаючи, як він поведе себе в майбутньому, можна виробити ряд керуючих впливів, що сприяють максимізації критеріїв якості;
- знизити витрати на обслуговування. Прогноз технічних станів дозволяє оцінювати стан обладнання і вибирати оптимальний режим його роботи;
- запобігати виникненню аварійних ситуацій. У більшості випадків відмовам передує деяка передісторія, що дозволяє з певною ймовірністю визначити момент виходу обладнання з ладу.

Першими в напрямку побудови прогностичних моделей є роботи С. Карліна [20, 21], Стаддена [21], Дж. Бокса і Г. Дженкінса [22], Ю. П. Лукашина [23], Г. Крамера, Р. [24], Брауна [25]. У них розглядається застосування математичних методів для аналізу та прогнозування часових рядів. Подальший розвиток теорія прогнозування отримала в роботах Айвазяна С. А [26], Андерсoна Т. [27], Кендэла М. [19], В. М. Степанова Д. [28], де викладено основні сучасні концепції підходів до побудови прогнозів. Питання ідентифікації та керування складними виробничо-технічними системами, безпосередньо пов'язані з забезпеченням безаварійності на технологічних об'єктах, розглядалися в роботах таких вчених, як Кафаров В. В. та Дорохов І. Н. [29], Поспєлов Д. А. [30], Палюх Б. В. [31], Єгоров А. Ф. [34], Обновленский П. А. [33], Хіммельблау Д. [32] та ін.

У статті «Концепція безаварійного управління на основі моделей прогнозування станів потенційно небезпечних технологічних об'єктів» С. А. Ткалич, Ст. Л. Бурковський, О. Ю. Таратинов описують концепцію безаварійного управління потенційно небезпечними технологічними процесами. Концепція реалізує сім основних етапів. Модель прогнозування аварійних ситуацій представлена композицією трьох моделей: продукційної, нейромережевої і термодинамічної, що дає можливість одержувати довгостроковий і поточний прогнози [5].

У статті «Методика аналіза передаварійних ситуацій на технологічних об'єктах управління» Абзалов А.В. та Жедунов Р.Р. створили методику для структурування експертних знань про можливі ПАС і їх причини на прикладі аміачної холодильної установки. Особливість методики – наявність процедури створення продукційних правил, що використовує методи системного аналізу та інженерії знань. Авторами розроблені і представлені в статті діаграми взаємозв'язків між технологічними параметрами, несправності, їх причини та способи усунення. Сформовано набір продукційних правил для системи ідентифікації ПАС. Описана методика може використовуватися для діагностики ПАС різних технологічних процесів [6].

У статті «Аналіз ефективності застосування алгоритмів прогнозування в процесі контролю стану газорозподільної мережі» Імільбаєв Р.Р. розглядає питання про можливості використання підходу, що базується на алгоритмах прогнозування, для підтримки прийняття рішень щодо попередження нештатних ситуацій на газорозподільних мережах. Робиться висновок про те, що поведінка контрольованих змінних у часі може описуватися моделями у вигляді часових рядів. Виконується аналіз ефективності різних алгоритмів прогнозування стосовно до часових рядів, відзначаються їх переваги і недоліки [7].

У роботі Герасименко К.Е. (СНВО «Імпульс») «Методи контролю технічного стану інформаційно-управляючих систем в умовах параметричної невизначеності» викладено існуючі підходи до вирішення завдання технічного контролю стану ІУС в умовах параметричної невизначеності. Розроблено та протестовано на прикладному прикладі детермінований метод, відмітною особливістю якого є відсутність необхідності виконання оптимізаційних процедур і операцій інтервального аналізу [8].

У статті «Застосування засобів моделювання нейромереж для аналізу передаварійних ситуацій на бурових» Ф.Н. Абу-Абед, Р.В. Допира для аналізу аварійних ситуацій запропонували використання нейронних технологій. Для автоматизації вирішення завдання відбору найбільш інформативних ознак для навчання нейромережі розпізнавання станів бурової розроблений програмний комплекс, що використовує раніше розроблену авторами бібліотеку класів мовою С++ в середовищі програмування Borland C++ Builder [9].

### <span id="page-13-0"></span>**1.4 Огляд методів прогнозування критичних станів небезпечних технологічних об'єктів**

Прогнозування — процес передбачення майбутнього стану предмета чи явища на основі аналізу його минулого і сучасного, систематично оцінювана інформація про якісні й кількісні характеристики розвитку обраного предмета чи явища в перспективі. Результатом прогнозування є прогноз — знання про майбутнє і про ймовірний розвиток сьогочасних тенденцій конкретного явища-об'єкту в подальшому існуванні.

Існують два підходи до прогнозування: якісний та кількісний.

Кількісний підхід базується на математичних моделях й історичних данних. Якісний підхід покладається на освічену думку, інтуїцію й досвід професіоналів. Серед його різновидів є консенсус керівництва, Делфі-метод, оцінка торговими працівниками кожного за своїм регіоном, опитування клієнтів.

Кількісні методи діляться на два види: причинно-наслідкові й моделі часових рядів [37].

Основні завдання, які звичайно ставляться при аналізі АС, це виявлення небезпеки і порівняльна кількісна оцінка цієї небезпеки для різних видів АС. Ці завдання включають питання ідентифікації АС, порівняльної оцінки АС з максимально допустимою і прогнозування. Оскільки прогнозування базується на вивченні тенденції його прояви, достовірність прогнозу значною мірою залежить від достовірності і значущості тенденції зміни показників ризику в часі. Джерела такої інформації поділяються на зовнішні і внутрішні. Основними в таких завданнях є статистичні дані про досліджуваний об'єкт, отримані з внутрішніх джерел. В них відображаються особливості функціонування і розвитку об'єкта. Прогноз зазвичай ґрунтується на припущенні, що тенденція, яка встановилася в минулому, збережеться і в майбутньому, тобто слід враховувати, що прогнозування має справу з усталеними процесами. Крім того слід мати на увазі, що розміри статистичних показників, які з плином часу змінюються, потрібно вносити поправки. Наприклад, виключати вплив інфляційних процесів. В тих завданнях, де показників внутрішньої статистики виявляється недостатньо для аналізу та прогнозу ризику вони можуть бути доповнені відомостями з зовнішніх джерел інформації. Наприклад, відомостями, отриманими в результаті аналізу діяльності конкурентів або відомостями про аварії і різного роду катастрофах.

При моделюванні і прогнозуванні динамічних процесів і систем статистичні дані представляються часовими рядами числових значень контрольованих параметрів і піддаються аналізу на основі широко розвинених методів математичної статистики.

#### **1.4.1 Класифікація методів аналізу та прогнозування часових рядів**

<span id="page-14-0"></span>Часовий ряд (англ. time series) — це ряд точок даних, проіндексованих (або перелічених, або відкладених на графіку) в хронологічному порядку. Найчастіше часовий ряд є послідовністю, взятою на рівновіддалених точках в часі, які йдуть одна за одною. Таким чином, він є послідовністю даних дискретного часу.

Аналіз часових рядів (англ. time series analysis) включає методи аналізу даних часових рядів з метою витягування значимих статистик та інших характетистик даних. Прогнозування часових рядів (англ. time series forecasting) — це застосування моделі для передбачування майбутніх значень на основі значень попередньо спостережених [36].

Як приклад класифікації методів аналізу та прогнозування часових рядів на рисунку 1.1 наведена класифікація, заснована на виділенні двох класів методів – статистичних і нестатистичних.

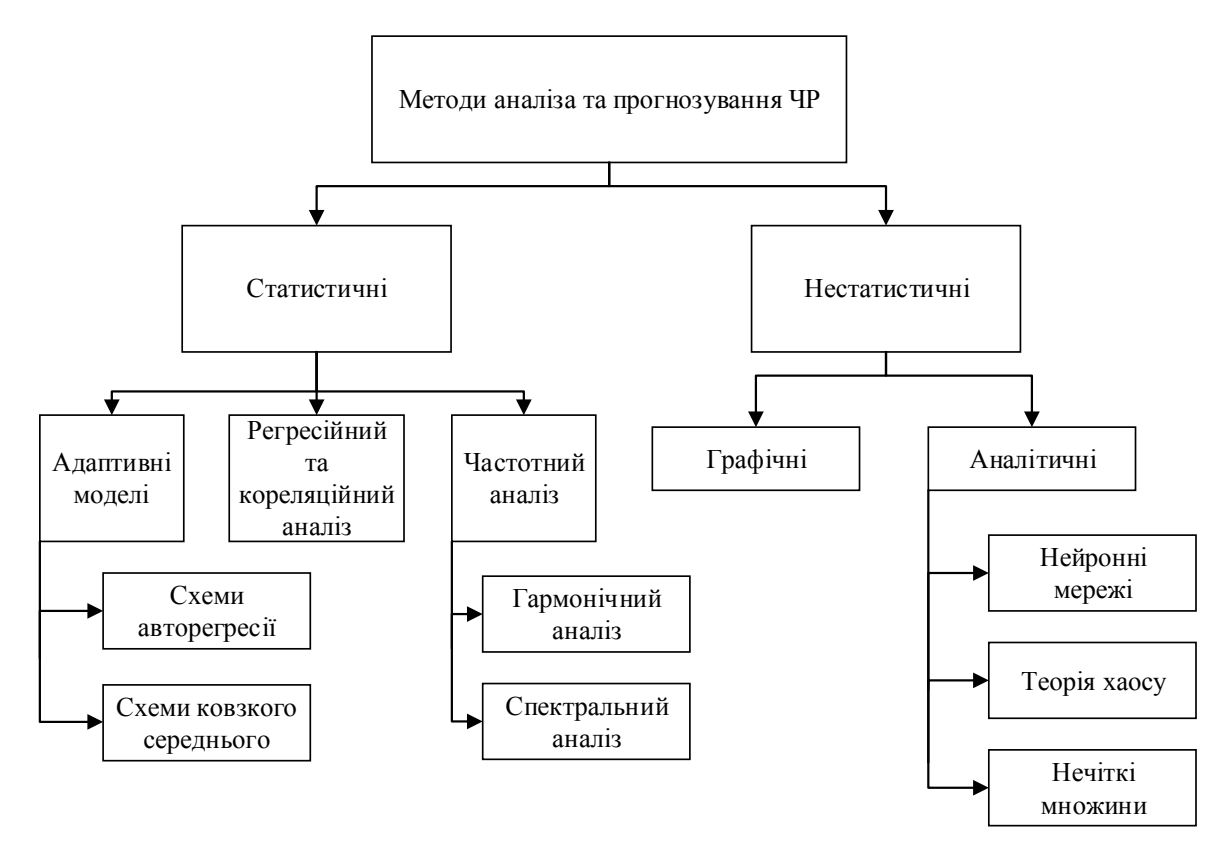

Рисунок 1.1 – Класифікацій методів аналізу і прогнозування ЧР

Представлена на рисунку 1.1 класифікація – лише один з можливих варіантів, в якому враховано далеко не весь перелік класів методів аналізу і прогнозування ЧР.

До найбільш поширених класичних методів побудови моделей складових часового ряду можна віднести регресійні моделі, схеми ковзного середнього, моделі Бокса і Дженкінса, їх різні модифікації.

На вибір і ефективність методу впливають наступні фактори:

- необхідна форма прогнозу;
- горизонт, період і інтервал прогнозування;
- доступність даних;
- необхідна точність;
- поведінка прогнозованого процесу;
- вартість розробки, встановлення і роботи з системою;
- простота роботи з системою;
- розуміння та співпраця керуючих.

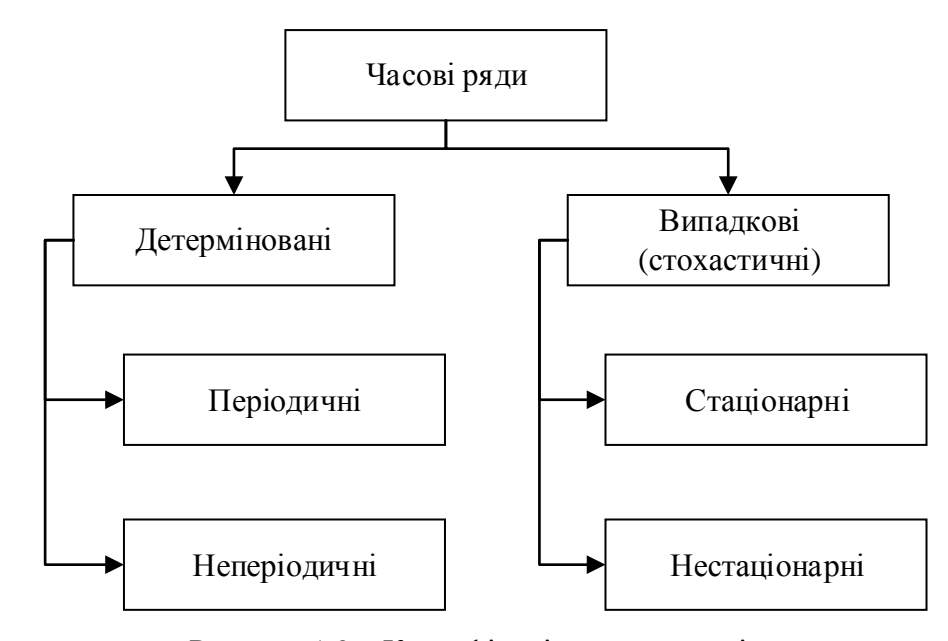

Рисунок 1.2 – Класифікація часових рядів

З часу прогнозування розрізняють короткостроковий, середньостроковий і довгостроковий прогноз.

Короткостроковий прогноз характеризує собою прогноз «на завтра», тобто прогноз на кілька кроків вперед. Для нього застосовують практично всі відомі методи: експоненційне згладжування, АРПСС (ARIMA) і нейронні мережі.

Середньостроковий прогноз – це зазвичай прогноз на один або на половину сезонного циклу. Для нього використовують АРПСС і експоненційного згладжування, що дозволяють відслідковувати якість прогнозу в залежності від терміну прогнозу.

А при побудові довгострокового прогнозу стандартні статистичні методи прогнозування практично не використовують, і потрібне використання комплексних підходів. Наприклад, використання нейронних мереж або регресійних моделей.

Найбільш простими і поширеними моделями стаціонарних ВР є процеси авторегресії (АР, AR):

$$
y_t = \varphi_1 y_{t-1} + \dots + \varphi_i y_{t-i} + \dots + \varphi_p y_{t-p} + \varepsilon_t \tag{1.1}
$$

де ф – коефіцієнти авторегресії; p – лаг часу;  $ε_t$  – білий шум

і ковзне середнє (СС, MA):

$$
y_t = \varepsilon_t - \theta_1 \varepsilon_{t-1} - \dots - \theta_j \varepsilon_{t-j} - \dots - \theta_q \varepsilon_{t-q} \tag{1.2}
$$

17

### де  $\theta_i$  — параметри ковзного середнього;

q – часовий лаг.

Найчастіше ці моделі об'єднують і використовують модель Бокса-Дженкінса, в якій однорідний нестаціонарний ВР можна представити як ряд різниць, який є стаціонарним:

$$
y_t^d = \varphi_1 y_{t-1}^d + \dots + \varphi_i y_{t-i}^d + \dots + \varphi_p y_{t-p}^d + \varepsilon_t - \theta_1 \varepsilon_{t-1} - \dots - \theta_j \varepsilon_{t-j} - \dots - \theta_q \varepsilon_{t-q} \tag{1.3}
$$

де  $y_t^d = \Delta^d y_t$ ;  $\Delta$  – оператор взяття різниці

#### <span id="page-17-0"></span>**1.4.2 Метод авторегресії та ковзного середнього (АРПСС, ARIMA)**

Загальна модель, запропонована Боксом і Дженкінсом (1976), має три типу параметрів моделі: параметри авторегресії (p), порядок різниці (d), параметри ковзного середнього (q). У позначеннях Боксу і Дженкінса модель записується як АРПСС (p, d, q). Наприклад, модель (0, 1, 2) містить 0 (нуль) параметрів авторегресії (p) і 2 параметра ковзного середнього (q), які обчислюються для ряду після взяття різниці з лагом 1. Для моделі АРПСС необхідно, щоб ряд був стаціонарним, це означає, що його середнє постійно, а вибіркові дисперсія і автокореляція не змінюються в часі. Метод АРПСС ефективний, якщо вихідні дані перевищують 50 спостережень і параметри моделі постійні, тобто не змінюються в часі.

Серед всіх статистичних методів регресійний аналіз відіграє переважаючу роль у прогнозуванні. Використання регресійних рівнянь для передбачення значень різних показників має ґрунтуватися на пропозиції про збереження в майбутньому кількісних закономірностей, знайдених в результаті обробки минулих спостережень. У прогностичні рівняння регресії, на відміну від звичайних регресійних залежностей в число факторіваргументів, повинно входити в явній формі час (t).

Оцінюючи якість прогнозу, отриманого за допомогою регресійних рівнянь, слід пам'ятати про об'єктивні особливості застосування рівнянь регресій. Тут в першу чергу необхідно знати, що завдання прогнозування передбачає рівняння регресії для оцінки значень прогнозованого показника поза діапазону фактичних спостережень, на основі якого отримано рівняння регресії, тобто доводиться виходити за рамки спостережень і вирішувати задачу екстраполяції. Зрозуміло, що близькість прогнозу вихідних спостережень багато в чому залежить від точності значень факторів-аргументів.

Наступна проблема пов'язана з тим, що для оцінки значення прогнозованого показника необхідно знати прогнозовані значення факторів-аргументів, тобто точність прогнозу залежить не тільки від точності коефіцієнтів регресії, але і від надійності визначення значень факторів-аргументів у майбутньому часі. Зазначені особливості застосування регресійних рівнянь для прогнозування (екстраполювання, надійність передбачуваних значень факторів-аргументів) є причиною підвищеної ступеня невизначеності отриманих результатів. Внаслідок цього доцільно визначати за допомогою регресійних залежностей не конкретні значення прогнозованого показника, а довірчий інтервал, у межах якого знаходяться значення даного показника.

Таким чином, метод авторегресії та ковзкого середнього не є перспективним для прогнозування критичних значень ТП, тому що він ефективний на великих інтервалах даних та головною умовою використання методу є стаціонарність.

#### <span id="page-18-0"></span>**1.4.3 RS-аналіз**

RS-аналіз – сукупність статистичних прийомів і методів аналізу часових рядів (переважно фінансових), що дозволяють визначити деякі важливі їх характеристики, такі як наявність неперіодичних циклів, пам'яті і т. п.

Стандартна Гаусова статистика працює на основі наступних припущень. Центральна гранична теорема стверджує, що при збільшенні числа випробувань, граничне розподіл випадкової системи буде нормальним розподілом. Події повинні бути незалежними і ідентично розподілені (тобто не повинні впливати один на одного і повинні мати однакову ймовірність настання). При дослідженні великих комплексних систем зазвичай припускають гіпотезу про нормальність системи, щоб далі міг бути застосований стандартний статистичний аналіз.

Часто на практиці вивчаються системи (від сонячних плям, середньорічних значень випадання опадів і до фінансових ринків, часових рядів економічних показників) не є нормально-розподіленими або близькими до неї. Для аналізу таких систем Херстом [11] був запропонований метод нормованого розмаху (RS-аналіз). Головним чином цей метод дозволяє розрізнити випадковий і фрактальний часові ряди, а також робити висновки про наявність неперіодичних циклів, довготривалої пам'яті і т.д.

Одною з переваг цього метода є низька чуттєвість до довжини ряду, що дозволяє визначати показник Херста навіть для коротких рядів, що є перспективним у ранньому виявленні ПАС.

У класичної математичної статистики для встановлення факту наявності трендової систематичної складової використовуються спеціальні непараметричні критерії. Наприклад:

критерій серій;

- критерій інверсій;
- <span id="page-19-0"></span>критерій Кендалла.

#### **1.4.4 Критерій інверсій**

Є послідовність з N спостережень випадкової величини X, позначених *x* (*i* 1,2,...,*N*) *<sup>i</sup>* . Підрахуємо тепер, скільки разів в послідовності мають місце нерівності  $x_i > x_j$  при  $i < j$ . Кожне таке нерівність називається інверсією. Нехай А – загальне число інверсій. Формально A обчислюється наступним чином. Визначимо для безлічі спостережень  $x_1, x_2, \ldots x_N$  величини

$$
h_{ij} = \begin{cases} 1, & x_i > x_j, \\ 0, & x_i \le x_j. \end{cases}
$$
 (1.4)

Тоді:

$$
A = \sum_{i=1}^{N-1} A_i; \quad A_i = \sum_{j=i+1}^{N} h_{ij}; \quad (i = \overline{1, N-1})
$$
\n(1.5)

Якщо послідовність з N спостережень складається з незалежних результатів однієї і тієї ж випадкової величини, то число інверсій є випадковою величиною A з середнім значенням і дисперсією:

$$
m_A = \frac{N(N-1)}{4};
$$
\n(1.6)

$$
\sigma_A^2 = \frac{2N^3 + 3N^2 - 5N}{72} \tag{1.7}
$$

Критерій інверсій застосовується приблизно так само, як і критерій серій.

#### **1.4.5 Критерій серій**

<span id="page-20-0"></span>Послідовність N спостережених значень випадкової величини X, причому кожне спостереження віднесено до одного з двох взаємно виключаються класів, які можна позначити просто «+» або (-). Є вибірка  $x_i$  (i=1, 2, ..., N), з середнім значенням  $\bar{x}$ . Тоді, якщо  $x_i \ge \overline{x}$ , то (+), якщо же  $x_i \le \overline{x}$ , то (-); Є послідовність одночасних вимірювань двох випадкових величин  $x_i$  та  $y_i$  (i=1, 2, ..., N). Тут кожне спостереження позначимо (+), якщо  $x_i \geq y_i$  та (–), якщо  $x_i \leq y_i$ 

Серією називається послідовність однотипних спостережень, перед і після якої слідують спостереження протилежного типу або ж взагалі немає ніяких спостережень.

Якщо послідовність N спостережень складається з незалежних результатів однієї і тієї ж випадкової величини, тобто якщо ймовірність окремих випадків [(+) або (−)] не змінюється від спостереження до спостереження, вибіркове розподіл числа серій в послідовності є випадковою величиною r з середнім значенням і дисперсією:

$$
m_z = \left(\frac{2N_1 \cdot N_2}{N}\right) + 1,\tag{1.8}
$$

$$
\sigma_r^2 = \frac{2N_1 \cdot N_2 (2N_1 \cdot N_2 - N)}{N^2 (N - 1)}.
$$
\n(1.9)

Тут  $N_1$  – число наслідків(+), а  $N_2$  – число наслідків (-), звичайно  $N = N_1 + N_2$ . У приватному разі якщо  $N_1 = N_2 = N/2$ , то:

$$
m_r = \frac{N}{2} + 1,\tag{1.10}
$$

$$
\sigma_r^2 = \frac{N^2 - 2N}{4(N-1)}\tag{1.11}
$$

Припустимо, що є підстава підозрювати наявність тренду в послідовності спостережень, тобто є підстава вважати, що ймовірність появи (+) або (−) змінюються від спостереження до спостереження. Існування тренду можна перевірити наступним чином. Приймемо в якості нульової гіпотези  $H_0$  – тренда немає, тобто припустимо, що N спостережень є незалежними наслідками однієї і тієї ж випадкової величини. Тоді для перевірки гіпотези з будь-яким необхідним рівнем значущості α необхідно порівняти спостережуване число серій з межами області прийняття гіпотези рівними  $r_{n;\alpha/2}$  та  $r_{n;1-\alpha/2}$ , де  $n=N/2$ .

Якщо спостережуване число серій виявиться поза областю прийняття гіпотези, то нульова гіпотеза повинна бути відкинута з рівнем значущості α. В іншому випадку нульова гіпотеза приймається.

Критерій серій – менш потужний, порівняно з критерієм інверсій при виявленні монотонного тренда в послідовності спостережень. Однак цей критерій інверсій не настільки ефективний при виявленні тренда типу флуктуації.

#### **1.4.6 Критерій Манна-Кендалла**

<span id="page-21-0"></span>Критерій Манна-Кендалла — це заснована на ранжируванні непараметрична перевірка оцінювання значущості тренда. Нульова гіпотеза  $H_0$  полягає в тому, що вибірка хронологічно впорядкований, незалежна і однозначно розподілена. Статистика S має наступний вигляд:

$$
S = \sum_{i=1}^{n-1} \sum_{j=i+1}^{n} sgn(x_j - x_i),
$$
  
rate:  

$$
sgn(x) = \begin{cases} 1 & \text{ecnu } x > 0 \\ 0 & \text{ecnu } x = 0 \\ -1 & \text{ecnu } x < 0. \end{cases}
$$
 (1.12)

При  $n \geq 40$  статистика  $S$  — асимптотично нормально розподілена з середнім 0 і дисперсією, яка описується наступним рівнянням:

$$
Var\left\{S\right\} = \frac{1}{18} \left[ n(n-1)(2n+5) - \sum_{i} t(i-1)(2i+5) \right]
$$
 (1.13)

де t — розмір даної пов'язаної групи і  $\sum$  — сума всіх пов'язаних груп у вибірці даних. Стандартизована перевірочна статистика K — може бути розрахована за допомогою рівняння:

$$
K = \frac{\frac{S-1}{\sqrt{Var(S)}}}{0}
$$
  
 
$$
\frac{S+1}{\sqrt{Var(S)}} = \begin{cases} \text{Ecm } S > 0 \\ \text{Ecm } S = 0 \\ \text{Ecm } S < 0 \end{cases}
$$
 (1.14)

Стандартизована статистика K підкоряється закону стандартного нормального розподілу з нульовим середнім значенням і одиничною дисперсією. Значення ймовірності P статистики K вибірки можна оцінити за допомогою функції нормального інтегрального розподілу:

$$
P = \frac{1}{\sqrt{2\pi}} \int_{-\infty}^{z} e^{-t^2/2} dt
$$
 (1.15)

Для незалежної вибірки даних без тренда, значення P повинне бути дорівнює 0,5. Для вибірки з великим позитивним трендом — близьким до 1,0; з великим негативним трендом значення P — близьким до 0,0. Якщо вибірки даних мають внутрирядну кореляцію, то дані повинні бути попередньо «очищені» від неї, і отримана поправка застосована для обчислення дисперсії. Нахил тренда оцінюється наступним чином:

$$
\beta = median\left(\frac{x_i - x_j}{i - j}\right), \forall j < i \tag{1.16}
$$

де β — це оцінка нахилу тренда,  $x_i$  — j-ту спостереження. При висхідному тренді значення β — додатне, при низхідному — β від'ємне.

В сучасних умовах постійно зростаючої складності систем, що описуються часовими рядами, у багатьох випадках традиційні статистичні моделі, із-за жорстких припущень про властивості ВР, не дозволяють адекватно описати процеси, які є істотно нелінійними. У цьому випадку більш ефективними виявляються інтелектуальні методи, нейронні мережі та нечітка логіка.

#### **1.4.7 Штучні нейронні мережі**

<span id="page-23-0"></span>Штучні нейронні мережі являють собою мережу елементів – штучних нейронів – пов'язаних між собою синаптичними сполуками. Мережа обробляє вхідну інформацію і в процесі зміни свого стану в часі формує сукупність вихідних сигналів. Робота мережі полягає в перетворенні вхідних сигналів у часі, в результаті чого змінюється внутрішній стан мережі та формуються вихідні впливу.

Перевагами штучних нейронних мереж є:

- адаптивна структура, яка отримує інформацію, навчається і фіксує корисні зв'язки у складній взаємодії вхідний і вихідний інформації;
- можливість роботи із дуже зашумленими даними;
- одночасне і швидке виконання численних ідентичних та незалежних операцій.

Основу кожної нейронної мережі складають відносно прості, в більшості випадків – однотипні, елементи (нейрони), що імітують роботу нейронів мозку. Кожен нейрон характеризується своїм поточним станом за аналогією з нервовими клітинами головного мозку, які можуть бути збуджені або загальмовані. Він володіє групою синапсів – односпрямованих вхідних зв'язків, сполучених з виходами інших нейронів, а також має аксон – вихідний зв'язок даного нейрона, з якої сигнал (збудження або гальмування) надходить на синапси наступних нейронів.

Поточний стан нейрона визначається, як зважена сума його входів:

$$
I = \sum_{i=1}^{n} W_i * X_i
$$
 (1.17)

де X<sup>i</sup> – вхідні сигнали; W<sup>i</sup> – зважені вагові коефіцієнти.

Однак штучна нейронна мережа, навчена на одній ділянці ЧР, найчастіше не дозволяє отримувати задовільні результати прогнозування на іншій ділянці, де характер ЧР змінився. Після кожної зміни структури ЧР потрібне нове навчання штучної нейронної мережі. Крім того, нейронна мережа працює як «чорний ящик» і не дозволяє інтерпретувати результати прогнозування в зрозумілій експерту формі. Цей суттєвий недолік відсутній у апараті нечіткої логіки і при використанні моделей нечітких ЧР.

#### **1.4.8 Нечіткі часові ряди**

<span id="page-24-0"></span>Під нечітким часовим рядом розуміється упорядкована послідовність даних про досліджуваний процес, для якого характерна мінливість у часі, якщо значення обраного параметра у момент часу виражаються через нечітку мітку:

$$
\tilde{y}_t^i = \left\{ \left( \tilde{y}^t, U_y \mu_t(y_t) \right), t \right\} \tag{1.18}
$$

При цьому ЧР чітких значень представляється у вигляді нечіткого ЧР:

$$
\tilde{Y} = {\tilde{y}_t}, \text{r, } \tilde{y}_t = {\tilde{y}_t^1, \dots, \tilde{y}_t^{n_y}
$$
\n(1.19)

$$
\tilde{X} = {\tilde{x}_i}, \text{rge } \tilde{x}_i = {\tilde{x}_t^1, \dots, \tilde{x}_t^{m_x}}
$$
\n(1.20)

Згідно з теоремою FAT (Fuzzy Approximation Theorem) система, заснована на нечіткій логіці, може апроксимувати будь-яку математичну систему. Таким чином, довільний взаємозв'язок може бути нескінченно точно описаний з допомогою формалізованих висловлювань природної мови «ЯКЩО-ТО».

Моделювання нечіткого ЧР виконується наступним чином:

- Завдання нечітких змінних.
- $-$  Завдання відносин  $Y_t \rightarrow Y_{t-1}$ .
- Визначення ступеня приналежності даних нечітким змінним.
- Визначення результату використання нечіткого правила  $R_{ii}(t, t-1)$  для всіх імплікацій.
- $-$  Об'єднання  $R_{ii}(t,t-1)$  в результуюче відношення R.
- Використання заданої моделі.
- Дефазифікація результатів

Перехід до моделі нечіткого ЧР – лише перша сходинка лінгвістичного подання ЧР, що дозволяє проводити аналіз і прогнозування ЧР з використанням природної мови, зрозумілого експертам.

### **1.4.9 Метод SSA**

<span id="page-24-1"></span>SSA (Singular Spectrum Analysis, "Гусениця") – метод аналізу і прогнозу часових рядів. Базовий варіант методу полягає в:

- перетворення одновимірного ряду в багатовимірний з допомогою однопараметричної зсувної процедури (звідси і назву "Гусениця");
- дослідження отриманої багатовимірної траєкторії за допомогою аналізу головних компонент (сингулярного розкладання);
- відновлення (апроксимації) ряду за обраним головним компонентам.

Таким чином, результатом застосування методу є розкладання часового ряду на прості компоненти: повільні тренди, сезонні та інші періодичні або коливальні складові, а також шумові компоненти. Отримане розкладання може служити основою прогнозування як самого ряду, так і його окремих складових. "Гусениця" допускає природне узагальнення на багатовимірні часові ряди, а також на випадок аналізу зображень.

Недоліки: відсутність моделі не дозволяє перевіряти гіпотези про наявність у ряді тієї чи іншої складової, необхідність втручання людини для аналізу розділених компонент і проблема вибору довжини вікна, від якої залежить якість поділу адитивних складових.

#### <span id="page-25-0"></span>**1.5 Огляд програмних продуктів**

На сьогоднішній день існує безліч програмних пакетів, які вирішують завдання статистичного аналізу даних у середовищі операційних систем Windows, DOS, OS/2. Із зарубіжних це пакетів STATGRAPHICS, SPSS, SYSTAT, BMDP,SAS, CSS, STATISTICA, S-plus, Matlab і т. п. З вітчизняних можна назвати такі пакети, як STADIA, ЭВРИСТА, МИЗОЗАВР, ОЛИМП:Стат-Эксперт, Статистик-Консультант, САНИ, КЛАС-МАЙСТЕР і т. д. Розглянемо детальніше деякі з них.

### **1.5.1 STATGRAPHICS**

<span id="page-25-1"></span>Пакет STATGRAPHICS (STATistical GRAPHICs System) – універсальний статистичний пакет компанії Manugistics, Inc. У STATGRAPHICS графіка з засобу презентації результатів аналізу перетворюється в аналітичний інструмент: можна ідентифікувати точку на графічному відображенні і з'ясувати її місцезнаходження у файлі даних або обертати і розглядати з різних сторін тривимірні зображення, здійснювати розгонку точок на діаграмі розсіювання і т. п.

У STATGRAPHICS існує можливість збереження результатів роботи та створення власних статистичних проектів. Після завершення аналізу користувач може зберегти послідовність обраних методів, параметри статистичних процедур, види графічних відображень результатів аналізу, табличні форми, коментарі та ін. в окремому файлі. Збережену схему аналізу можна автоматично застосовувати до іншого безлічі даних.

В даному пакеті реалізовані такі критерії, як критерій інверсій, критерій медіан і критерій серій [16].

### **1.5.2 STATISTICA**

<span id="page-26-0"></span>Пакет STATISTICA – універсальний статистичний пакет фірми StatSоft, Inc. Крім загальних статистичних і графічних засобів у системі є спеціалізовані модулі, наприклад, для проведення соціологічних або біомедичних досліджень, вирішення технічних і, що дуже важливо, промислових завдань: карти контролю якості, аналіз процесів і планування експерименту. Робота з усіма модулями відбувається в рамках єдиного програмного пакета, для якого можна вибирати один з декількох запропонованих інтерфейсів користувача.

За допомогою реалізованих у системі STATISTICA потужних мов програмування, забезпечених спеціальними засобами підтримки, легко створюються закінчені користувальницькі рішення і вбудовуються в різні інші програми або обчислювальні середовища. Дуже важко уявити собі, що комусь можуть знадобитися абсолютно всі статистичні процедури і методи візуалізації, наявні в системі STATISTICA, однак досвід багатьох людей, які успішно працюють з пакетом, свідчить про те, що можливість доступу до нових, нетрадиційних методів аналізу даних допомагає знаходити нові способи перевірки робочих гіпотез і дослідження даних.

В даному пакеті реалізовані такі критерії, як критерій знаків, коефіцієнт конкордації Кендалла, tau (b, c) Кендалла [15].

#### **1.5.3 SРSS**

<span id="page-26-1"></span>Пакет ЅРЅЅ пропонує зручні можливості управління даними, широкий спектр статистичних функцій, інтегрованих графіків і звітів. ЅРЅЅ є модульною програмою. Базова система ЅРЅЅ Ваѕе надає користувачам можливості для перетворення даних, функції роботи з файлами, описову статистику, дисперсійний аналіз, кореляцію, лінійну регресію, засоби побудови графіків і підготовки звітів та ін.

Додаткові модулі пакету включають: аналіз і конструювання таблиць, аналіз часових рядів, аналіз категорій, методи поглибленого і розширеного статистичного аналізу та ін. Документація до системи ЅРЅЅ визнана кращою для систем подібного типу і може використовуватися в якості доступного підручника з прикладної статистики.

В даному пакеті реалізовані такі критерії, як критерій серій, коефіцієнт кореляції Кендалла та критерій знаків [14].

### **1.5.4 MATLAB**

<span id="page-27-0"></span>Ефективність MATLAB зумовлена насамперед її орієнтацією на матричні обчислення з програмною емуляцією паралельних обчислень і спрощеними засобами завдання циклів.

В MATLAB вдало реалізовані засоби роботи з багатовимірними масивами, великими і розрідженими матрицями і багатьма типами даних. Система пройшла багаторічний шлях розвитку від вузько спеціалізованого матричного програмного модуля, використовуваного тільки на великих ЕОМ, до універсальної інтегрованої СКМ, орієнтованій на масові персональні комп'ютери класу IBM PC AT і Macintosh, робочі станції UNIX і навіть суперкомп'ютери. MATLAB має потужні засоби діалогу, графіки та комплексної візуалізації обчислень.

Система MATLAB пропонується розробниками (корпорація The MathWorks, Inc.) як лідируючий на ринку, у першу чергу на підприємствах військово-промислового комплексу, в енергетиці, аерокосмічній галузі і в автомобілебудуванні мова програмування високого рівня для технічних обчислень, розширюваний великим числом пакетів прикладних програм – розширень. Найбільш відомим із них стало розширення Simulink, що забезпечує блочне імітаційне моделювання різних систем і пристроїв. Але і без пакетів

розширення MATLAB являє собою потужну операційну середу для виконання величезного числа математичних і науково-технічних обчислень і створення користувачами своїх пакетів розширення і бібліотек процедур і функцій [12].

### <span id="page-27-1"></span>**1.5.5 ОЛИМП:СтатЭксперт**

Програма "ОЛІМП:СтатЭксперт" призначена для аналізу і прогнозування даних різної природи на основі математичних методів. Вона розроблена фахівцями ТОВ "Росэкспертиза" для платформи Windows в листопаді 1995р і продовжує активно розвиватися.

У програмі реалізовані практично всі напрямки аналізу даних за допомогою математико-статистичних методів. Можливість отримання хороших результатів при мінімальних зусиллях за рахунок автоматизації обчислювального процесу робить програму зручною для широкого кола аналітиків. Фахівці з глибокими знаннями математичного апарату шляхом зміни програмних установок параметрів, "підхоплення" результатів попереднього етапу і використання інших прийомів можуть "поборотися" за поліпшення результатів, отриманих в автоматичному режимі.

Як показує практика використання програми, вона є ефективним інструментом вирішення численних завдань, що стоять перед аудиторами, працівниками аналітичних підрозділів банків, фінансових, інвестиційних, нафтових та інших компаній, фінансовими менеджерами підприємств, що працюють на ринку товарів і послуг.

Програма поставляється в двох варіантах (базовий та професійний), що відрізняються набором методів. Базовий варіант поставки включає найбільш поширені у практичній роботі методи: кошти описової статистики кількісних даних, методи аналізу і прогнозування одновимірних часових рядів, кореляційний і регресійний аналіз. Професійна версія включає: часові ряди; кореляційний аналіз; регресійний аналіз; гармонічний аналіз; кластерний аналіз; частотна фільтрація; спектральний і кросспектральний аналіз; структурний аналіз; обробка нечислової інформації; прийняття рішень.

Поряд з традиційними алгоритмами аналізу, у програмі реалізовані авторські алгоритми, які добре зарекомендували себе в практичній роботі [13].

#### **Висновки до розділу 1**

1. Огляд методів прогнозування ЧР не виявив явних лідерів по точності прогнозу. Кожен метод демонструє найбільшу ефективність на даних, для прогнозування яких він розроблявся. Були вказані недоліки та обмеження розглянутих методів прогнозування ЧР.

2. В процесі дослідження з'ясовано, що для виявлення ПАС необхідно розробити програмний засіб прогнозування критичних значень спостережуваних параметрів небезпечного технологічного об'єкта на основі методів аналізу часових рядів. Перспективним напрямком в умовах невизначеності є використання непараметричних критеріїв і RS-аналізу.

Проведений огляд існуючих підходів підвищення безпеки небезпечних технологічних об'єктів обумовлює актуальність розробки та впровадження програмнотехнічних засобів прогнозування критичних значень технологічних параметрів в реальному часі на основі методів аналізу часових рядів.

Визначено основні напрямки досліджень дисертаційної роботи.

Поставлено завдання:

- провести аналіз ефективності методів серій, інверсій, Манна-Кендалла та RSаналізу;
- обрати найбільш доцільний метод для прогнозування критичних значень технологічних параметрів в реальному часі;
- розробити програмний модуль обраного методу для раннього виявлення небезпечної тенденції в динаміці параметрів, що ініціюють аварійні ситуації, на основі аналізу часових рядів.

# <span id="page-30-0"></span>**РОЗДІЛ 2 ПОРІВНЯЛЬНИЙ АНАЛІЗ ЕФЕКТИВНОСТІ МЕТОДІВ ПРОГНОЗУВАННЯ КРИТИЧНИХ ЗНАЧЕНЬ СПОСТЕРЕЖУВАНИХ ТЕХНОЛОГІЧНИХ ПАРАМЕТРІВ**

У роботі поставлено завдання вибору найбільш ефективного метода виявлення виходу спостережуваного процесу із стаціонарного стану. Тобто методу, який має найменшу кількість похибок 1-го та 2-го роду.

Похибки першого роду і похибки другого роду в математичній статистиці — це ключові поняття завдань перевірки статистичних гіпотез.

Похибку першого роду часто називають помилковою тривогою, помилковим спрацьовуванням — наприклад, аналіз крові показав наявність захворювання, хоча насправді людина здорова, або металлодетектор видав сигнал тривоги, спрацювавши на металеву пряжку ременя. Через можливості помилкових спрацьовувань не вдається повністю автоматизувати боротьбу з багатьма видами погроз. Як правило, вірогідність помилкового спрацьовування корелює з вірогідністю пропуску події (похибки другого роду). Тобто, чим чутливіша система, тим більше небезпечних подій вона детектує і, отже, запобігає. Але при підвищенні чутливості неминуче зростає і вірогідність помилкових спрацьовувань. Тому занадто чутливо (параноїдально) настроєна система захисту може звиродніти в свою протилежність і привести до того, що побічна шкода від неї перевищуватиме користь.

Відповідно, похибку другого роду іноді називають пропуском події — людина хвора, але аналіз крові цього не показав, або у пасажира є холодна зброя, але рамка металлодетектора його не виявила (наприклад, через те, що чутливість рамки відрегульована на виявлення тільки дуже масивних металевих предметів).

Ступінь чутливості системи захисту повинен бути компромісом між вірогідністю похибок першого і другого роду. Де саме знаходиться точка балансу, залежить від оцінки ризиків обох видів помилок. [35]

Проведемо порівняльний аналіз обраних методів, а саме методів серій та інверсій, методу Манна-Кендалла та методу Херста (RS-аналіз). Аналіз проводиться за допомогою засобів SPSS та Matlab, які дозволять перевірити тестові дані на наявність тренду. Тестові дані представлені послідовністю спостережень параметра технологічного процесу виробництва аміаку – температури, що відповідають нормальному і небезпечному режимам, інтервал між спостереженнями – 2 секунди. В таблиці 2.1 наведені послідовність значень та інтервал між спостереженнями.

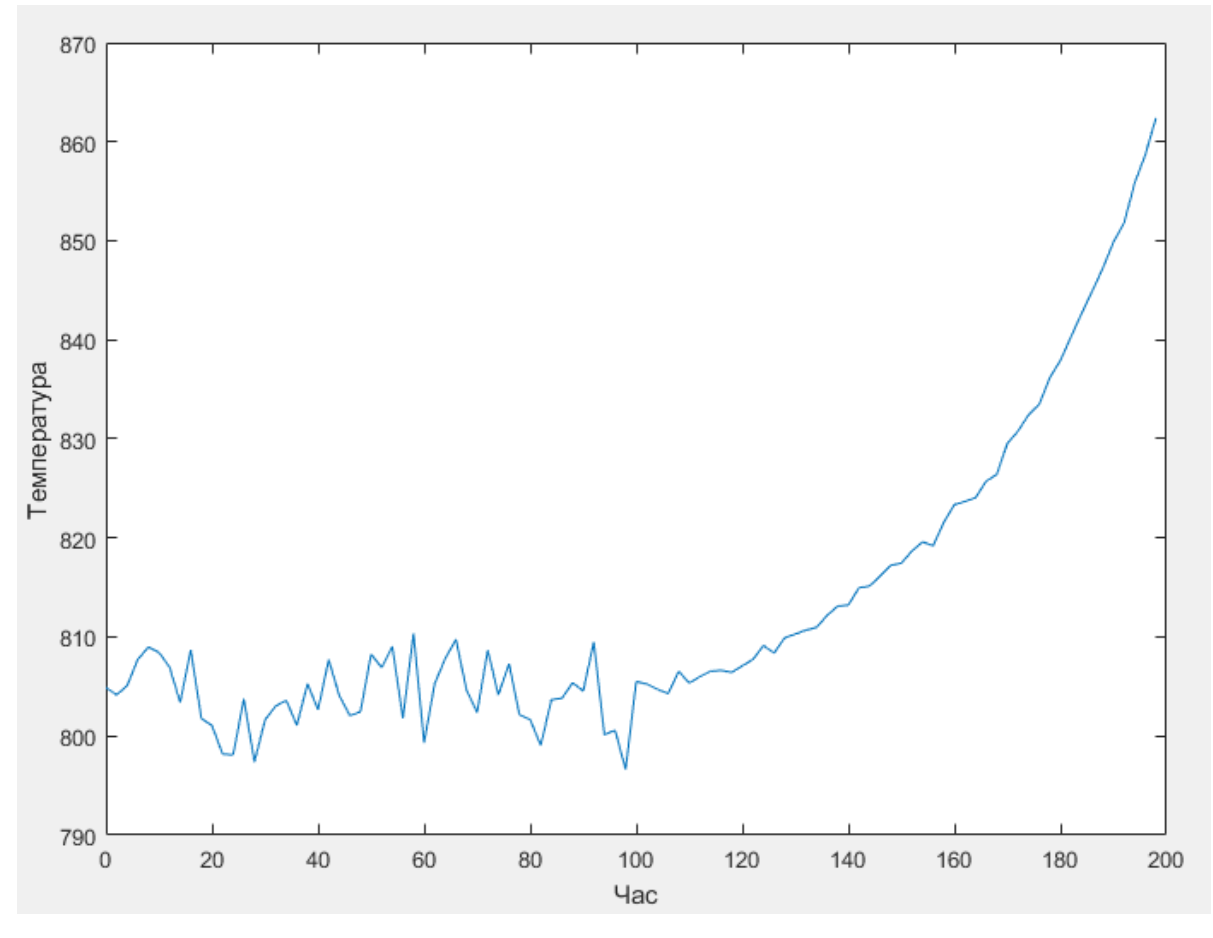

Рисунок 2.1 – Динаміка контрольованого технологічного параметра (ТП)

Для порівняльного аналізу застосуємо метод «ковзвого вікна», суть якого полягає в наступному: спочатку в часовому ряді виділяється послідовність із М значень – це «ширина вікна», далі для цих значень використовуються необхідні процедури, після чого це «вікно» зсувається на одне значення і знову виконуються ті ж дії. Повторюючи цю процедуру на всій довжині часового ряду, на кожному інтервалі робляться відповідні висновки щодо наявності тренду.

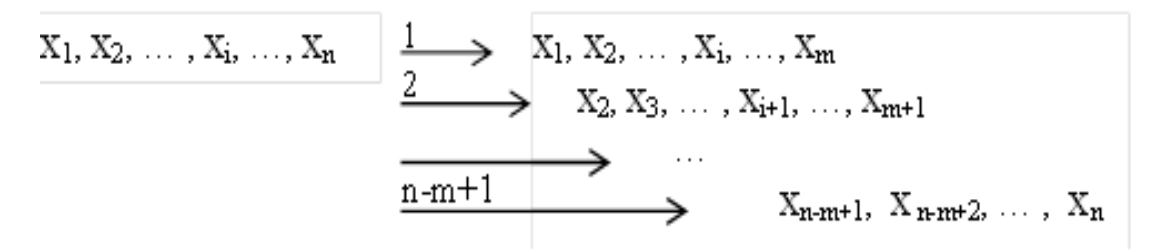

Рисунок 2.2 – Схема формування рядів динаміки

Порівняльний аналіз буде проводитися при різній «ширині вікна», що дозволить виділити метод з найбільшим балансом між похибками першого та другого роду.

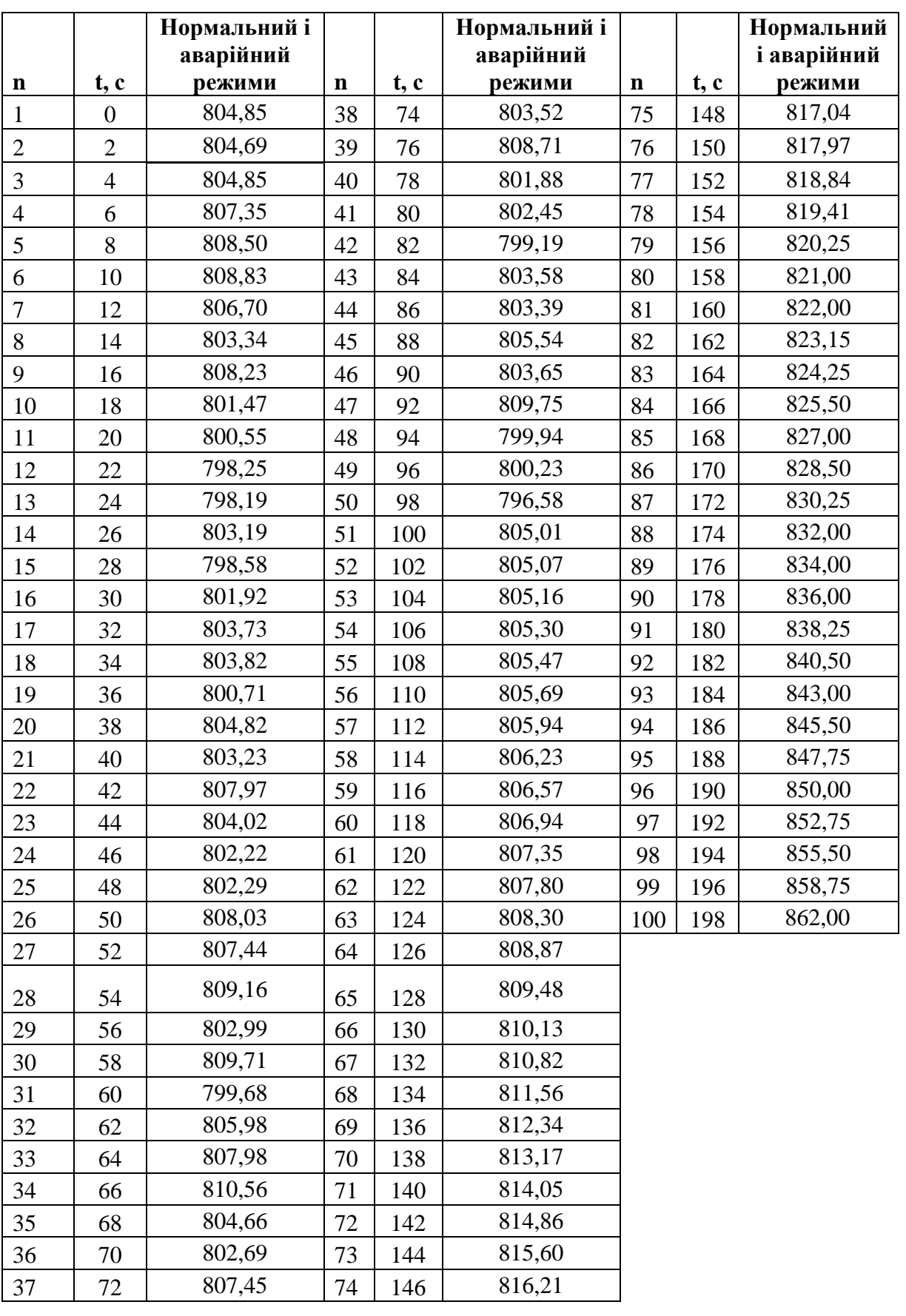

Таблиця 2.1 - Послідовність спостережень параметра технологічного процесу виробництва аміаку – температури, що відповідають нормальному і аварійному режимам.

## <span id="page-33-0"></span>**2.1 Аналіз ефективності методу серій для прогнозування передаварійної ситуації**

Застосуємо метод серій для нормального і аварійного режиму. При «ширині вікна» М=10 кількість похибок першого роду становить 1 (26 секунда), а небезпечна тенденція виявляється на 112 секунді, тобто час запізнення дорівнює 12 секунд. (рис 2.3).

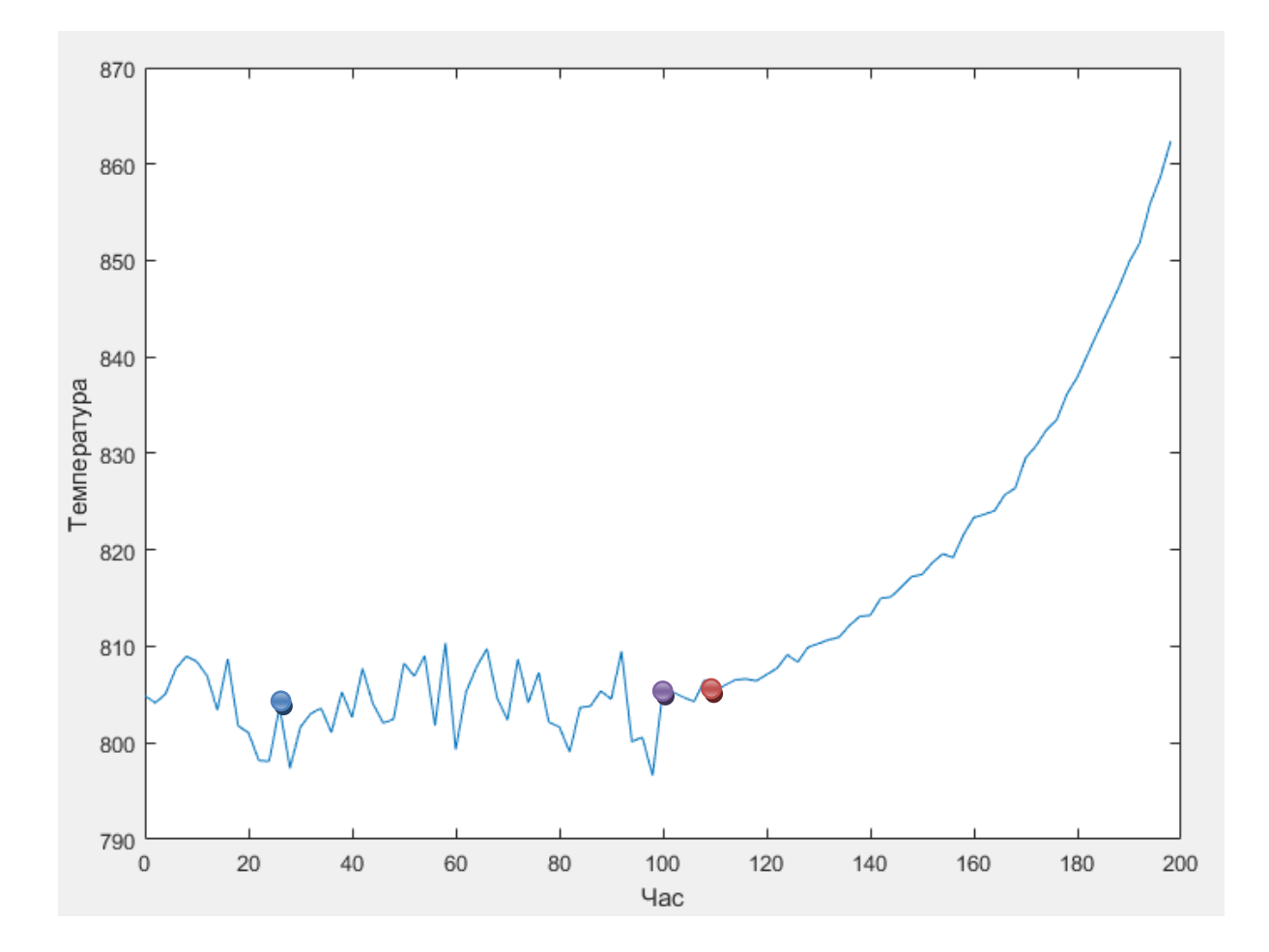

– хибна тривога;

– поява небезпечної тенденції;

– визначена експертом точка появи небезпечної тенденції.

```
Рисунок 2.3 – Динаміка контрольованого ТП і час виявлення тренду при М=10
```
При «ширині вікна» М=20 кількість похибок першого роду становить 1 (48 секунда), а небезпечна тенденція виявляється на 116 секунді, тобто час запізнення дорівнює 16 секунд (рис. 2.4).

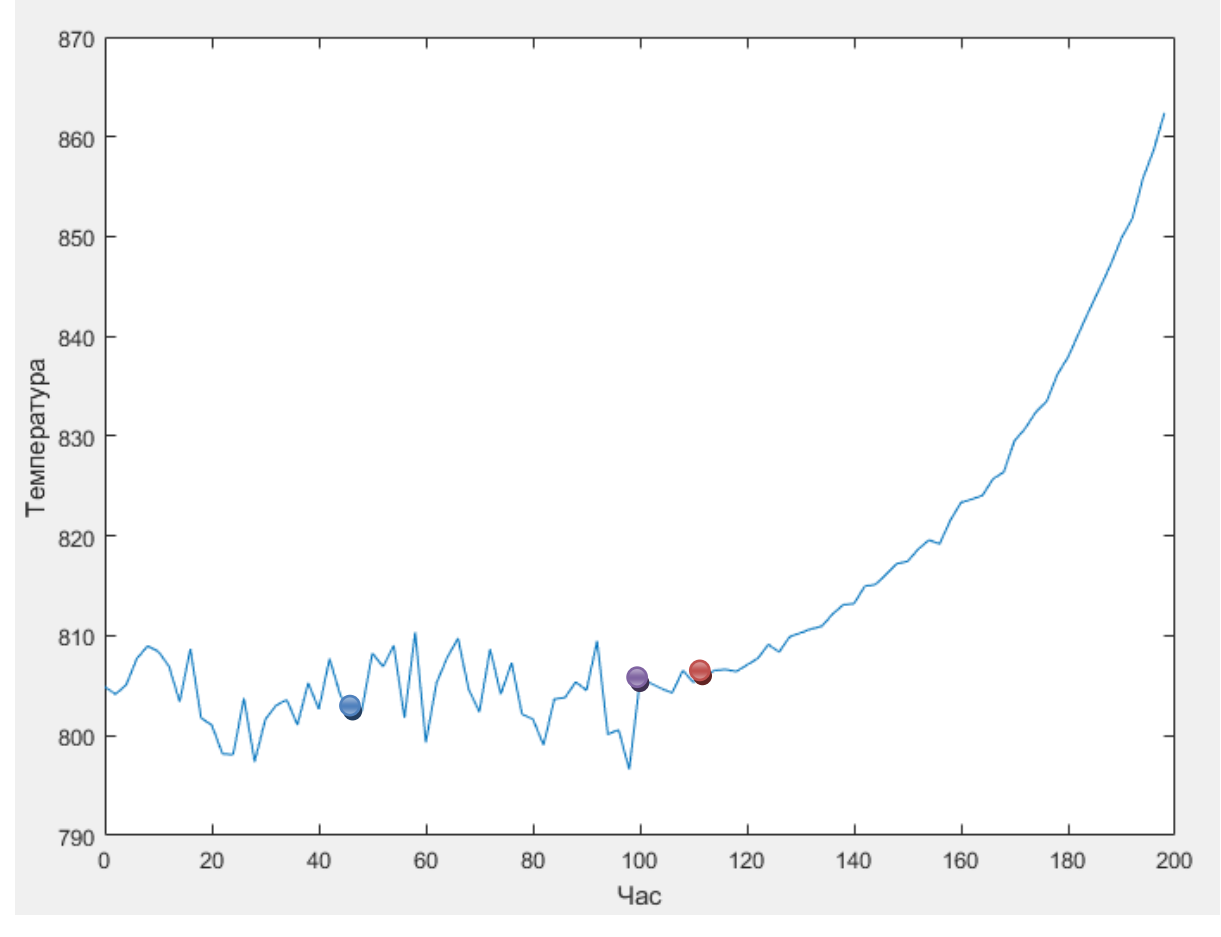

– хибна тривога;

– поява небезпечної тенденції;

– визначена експертом точка появи небезпечної тенденції.

Рисунок 2.4 – Динаміка контрольованого ТП і час виявлення тренду при М=20

При «ширині вікна» М=30 кількість похибок першого роду становить 0, а небезпечна тенденція виявляється на 126 секунді, тобто час запізнення дорівнює 26 секунд.

При «ширині вікна» М=40 похибки першого роду відсутні, а небезпечна тенденція виявляється на 128 секунді, тобто час запізнення дорівнює 28 секунд.

При «ширині вікна» М=50 кількість похибок першого роду дорівнює 0, а небезпечна тенденція виявляється на 124 секунді, тобто час запізнення дорівнює 24 секунд.

При «ширині вікна» М=60 похибки першого роду відсутні, а небезпечна тенденція виявляється на 122 секунді, тобто час запізнення дорівнює 22 секунд.

У таблиці 2.2 наведено результати ефективності методу серій при різній «ширині вікна», коли тренд присутній.

| «Ширина<br>вікна» М | Час виявлення<br>небезпечної тенденції,<br>$T_{B}$ (c) | Запізнення у<br>виявленні небезпечної<br>тенденції, Т <sub>з.</sub> (с) | Кількість<br>помилкових тривог |
|---------------------|--------------------------------------------------------|-------------------------------------------------------------------------|--------------------------------|
| 10                  | 112                                                    | 12                                                                      |                                |
| 20                  | 116                                                    | 16                                                                      |                                |
| 30                  | 126                                                    | 26                                                                      |                                |
| 40                  | 128                                                    | 28                                                                      |                                |
| 50                  | 124                                                    | 24                                                                      |                                |
| 60                  | 122                                                    | 22                                                                      |                                |
| 70                  | 138                                                    | 38                                                                      |                                |
| 80                  | 158                                                    | 58                                                                      |                                |
| 90                  | 178                                                    | 78                                                                      |                                |
| 100                 | 198                                                    | 98                                                                      |                                |

Таблиця 2.2 – Результати ефективності критерію серій при різній ширині вікна, при наявності тренду.

Таким чином, аналіз показав, що оптимальною за меншою кількістю похибок першого роду і часом виявлення небезпечної тенденції, є ширина вікна М=60. При такій ширині вікна час виходу із стаціонарного стану становить 122 секунди, а запізнення у виявленні небезпечної тенденції дорівнює 22 секундам.

# <span id="page-35-0"></span>**2.2 Аналіз ефективності методу Манна-Кендалла для прогнозування передаварійної ситуації**

Застосуємо метод Манна-Кендалла для нормального і аварійного режиму.

Встановивши «ширину вікна» М=10, кількість похибок першого роду становить 8 – небезпечна тенденція була виявлена на 22 секунді з початку спостереження, 24, 26, 38, 40, 42, 44 та 82 секундах, а небезпечна тенденція виявляється на 110 секунді, тобто час запізнення дорівнює 10 секунд. (рис 2.5).
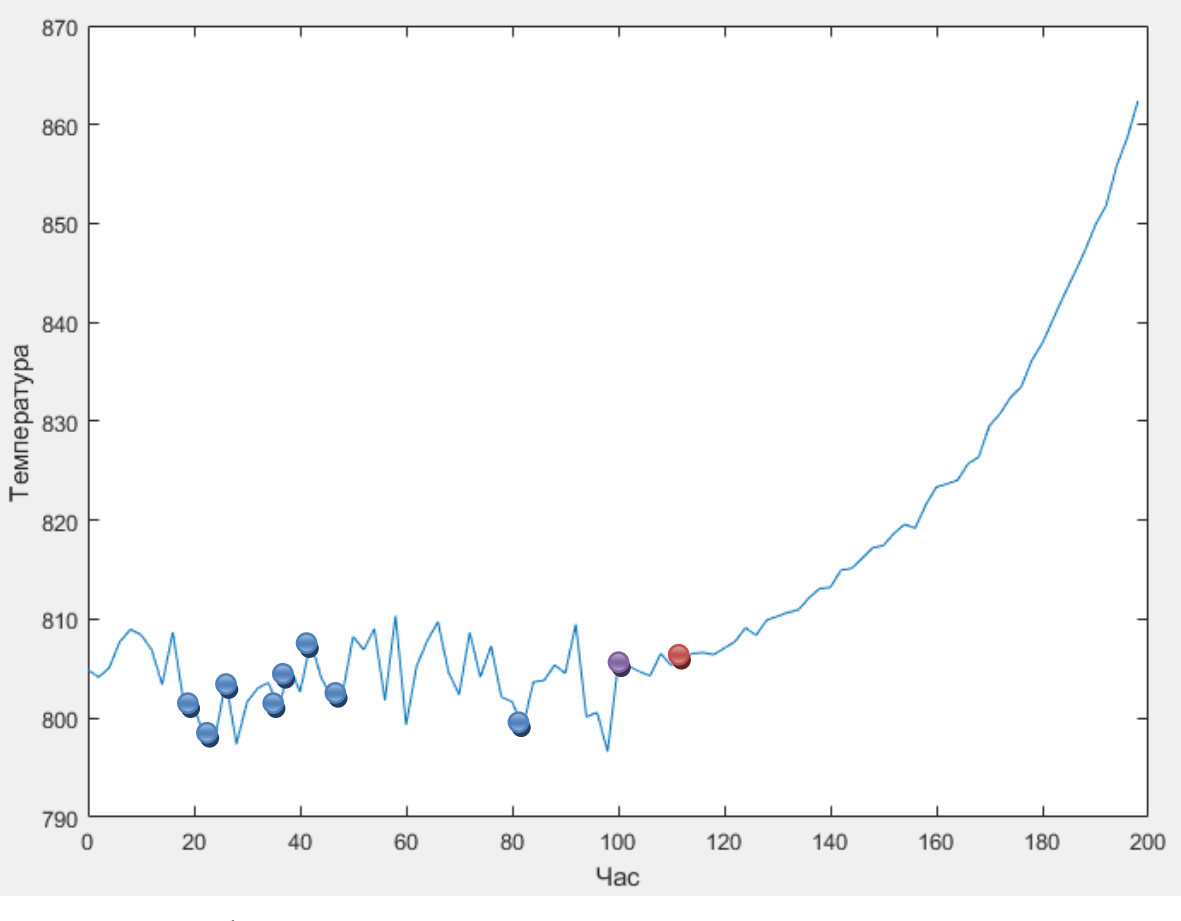

- хибна тривога;
- поява небезпечної тенденції;
- визначена експертом точка появи небезпечної тенденції.

Рисунок 2.5 – Динаміка контрольованого ТП і час виявлення тренду при М=10

Встановивши «ширину вікна» М=20, небезпечна тенденція виявлена на 54 секунді з початку спостереження, 56, 58, 60, 62, 64, 66 та 68 секундах, кількість похибок першого роду становить 8, а небезпечна тенденція виявляється на 112 секунді, тобто час запізнення дорівнює 12 секунд (рис 2.6).

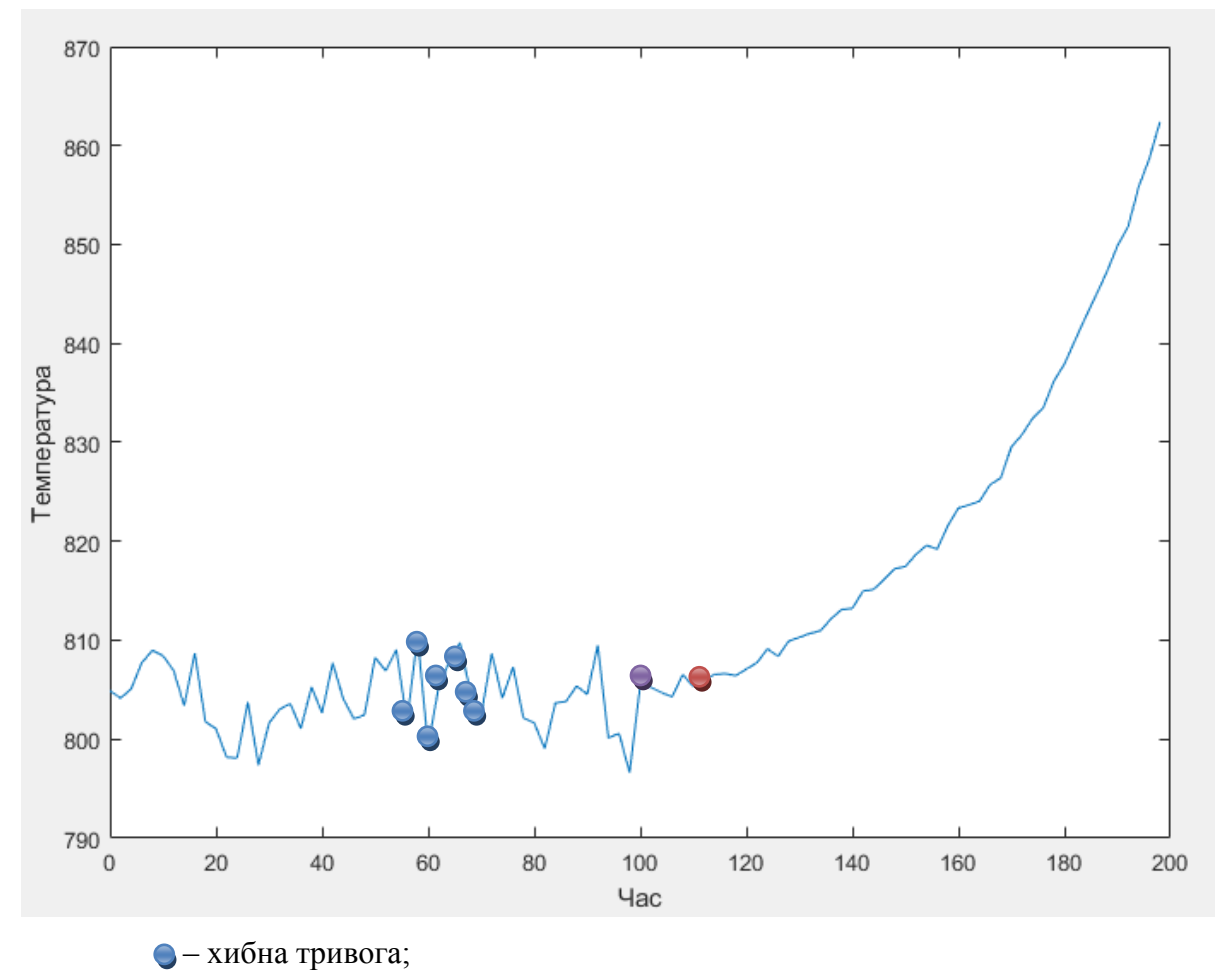

- поява небезпечної тенденції;
- визначена експертом точка появи небезпечної тенденції.

Рисунок 2.6 – Динаміка контрольованого ТП і час виявлення тренду при М=20

Встановивши «ширину вікна» М=30, кількість похибок першого роду становить 6 (70, 72, 74, 76, 78, 80 секунди), а небезпечна тенденція виявляється на 124 секунді, тобто час запізнення дорівнює 24 секунд(рис 2.7).

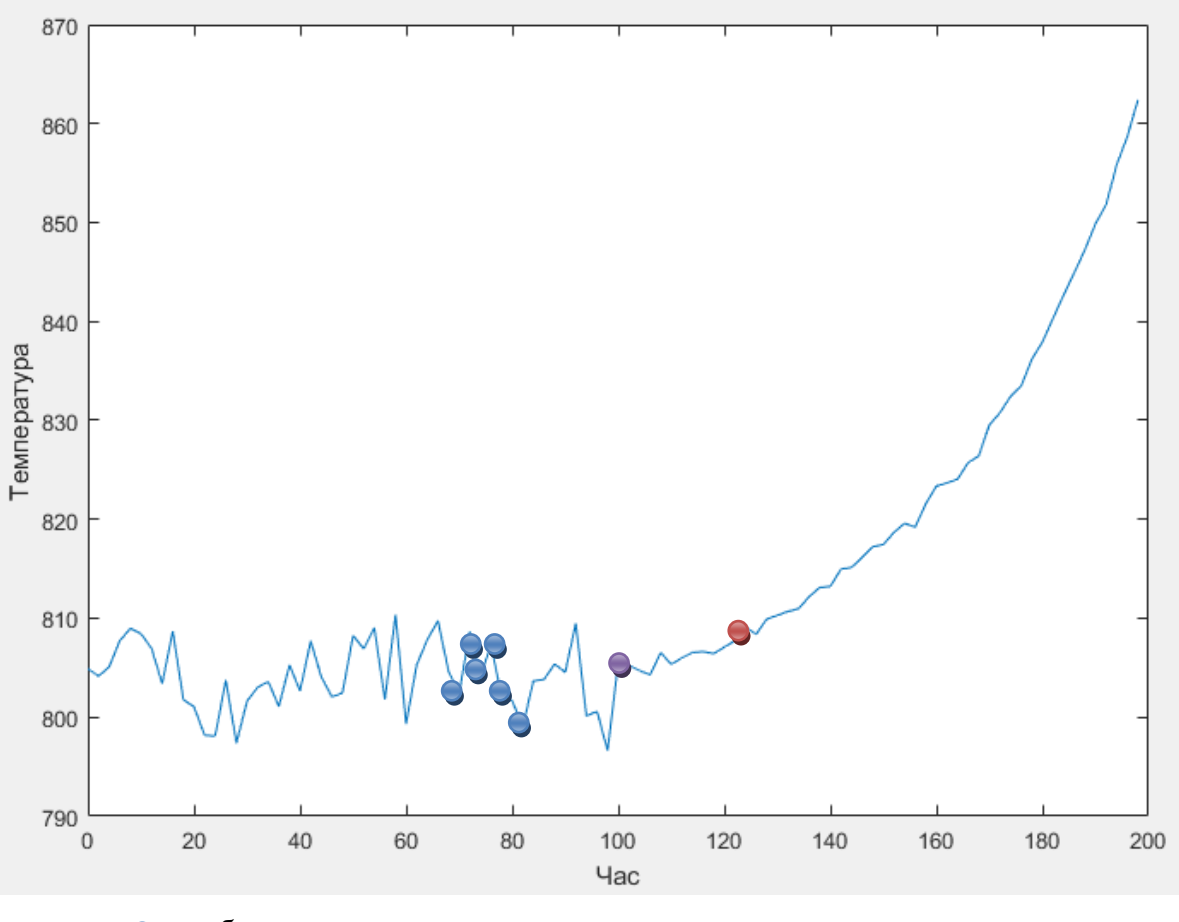

- хибна тривога;
- поява небезпечної тенденції;
- визначена експертом точка появи небезпечної тенденції.

Рисунок 2.7 – Динаміка контрольованого ТП і час виявлення тренду при М=30

Встановивши «ширину вікна» М=40, кількість похибок першого роду становить 1 (92 секунда), а небезпечна тенденція виявляється на 130 секунді, тобто час запізнення дорівнює 30 секунд (рис 2.8).

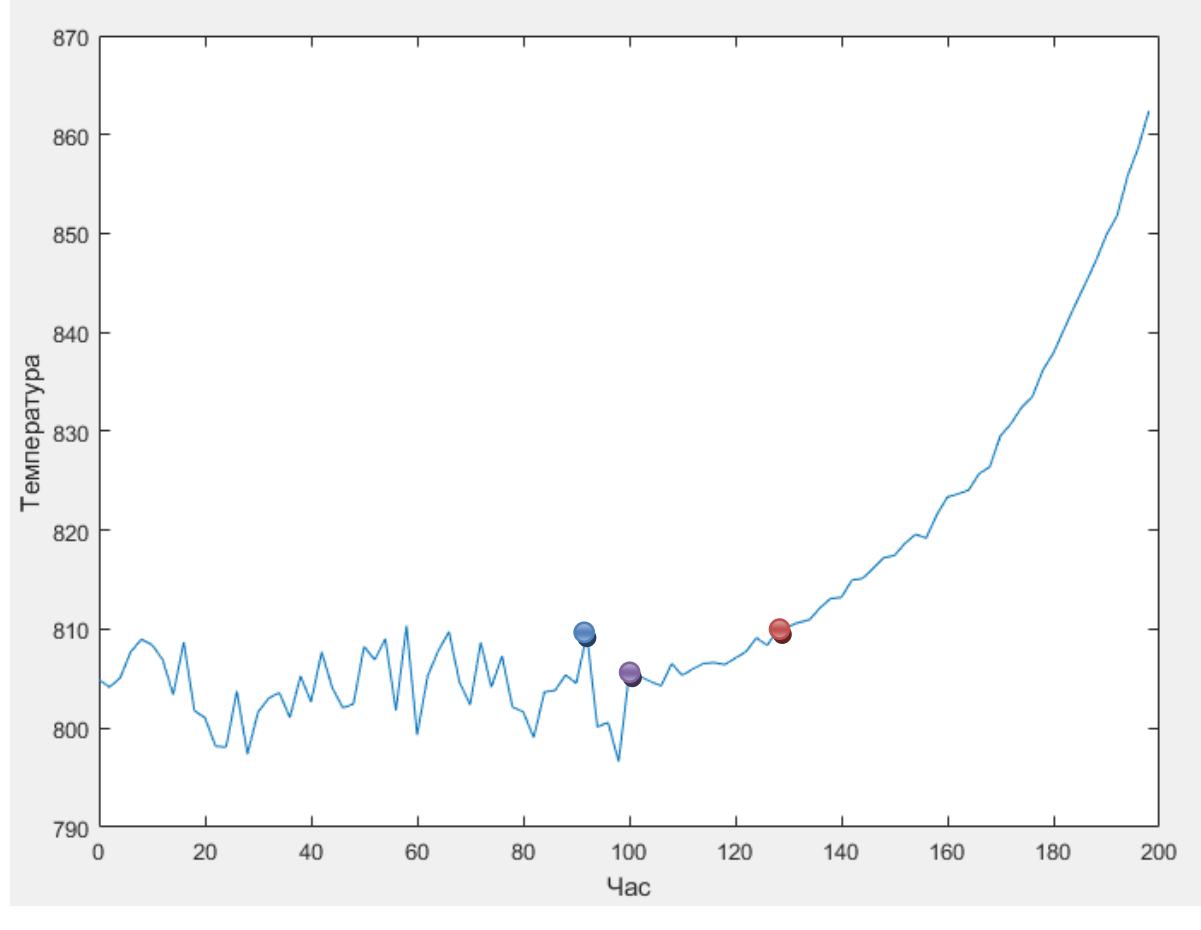

- хибна тривога;
- поява небезпечної тенденції;
- визначена експертом точка появи небезпечної тенденції.

Рисунок 2.8 – Динаміка контрольованого ТП і час виявлення тренду при М=40

Встановивши «ширину вікна» М=50, похибки першого роду відсутні, а небезпечна тенденція виявляється на 114 секунді, тобто час запізнення дорівнює 14 секунд.

Для «ширини вікна» від 50 та більше похибки першого роду відсутні. Таким чином, аналіз показав, що оптимальна ширина вікна з найменшою кількістю похибок першого роду та найменшим запізненням дорівнює 50 спостереженням. При такій ширині вікна вихід із стаціонарного стану виявляється на 114 секунді технологічного процесу.

| «Ширина<br>вікна» М | Час виявлення<br>небезпечної тенденції,<br>$T_{B}$ (c) | Запізнення у<br>виявленні небезпечної<br>тенденції, Т <sub>з.</sub> (с) | Кількість<br>помилкових тривог |
|---------------------|--------------------------------------------------------|-------------------------------------------------------------------------|--------------------------------|
| 10                  | 110                                                    | 10                                                                      | 8                              |
| 20                  | 112                                                    | 12                                                                      | 8                              |
| 30                  | 124                                                    | 24                                                                      | 6                              |
| 40                  | 130                                                    | 30                                                                      |                                |
| 50                  | 114                                                    | 14                                                                      |                                |
| 60                  | 126                                                    | 26                                                                      |                                |
| 70                  | 138                                                    | 38                                                                      |                                |
| 80                  | 158                                                    | 58                                                                      |                                |
| 90                  | 178                                                    | 78                                                                      |                                |
| 100                 | 198                                                    | 98                                                                      |                                |

Таблиця 2.3 – Результати ефективності методу Манна-Кендалла при різній ширині вікна, при наявності тренду.

# **2.3 Аналіз ефективності методу інверсій для прогнозування передаварійної ситуації**

Застосуємо метод інверсій для нормального і аварійного режиму. Розглянемо послідовність значень N=100, наведену раніше, встановимо «ширину вікна» М=10. Кількість похибок першого роду дорівнює 8. Пересуваючи інтервал вправо вздовж часового ряду на одне значення, небезпечна тенденція виявляється на 22 секунді, 24 секунді, 26 секунді, 28 секунді, 38 секунді, 40 секунді, 42 секунді та 82 секунді, а небезпечна тенденція виявляється на 112 секунді, тобто час запізнення дорівнює 12 секундам (рис 2.9).

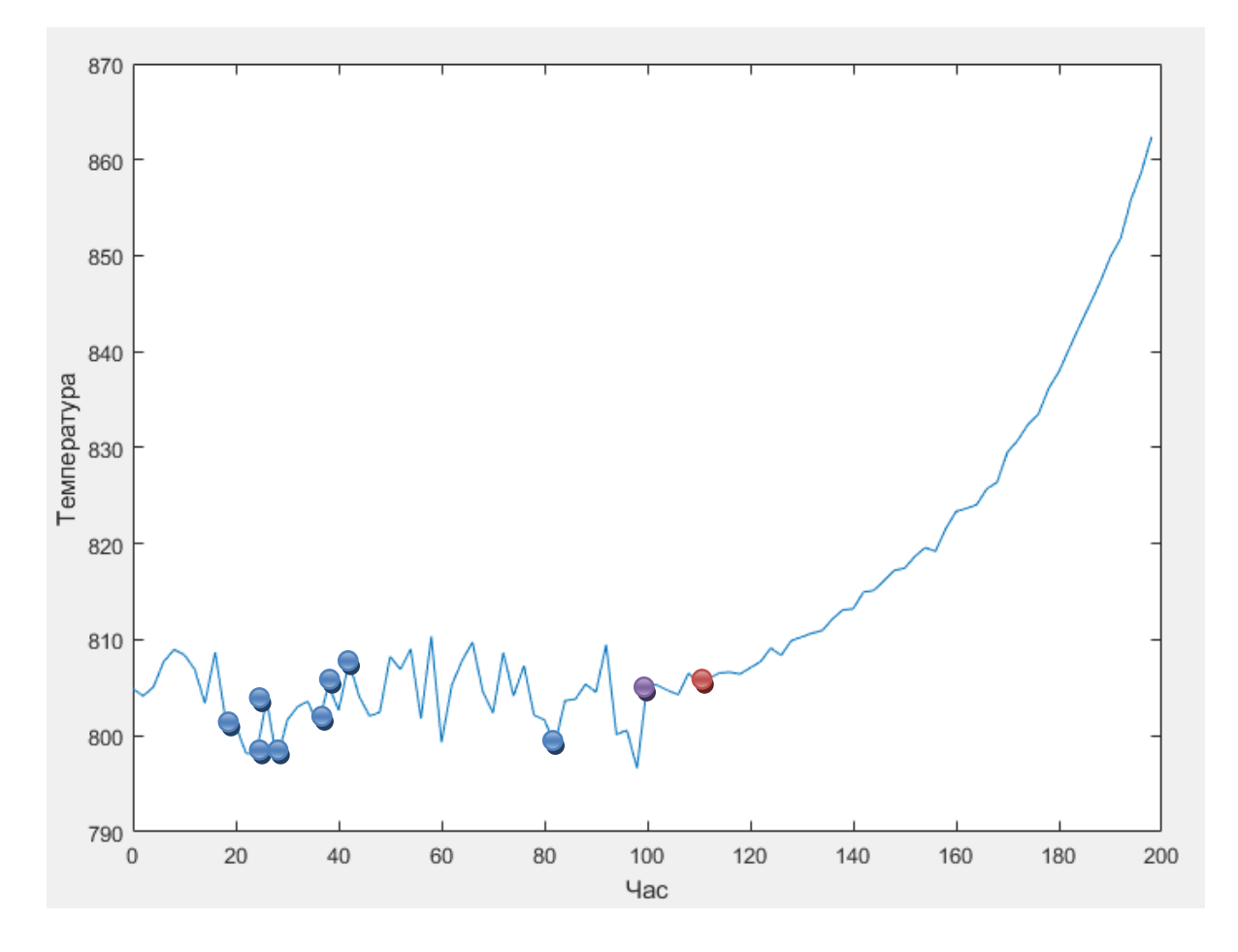

- **хибна тривога**;
- поява небезпечної тенденції;
- визначена експертом точка появи небезпечної тенденції.
- Рисунок 2.9 Динаміка контрольованого технологічного параметра в нормальному і небезпечному режимах і час виявлення тренду при М=10

Розглянемо послідовність значень N=100, наведену раніше, встановимо «ширину вікна» М=20. Кількість похибок першого роду дорівнює 8. Пересуваючи інтервал вправо вздовж часового ряду на одне значення, небезпечна тенденція виявляється на 54, 56, 58, 60 62, 64, 66, 68 секундах, а небезпечна тенденція виявляється на 114 секунді, тобто час запізнення дорівнює 14 секунд (рис 2.10).

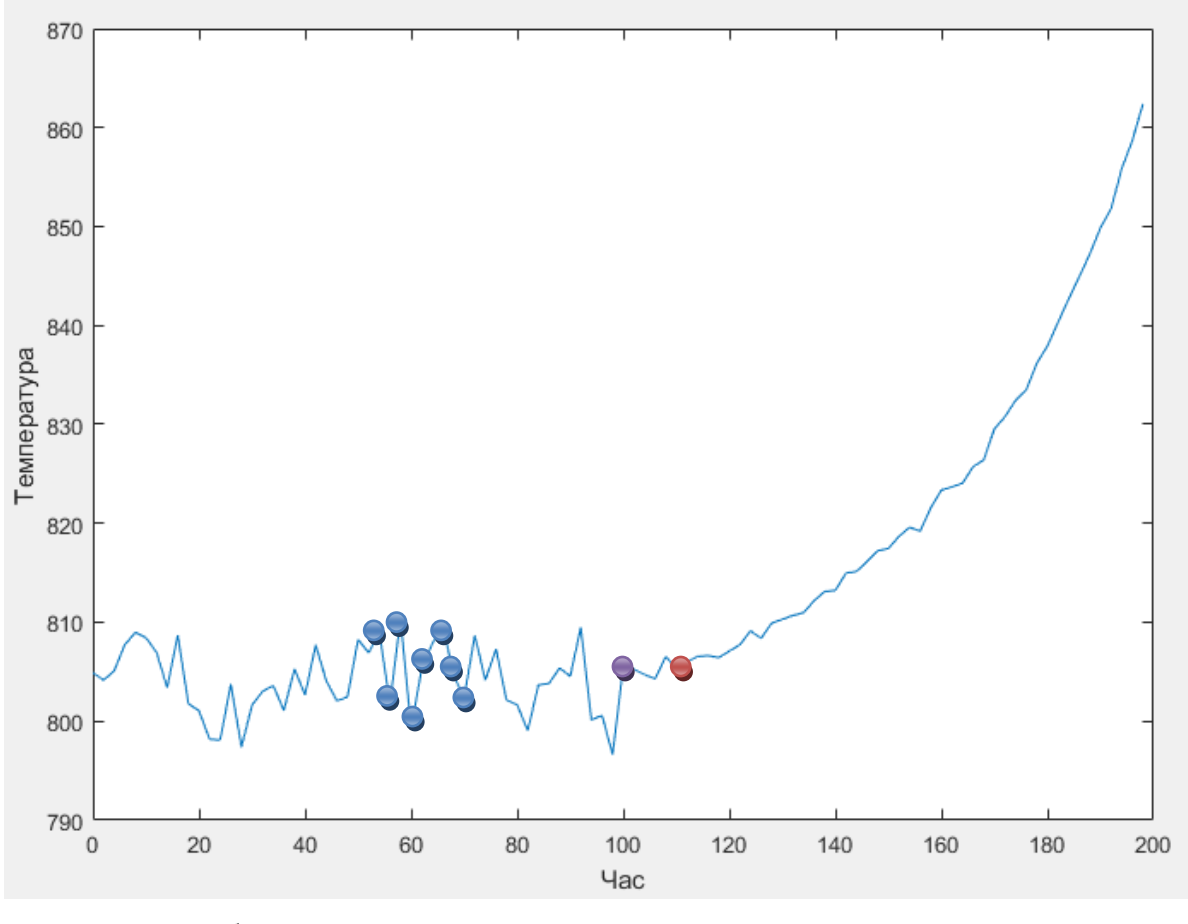

- хибна тривога;
- поява небезпечної тенденції;
- визначена експертом точка появи небезпечної тенденції.

Рисунок 2.10 – Динаміка контрольованого технологічного параметра в нормальному і небезпечному режимах і час виявлення тренду при М=20

Розглянемо послідовність значень N=100, наведену раніше, встановимо «ширину вікна» М=30. Кількість похибок першого роду дорівнює 6 (тренд виявлено на 70 секунді з початку спостереження, 72 секунді, 74 секунді, 76 секунді, 78 секунді та 80 секунді), а небезпечна тенденція виявляється на 124 секунді, тобто час запізнення дорівнює 24 секунд (рис 2.11).

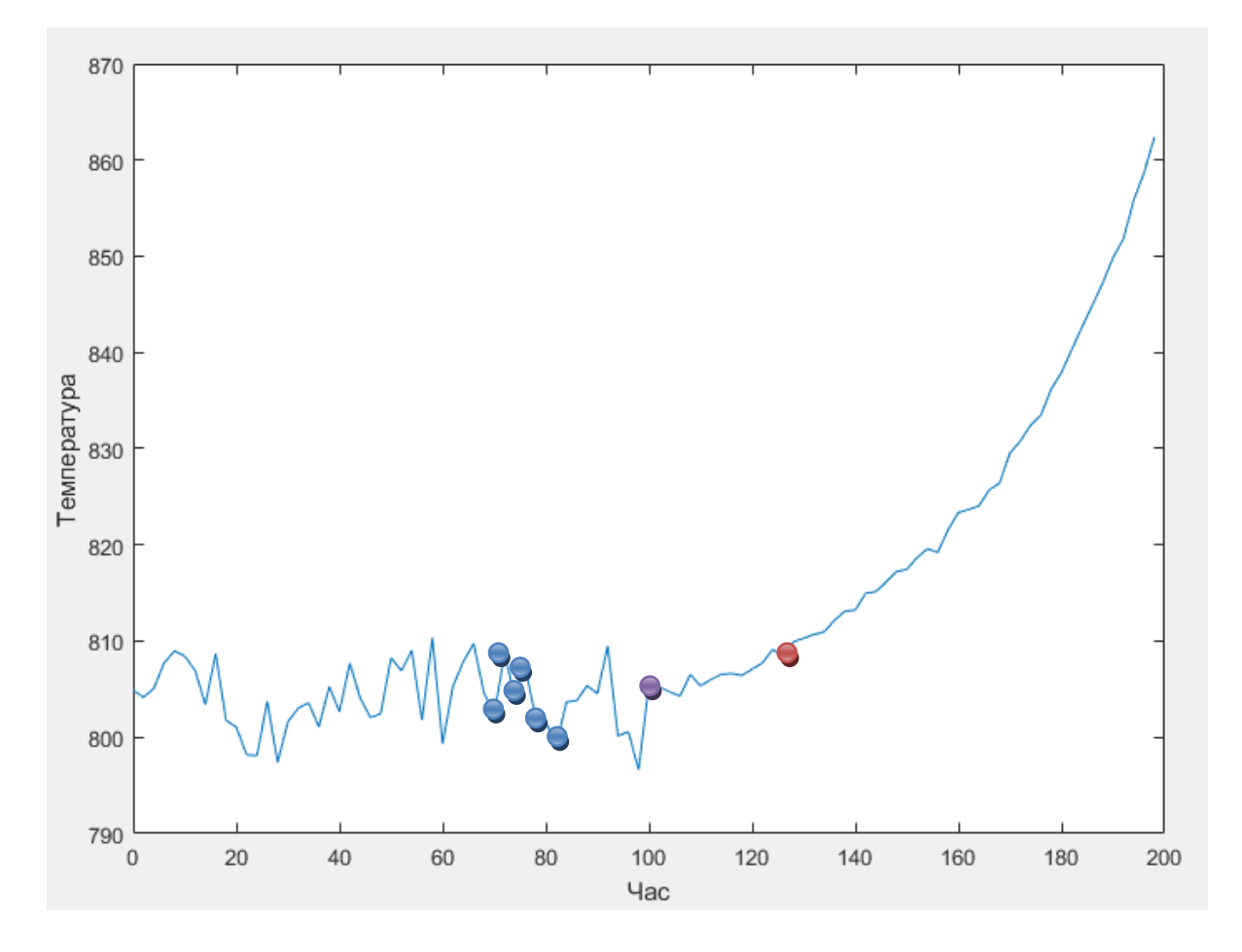

- **•** хибна тривога;
- поява небезпечної тенденції;
- визначена експертом точка появи небезпечної тенденції.
- Рисунок 2.11 Динаміка контрольованого технологічного параметра в нормальному і небезпечному режимах і час виявлення тренду при М=30

Розглянемо послідовність значень N=100, наведену раніше, встановимо «ширину вікна» М=40. Кількість похибок першого роду дорівнює 1. Пересуваючи інтервал вправо вздовж часового ряду на одне значення, небезпечна тенденція виявляється на 92 секунді, а небезпечна тенденція виявляється на 130 секунді, тобто час запізнення дорівнює 30 секунд (рис 2.12).

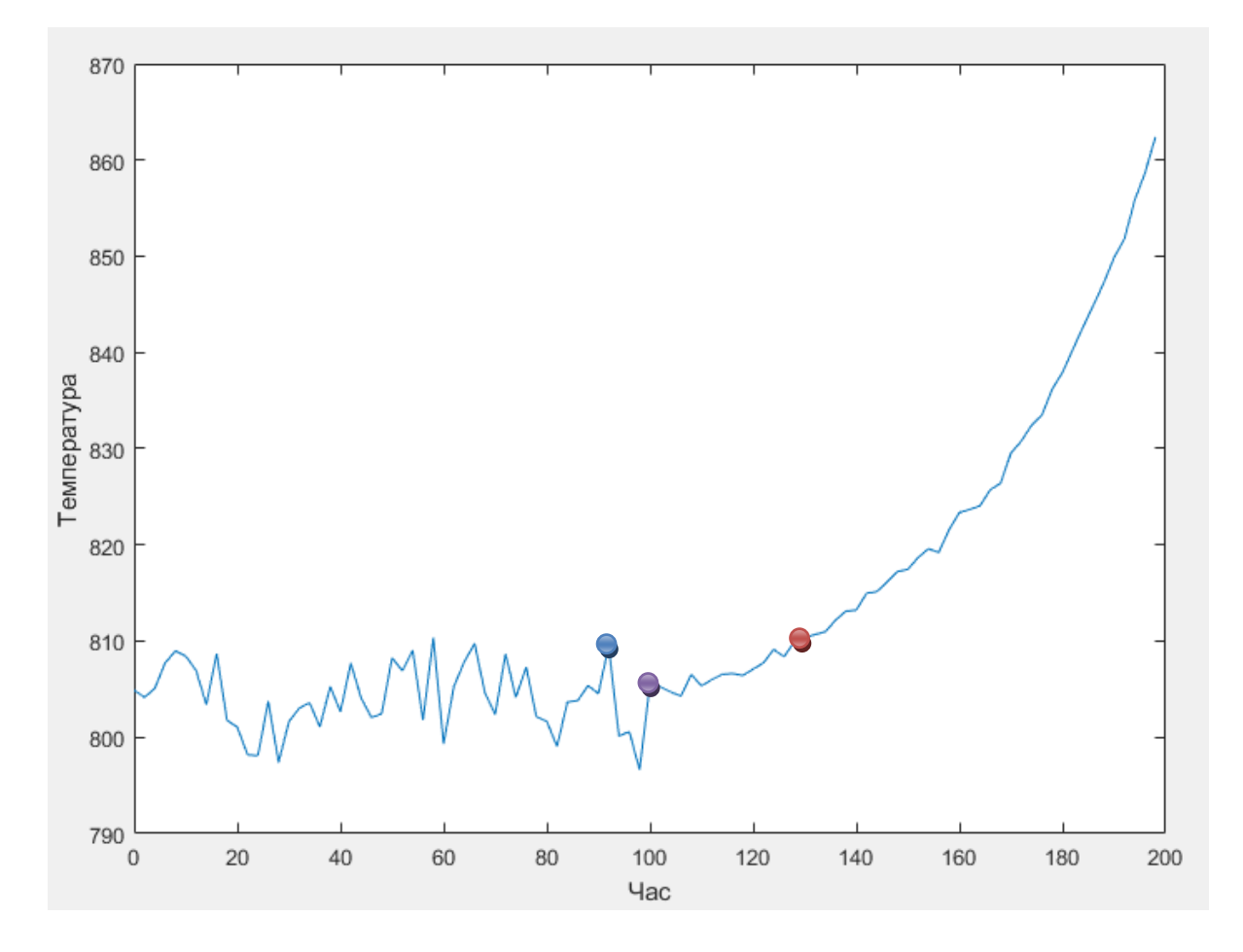

– поява небезпечної тенденції;

– визначена експертом точка появи небезпечної тенденції.

Рисунок 2.12 – Динаміка контрольованого технологічного параметра в нормальному і небезпечному режимах і час виявлення тренду при М=40

Встановимо «ширину вікна» М=50. Кількість похибок першого роду дорівнює 0, а небезпечна тенденція виявляється на 114 секунді, тобто час запізнення дорівнює 14 секунд.

Таким чином, за найменшою кількістю похибок першого роду та часом виявлення небезпечної тенденції оптимальною є ширина вікна, дорівнююча 50 спостереженням. При такій ширині вікна вихід із стаціонарного стану виявляється на 114 секунді технологічного процесу.

| «Ширина<br>вікна» М | Час виявлення<br>небезпечної тенденції,<br>$T_{B}$ (c) | Запізнення у<br>виявленні небезпечної<br>тенденції, Т <sub>з.</sub> (с) | Кількість<br>помилкових тривог |
|---------------------|--------------------------------------------------------|-------------------------------------------------------------------------|--------------------------------|
| 10                  | 112                                                    | 12                                                                      | 8                              |
| 20                  | 114                                                    | 14                                                                      |                                |
| 30                  | 124                                                    | 24                                                                      |                                |
| 40                  | 130                                                    | 30                                                                      |                                |
| 50                  | 114                                                    | 14                                                                      |                                |
| 60                  | 126                                                    | 26                                                                      |                                |
| 70                  | 138                                                    | 38                                                                      |                                |
| 80                  | 158                                                    | 58                                                                      |                                |
| 90                  | 178                                                    | 78                                                                      |                                |
| 100                 | 198                                                    | 98                                                                      |                                |

Таблиця 2.4 – Результати ефективності методу інверсій при різній ширині вікна, при наявності тренду.

# **2.4 Аналіз ефективності методу Херста для прогнозування передаварійної ситуації**

Застосуємо метод Херста (RS-аналіз) для нормального і аварійного режиму. Розглянемо послідовність значень N=100, наведену раніше, встановимо «ширину вікна» М=10. Кількість похибок першого роду дорівнює 4. Пересуваючи інтервал вправо вздовж часового ряду на одне значення, небезпечна тенденція виявляється на 24 секунді з початку спостереження, 26, 28, 66 секундах, а небезпечна тенденція виявляється на 100 секунді, тобто час запізнення дорівнює 0 секунд (рис 2.13).

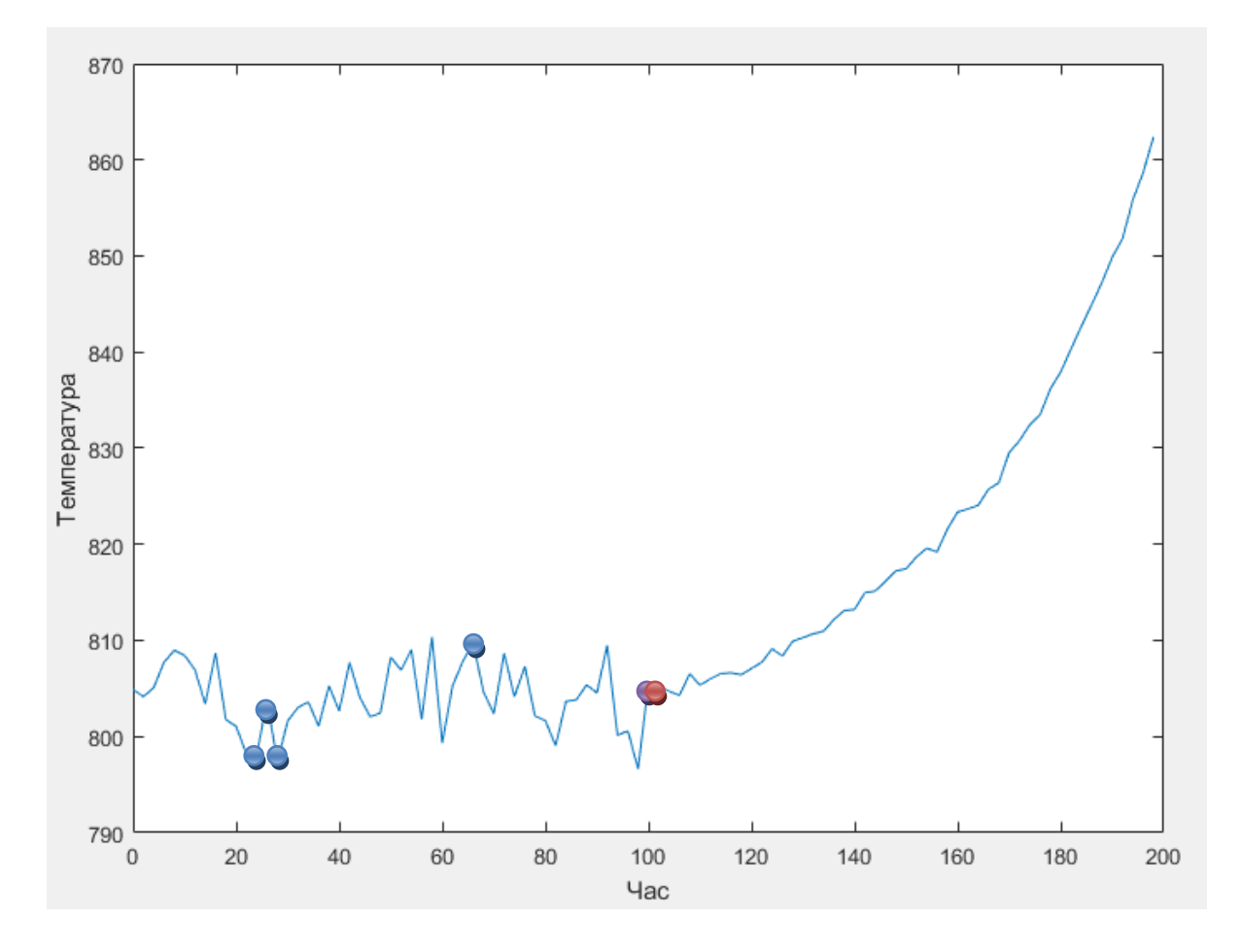

– поява небезпечної тенденції;

– визначена експертом точка появи небезпечної тенденції.

Рисунок 2.13 – Динаміка контрольованого технологічного параметра в нормальному і небезпечному режимах і час виявлення тренду при М=10

Розглянемо послідовність значень N=100, наведену раніше, встановимо «ширину вікна» М=20. Кількість похибок першого роду дорівнює 2. Пересуваючи інтервал вправо вздовж часового ряду на одне значення, небезпечна тенденція виявляється на 38 секунді та 86 секунді, а небезпечна тенденція виявляється на 102 секунді, тобто час запізнення дорівнює 2 секунди (рис 2.14).

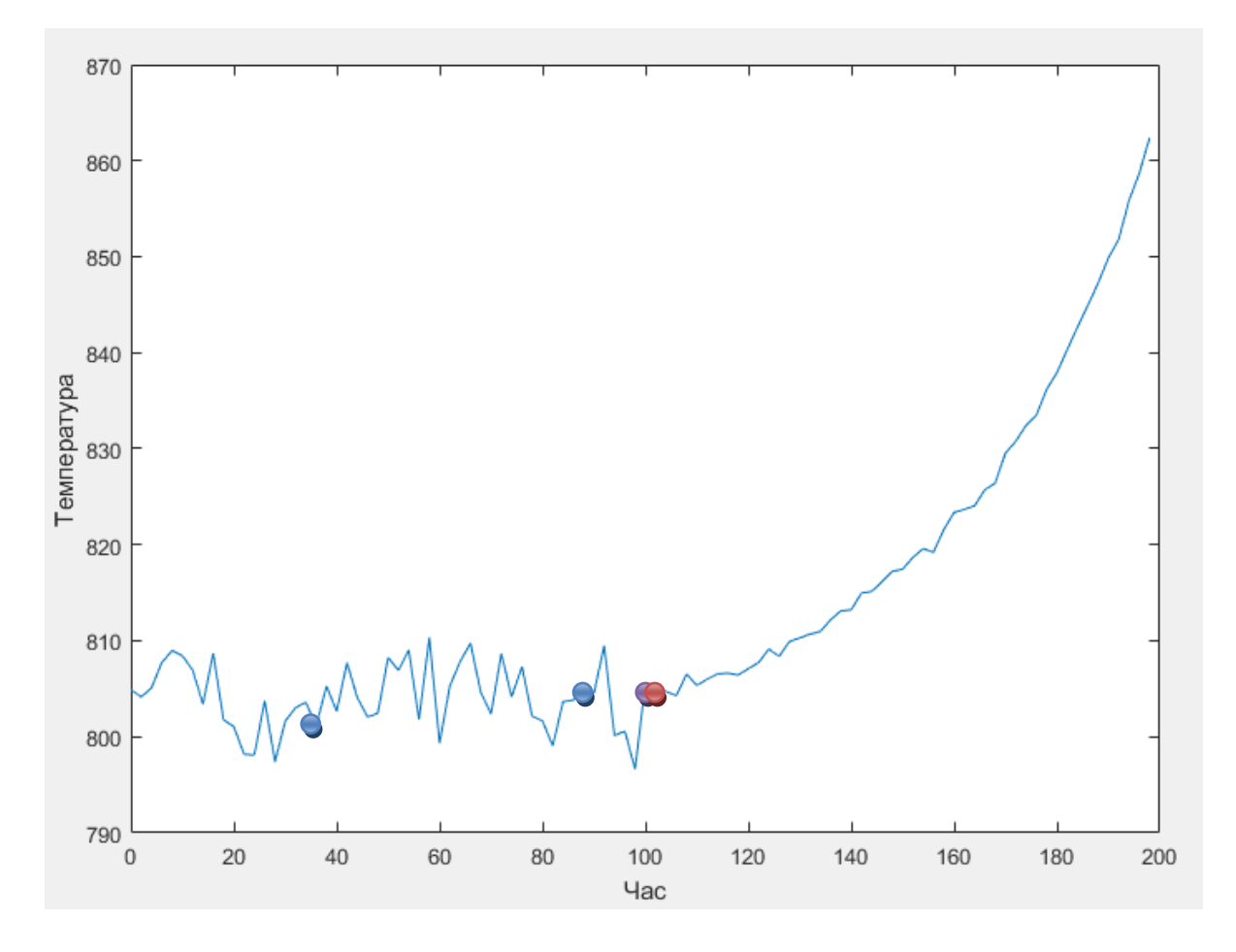

– поява небезпечної тенденції;

– визначена експертом точка появи небезпечної тенденції.

Рисунок 2.14 – Динаміка контрольованого технологічного параметра в нормальному і небезпечному режимах і час виявлення тренду при М=20

Розглянемо послідовність значень N=100, наведену раніше, встановимо «ширину вікна» М=30. Кількість похибок першого роду дорівнює 3. Пересуваючи інтервал вправо вздовж часового ряду на одне значення, небезпечна тенденція виявляється на 60 секунді з початку спостереження, на 62 та 64 секундах, а небезпечна тенденція виявляється на 102 секунді, тобто час запізнення дорівнює 2 секунди (рис 2.15).

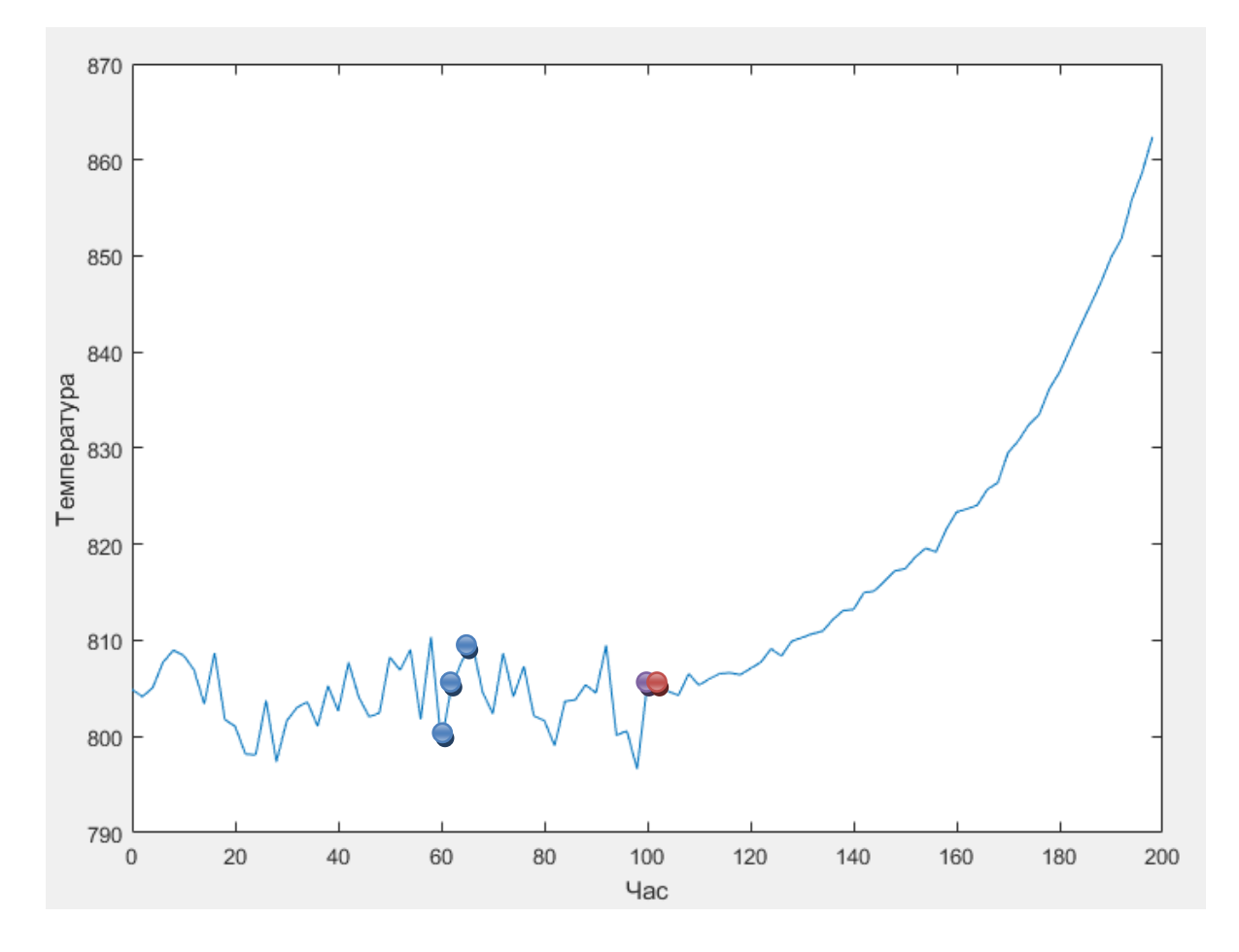

– поява небезпечної тенденції;

– визначена експертом точка появи небезпечної тенденції.

Рисунок 2.15 – Динаміка контрольованого технологічного параметра в нормальному і небезпечному режимах і час виявлення тренду при М=30

Встановимо «ширину вікна» М=40. Похибки першого роду відсутні, а небезпечна тенденція виявляється на 104 секунді, тобто час запізнення дорівнює 4 секунди.

Встановимо «ширину вікна» М=50. Кількість похибок першого роду дорівнює 0, а небезпечна тенденція виявляється на 102 секунді, тобто час запізнення дорівнює 2 секунди.

Для «ширини вікна» від 40 та більше похибок першого роду відсутні. Аналіз показав, що оптимальна ширина вікна з найменшим запізненням дорівнює 50 спостереженням. При такій ширині вікна вихід із стаціонарного стану виявляється на 102 секунді технологічного процесу.

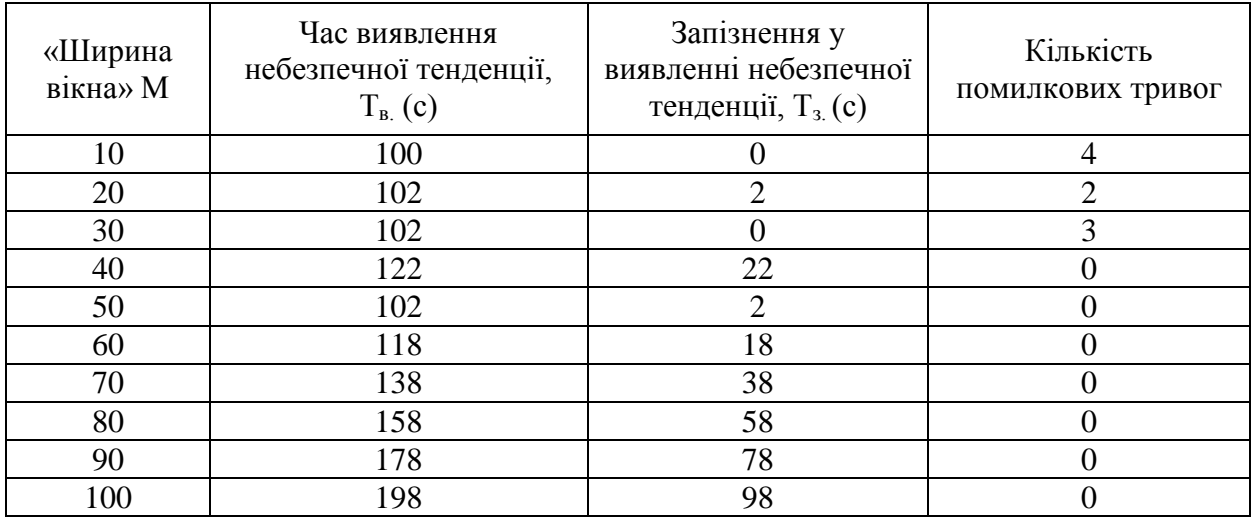

Таблиця 2.5 – Результати ефективності RS-аналізу при різній ширині вікна, при наявності тренду.

# **2.5 Порівняльний аналіз ефективності обраних методів прогнозування критичних значень спостережуваних параметрів**

Так як у роботі поставлено завдання вибору найбільш ефективного метода виявлення виходу спостережуваного процесу із стаціонарного стану, проведемо порівняльний аналіз ефективності методів серій та інверсій, метод Манна-Кендалла та метод Херста.

В таблиці 2.6 представлені результати роботи обраних методів з різною «шириною вікна», при наявності тренду.

На рис. 2.16 представлені результати ефективності обраних методів при різній «ширині вікна».

| «Ширина<br>вікна» | Назва методу         | Час виявлення<br>тренду, с | Запізнення у<br>виявленні<br>тренда, с | Кількість<br>похибок 1-го<br>роду |
|-------------------|----------------------|----------------------------|----------------------------------------|-----------------------------------|
|                   | Метод серій          | 112                        | 12                                     |                                   |
| 10                | Метод інверсій       | 112                        | 12                                     |                                   |
|                   | Метод Манна-Кендалла | 110                        | 10                                     |                                   |
|                   | Метод Херста         | 100                        |                                        |                                   |
|                   | Метод серій          | 116                        | 16                                     |                                   |
| 20                | Метод інверсій       | 114                        | 14                                     |                                   |
|                   | Метод Манна-Кендалла | 112                        | 12                                     |                                   |
|                   | Метод Херста         | 102                        |                                        |                                   |

Таблиця 2.6 – Результати роботи обраних методів з різною «шириною вікна»

Продовження таблиці 2.6

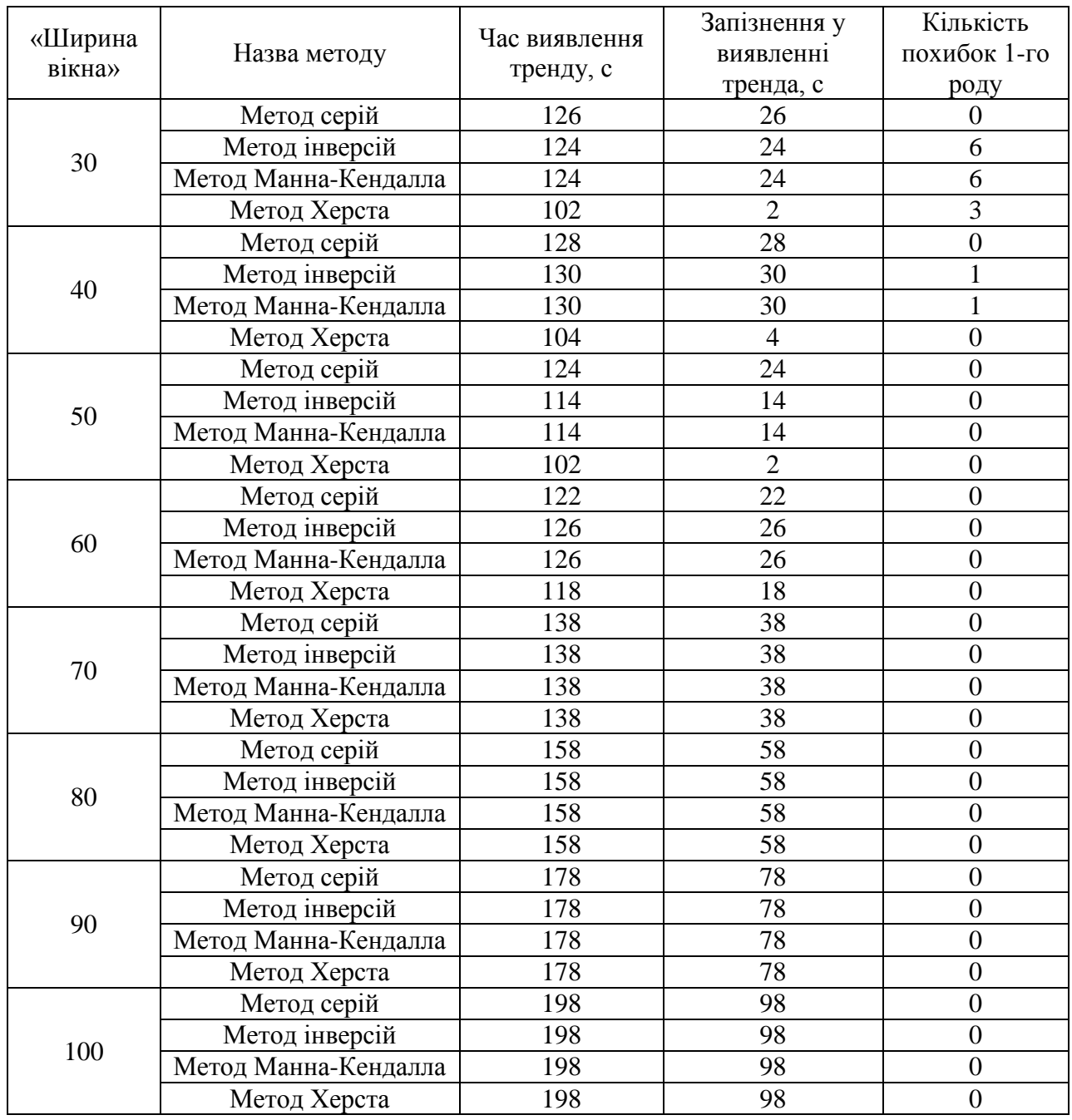

Виходячи з результатів роботи обраних методів, оптимальною є «ширина вікна»  $M = 50$  та  $M = 60$ .

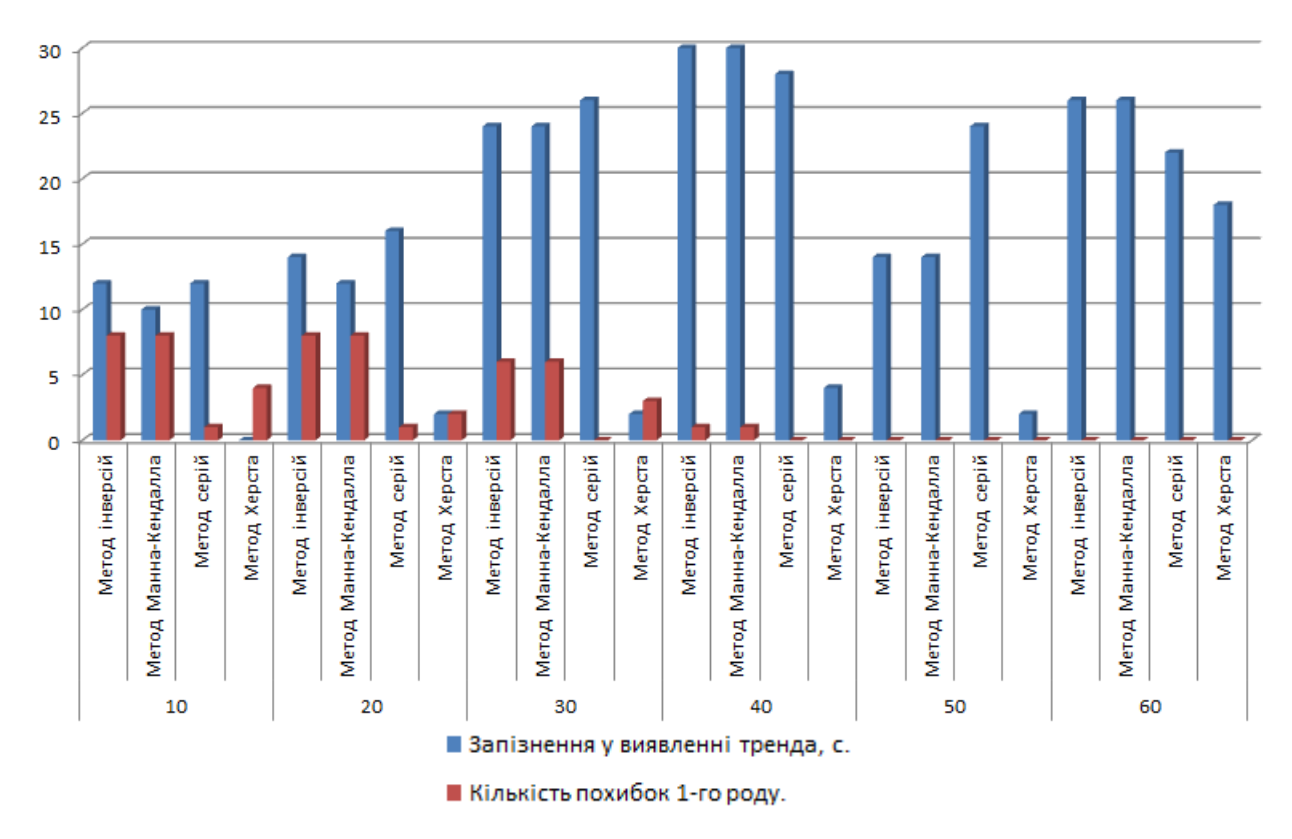

Рисунок 2.16 – Результати порівняльного аналізу ефективності обраних методів

Отже, провівши порівняльний аналіз обраних методів, виявлено, що найменшу кількість похибок першого роду дає метод серій. Найменший час виявлення тренду становить 122 секунди при «ширині вікна» М=60. При даній «ширині вікна» запізнення у виявленні тренду складає 22 секунди.

Найбільшу кількість помилок першого роду дають методи Манна-Кендалла та метод інверсій. Оптимальною для цих методів є «ширина вікна» М = 50. При такій ширині вікна час виявлення тренду становить 114 секунд, а запізнення складає 14 секунд.

Найшвидшим методом виявлення виходу спостережуваного процесу із стаціонарного стану є метод Херста (RS-аналіз). Оптимальна «ширина вікна» дорівнює 50 спостереженням. При даній «ширині вікна» виявлення тренду складає 102 секунди, а запізнення у виявленні виходу спостережуваного процесу із стаціонарного стану – 2 секунди. Аналіз ефективності показав, що метод Херста має найменший рівень похибок другого роду та незначну кількість похибок першого роду.

#### **Висновки до розділу 2**

У розділі 2 «Порівняльний аналіз ефективності обраних методів у задачі прогнозування критичних значень спостережуваних параметрів» був проведений аналіз ефективності методів серій, інверсій, Манна-Кендалла та метод Херста (RS-аналіз) для прогнозування критичних значень технологічного параметру технологічного процесу, представленого ЧР.

Аналіз ефективності показав, що метод серій має найменшу кількість похибок 1 го роду, оптимальною для цього методу «шириною вікна» є М = 60. При даній «ширині вікна» тренд виявляється на 122 секунді, а запізнення дорівнює 22 секундам.

Методи інверсій і Манна-Кендалла мають велику кількість похибок 1-го роду, але на відміну від методу серій мають менше похибок 2-го роду, тобто небезпечна тенденція виявляється раніше. Оптимальною для цих методів була встановлена «ширина вікна» М = 50. При даній «ширині вікна» небезпечна тенденція виявляється на 114 секунді технологічного процесу, а запізнення дорівнює 14 секундам.

За найменшим часом виявлення небезпечної тенденції, найефективнішим виявився метод Херста (RS-аналіз). Цей метод дає меншу кількість похибок 1-го роду ніж методи Манна-Кендалла та метод інверсій, та виявляє наявність тренду раніше, ніж інші методи. Оптимальною «шириною вікна» для даного методу є М = 50. При цій «ширині вікна» небезпечна тенденція виявляється на 102 секунді, а запізнення дорівнює 2 секундам.

Таким чином, порівняльний аналіз показав, що у задачі виявлення передаварійної ситуації найефективнішим методом є метод Херста (RS-аналіз).

# **РОЗДІЛ 3 РОЗРОБКА ПРОГРАМНОГО МОДУЛЯ ПРОГНОЗУВАННЯ КРИТИЧНИХ ЗНАЧЕНЬ СПОСТЕРЕЖУВАНИХ ПАРАМЕТРІВ**

Так як в результаті порівняльного аналізу найефективнішим виявився метод Херста (RS-аналіз), при якому тренд виявляється на 102 секунді при «ширині вікна» М = 50, то модуль прогнозування критичних значень спостережуваних параметрів буде програмуватися на підставі цього методу.

### **1.1 Алгоритм прогнозування критичних значень на підставі RS-аналізу**

Розглянемо алгоритм визначення показника Херста:

1. В ході технологічного процесу через певні проміжки часу  $\Delta t$  знімаються дані прогнозованого параметру. Формується часовий ряд M довжини m, який необхідно перетворити у ряд за формулою:

$$
N_i = M_{i+1} - M_i, i = 1, 2, ..., (m-1).
$$
\n(3.1)

- 2. Далі ряд N поділяється на A суміжних підперіодів довжини n,  $A_n = N$ . Кожний підперіод позначається як  $I_a$ ,  $a = 1, 2, \ldots, A$ . Кожен елемент  $I_a$  позначений як  $N_k$ ,  $k$  $= 1, 2, \ldots, n.$
- 3. Для кожного I<sup>a</sup> визначається середнє значення за формулою:

$$
e_a = (1/n)\sum_{k}^{n} N_{k,a}.
$$
\n(3.2)

4. Визначається часовий ряд накопичених відхилень  $X_{k,a}$  від середнього значення для кожного підперіоду за формулою:

$$
X_{k,a} = \sum_{i=1}^{k} (N_{i,a} - e_a), k = 1, 2, 3, ..., n.
$$
 (3.3)

5. Розмах визначається як максимальне значення за вирахуванням мінімального значення  $X_{k,a}$  в межах кожного підперіоду:

$$
R_{I_a} = \max(X_{k,a}) - \min(X_{k,a}), \text{ rge } 1 \le k \le n. \tag{3.4}
$$

6. Для кожного періоду розраховується стандартне відхилення за формулою:

$$
S_{I_a} = \sqrt{\frac{1}{n} \sum_{k=1}^{n} (N_{k,a} - e_a)^2}.
$$
 (3.5)

- 7. Кожен розмах нормується шляхом ділення на відповідне значення стандартного відхилення, при цьому для кожного підперіоду отримаємо відповідне відношення  $R_{Ia} / S_{Ia}$ .
- 8. Визначається середнє значення R/S для даного n:

$$
(R / S)n = (1 / A) \sum_{a=1}^{A} (RIa / SIa).
$$
 (3.6)

- 9. Ряд Nподіляється на наступне менше ціле значення A, таке, що n цілочислове значення. Кроки з 3-го по 8-й повторюються. Ділення ряду продовжується до n  $=$  (m-1)/2.
- 10. Показник Херста визначається за формулою:

$$
(R/S)_n = (c \cdot n)^H,\tag{3.7}
$$

Де с – константа; Н – показник Херста; R/S – нормований розмах; n – кількість спостережень.

Прологарифмувавши цей вираз, отримаємо:

$$
log((R/S)n) = H(log(n) + log(c)).
$$
\n(3.8)

Методом найменших квадратів визначається пряма, апроксимуюча залежність  $log((R/S)<sub>n</sub>)$  від  $log(n)$ . Нахил цієї прямої і характеризує показник Херста. Отримане значення показника Н порівнюється з величиною 0,5 після чого роблять висновки о тенденціях системи:

 $0.50 < H \leq 1$  – аналізований часовий ряд персистентний та характеризується ефектом довготривалої пам'яті, тобто якщо ряд зростає або убуває у попередній період, то ймовірно, що він буде зберігати таку тенденцію деякий час у майбутньому. Тренди очевидні, і система прагне змінити свій поточний стан на інше.

Н = 0,50 – має місце випадковий процес з незалежними прирощеннями.

 $0 \leq H \leq 0.50$  – аналізований часовий ряд антиперсистентний. В цьому випадку зростання у минулому означає вірогідне зменшення в майбутньому та навпаки. Система прагне зберегти свій поточний стан.

Представлений алгоритм дозволяє отримати показник Херста, тобто прогноз, у конкретний момент часу, тобто у статиці. Так як спостережуваний параметр безупинно змінюється, тобто він динамічний, то показник прогнозу також потрібно розглядати в динаміці. Для цього в ході технологічного процесу застосовується метод «ковзкого вікна».

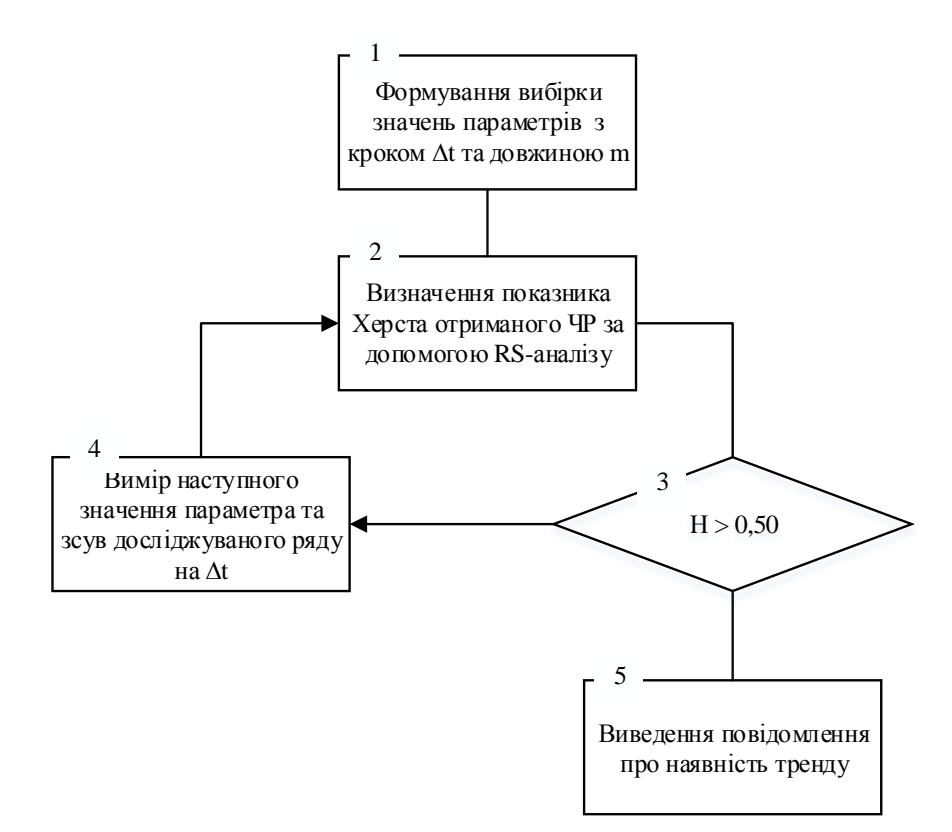

Рисунок 3.1 – Блок-схема прогнозування тренду процесу

У підрозділі 3.2 на рисунках 3.7 та 3.8 представлені блок-схеми алгоритмів статистичної обробки даних, представлених часовими рядами для виявлення небезпечної тенденції, заснований на показнику Херста та алгоритм функції, яка здійснює пошук показника Херста на фіксованому інтервалі.

### **1.2 Програмна реалізація методу Херста (RS-аналізу)**

На підставі алгоритму, в основі якого лежить метод Херста і метод «ковзкого вікна», був розроблений програмний модуль статистичної обробки даних, представлених часовими рядами для прогнозування критичних значень спостережуваних параметрів.

Програмний модуль розроблений в середовищі Matlab. Лістинг програми представлений у додатку Б.

Програмний модуль працює наступним чином. Кожні 2 секунди зчитується у текстовий файл послідовність спостережень технологічного параметра. Задаємо ширину ковзкого вікна таку, яка виявилась оптимальною за найменшою кількістю хибних тривог та найменшим часом виявлення тренду, у результаті порівняльного аналізу ефективності. Для даного технологічного параметра було виявлено, що оптимальною є «ширина вікна»  $M = 50$ .

При запуску програми з текстового файлу зчитуються дані через кожні 2 секунди. Кількість зчитаних даних буде дорівнювати заданій ширині вікна. Далі для даних М спостережень застосовується метод Херста (RS-аналіз), тобто формується часовий ряд М довжини m, далі цей ряд поділяється на А суміжних підперіодів довжини n, для кожного підперіода визначається середнє значення, часовий ряд накопичених відхилень, розмах, стандартне відхилення та відношення  $R_{Ia}/S_{Ia}$ . Розраховується показник Херста для даного інтервалу спостережень та робиться висновок з коментарем про персистентність, стохастичність або антиперсистентність цього інтервалу. Тобто якщо показник Херста лежить в інтервалі від 0,50 до 1, то аналізований часовий ряд персистентний, якщо показник Херста дорівнює 0,50, то цей часовий ряд стохастичний, а якщо показник Херста лежить в інтервалі від 0 до 0,50, то аналізований часовий ряд антиперсистентний.

Після виконання цих дій, інтервал з заданою «шириною вікна» зсувається на одне значення вправо вздовж часового ряду та знову виконуються всі розрахункові дії для одержання показника Херста на даному інтервалі. Всі ці дії виконуються до тих пір, поки у текстовий файл поступають дані, виводячи повідомлення про наявність або відсутність тренду на аналізованому інтервалі.

Програмний модуль розроблений як програмний додаток. У середовищі Matlab реалізована можливість зберегти проект як файл з розширенням .exe. Для цього потрібно викликати deploytool та у діалоговому вікні обрати Application Compiler (рис. 3.2).

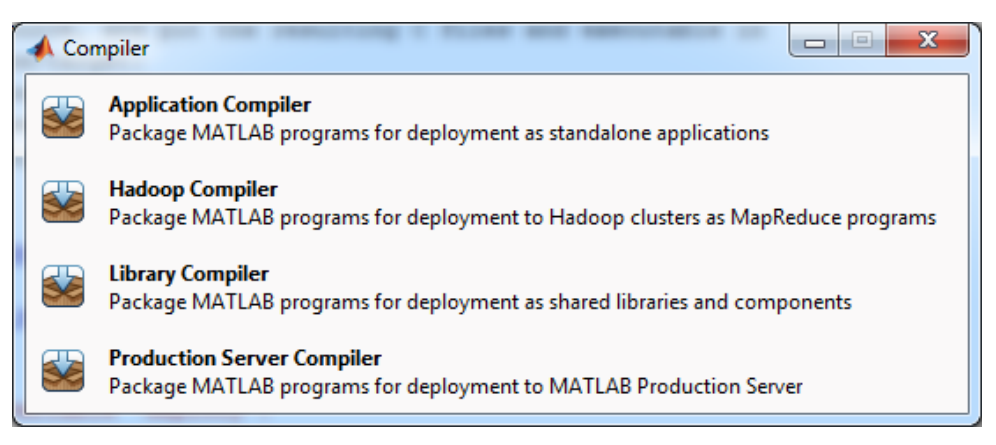

Рисунок 3.2 – Діалогове вікно вибору компіляції

Далі потрібно вказати та додати головний файл програми. У полі допоміжних файлів поміщаються файли з даними, до яких звертається програма. Тепер створюємо наш проект, натискаючи кнопку «Package» (рис. 3.3).

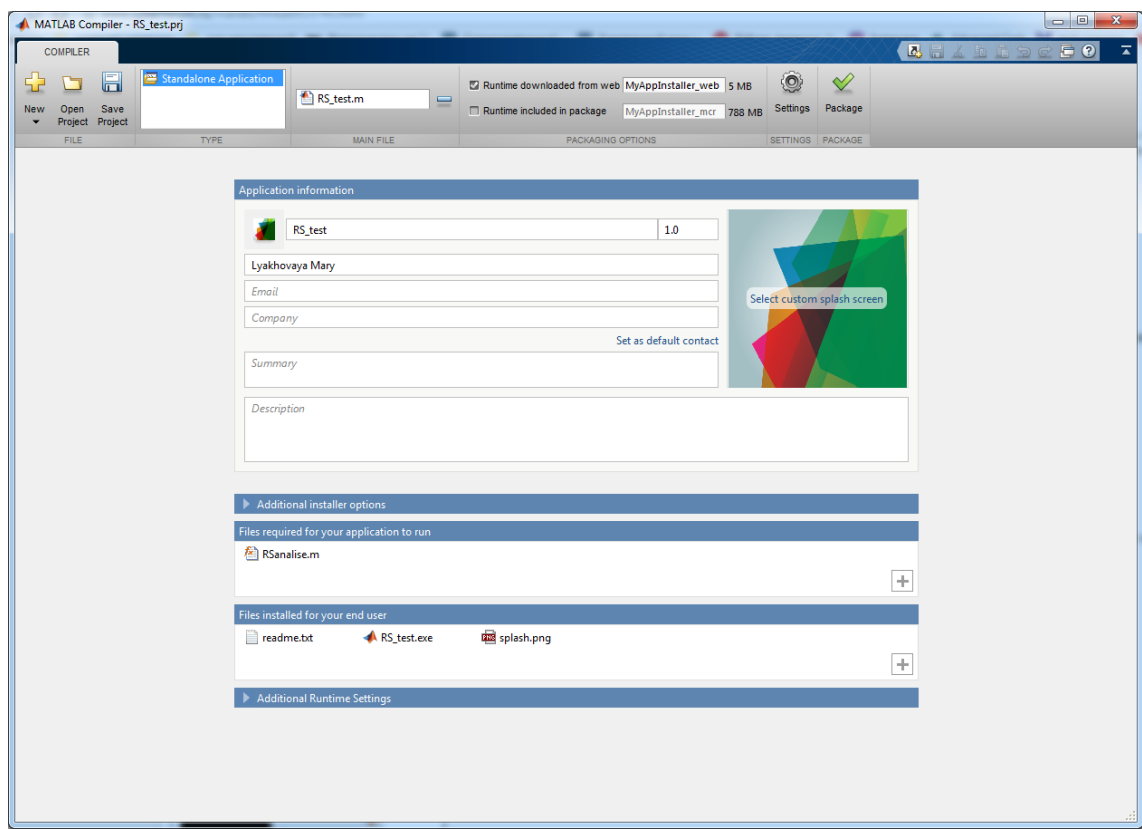

Рисунок 3.3 – Вікно створення самостійного програмного додатку

Після того, як інсталяційний файл з'явився у вихідній папці, треба його запустити і встановити на комп'ютер (рис. 3.4).

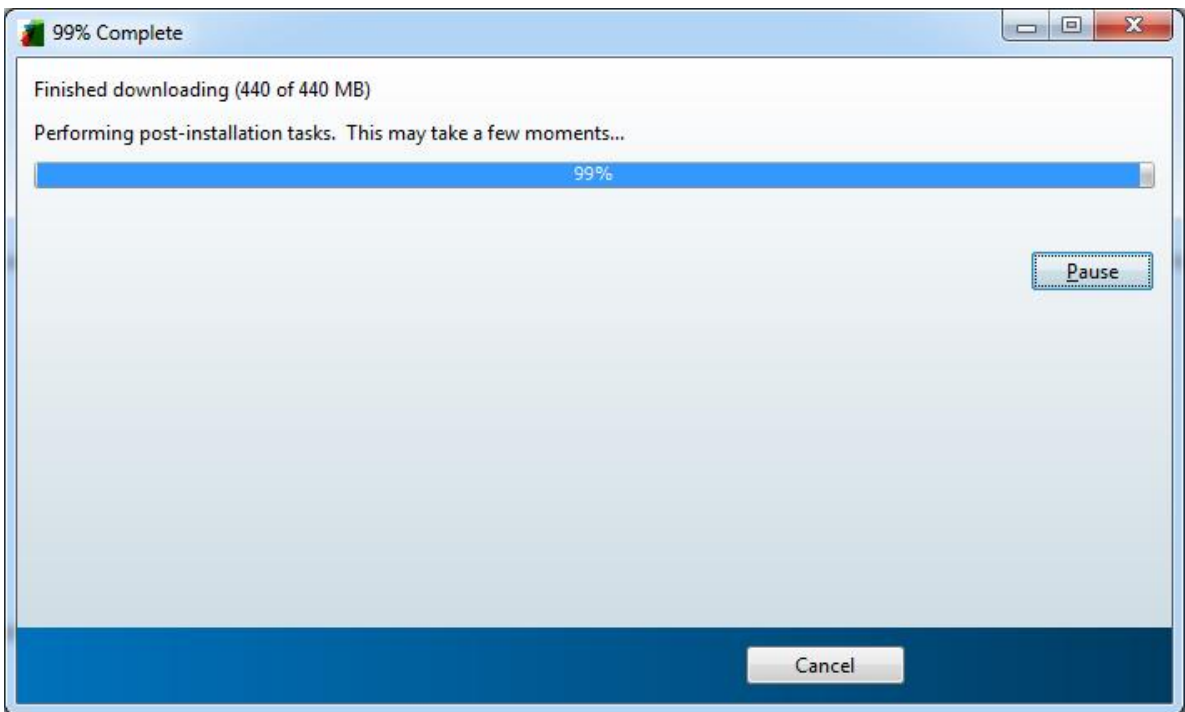

Рисунок 3.4 – Вікно інсталяції програмного модуля

Після цього запускаємо програмний модуль. При запуску програмного модуля відкривається форма, представлена на рис. 3.5.

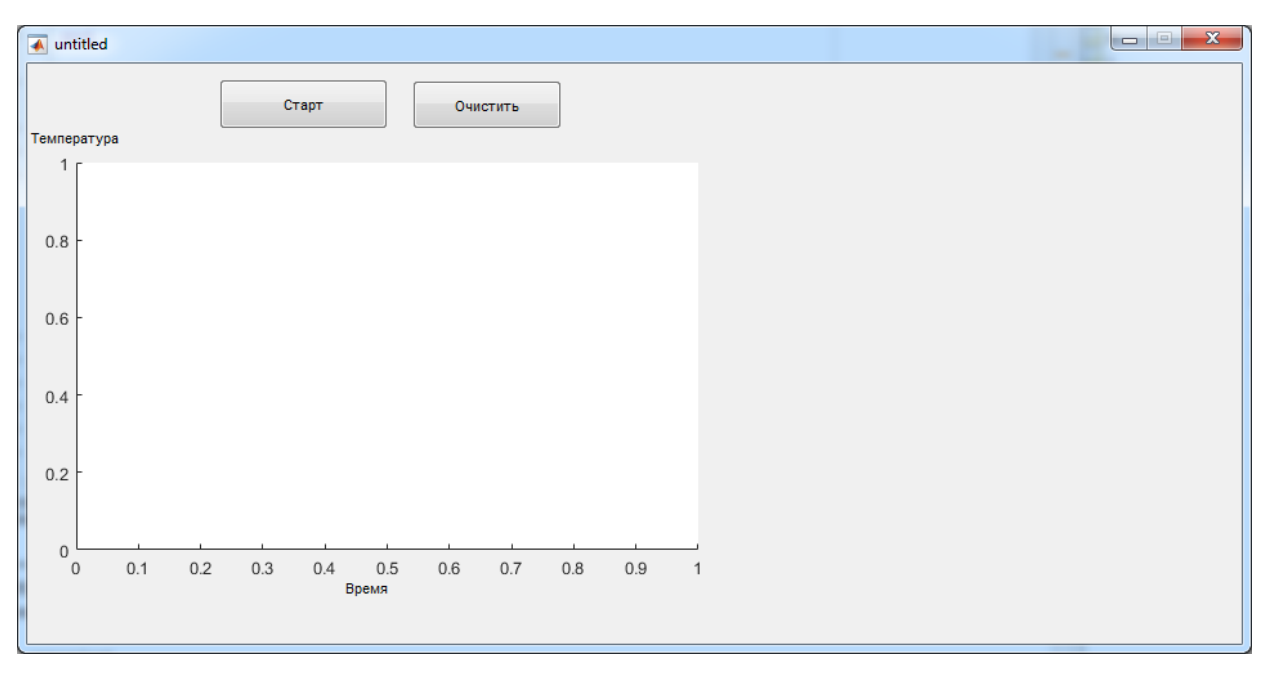

Рисунок 3.5 – Головна форма програмного додатку

| Кнопки   | Опис кнопок для управління роботою програмного       |
|----------|------------------------------------------------------|
|          | додатку                                              |
|          | При натисканні кнопки «старт», програма зчитує з     |
| Старт    | текстового файлу послідовність спостережень, яка     |
|          | заноситься у uitable1 і віводиться на графіку axes1. |
|          | Результати роботи методу заносяться у text1.         |
|          | При натисканні на кнопку «Очистить», відбувається    |
| Очистить | очищення даних з uitable1, text1 та графіку axes1.   |
|          |                                                      |

Таблиця 3.1 – Кнопки для управління роботою програмного додатку

Так як було вирішено, що оптимальною «шириною вікна» для RS-аналізу є М=50, то програма автоматично буде зчитувати по 50 спостережень кожні 2 секунди з текстового файлу та буде виводити результат у text1 в реальному масштабі часу (рис. 3.6). У вікні результату на кожному кроці буде виводитися повідомлення про персистентність, антиперсистентність або хаотичність спостережуваного часового ряду.

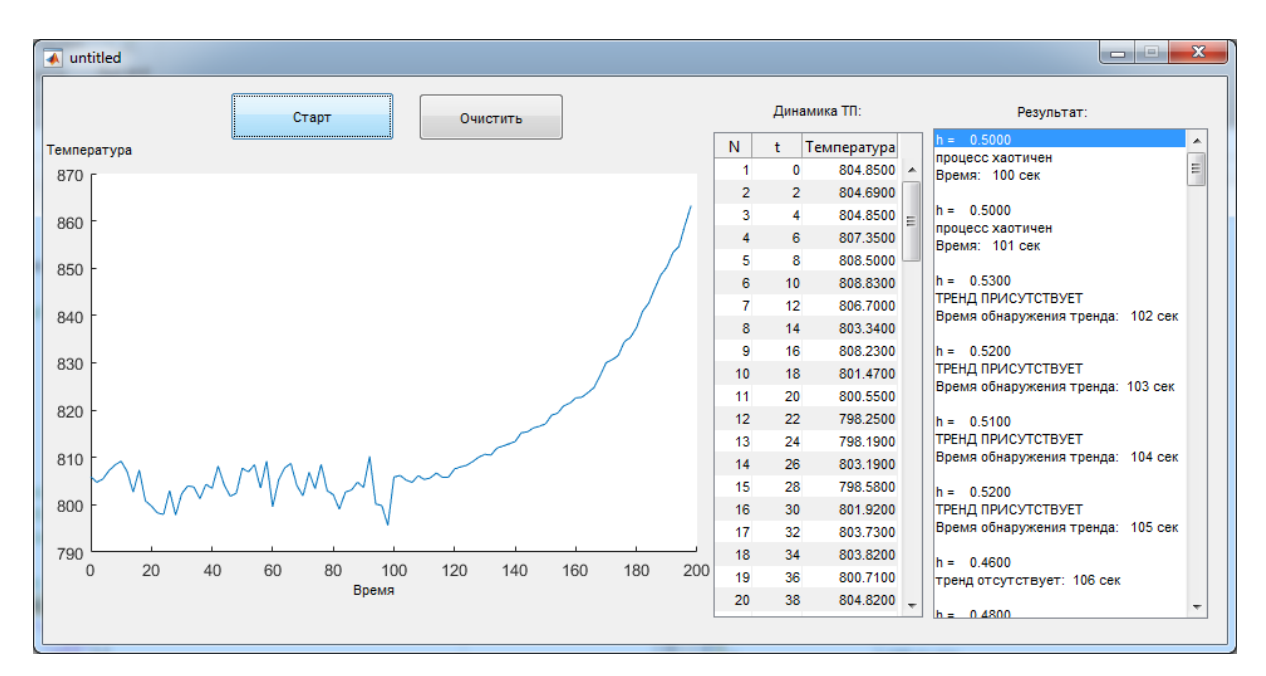

Рисунок 3.6 – Результат роботи додатку

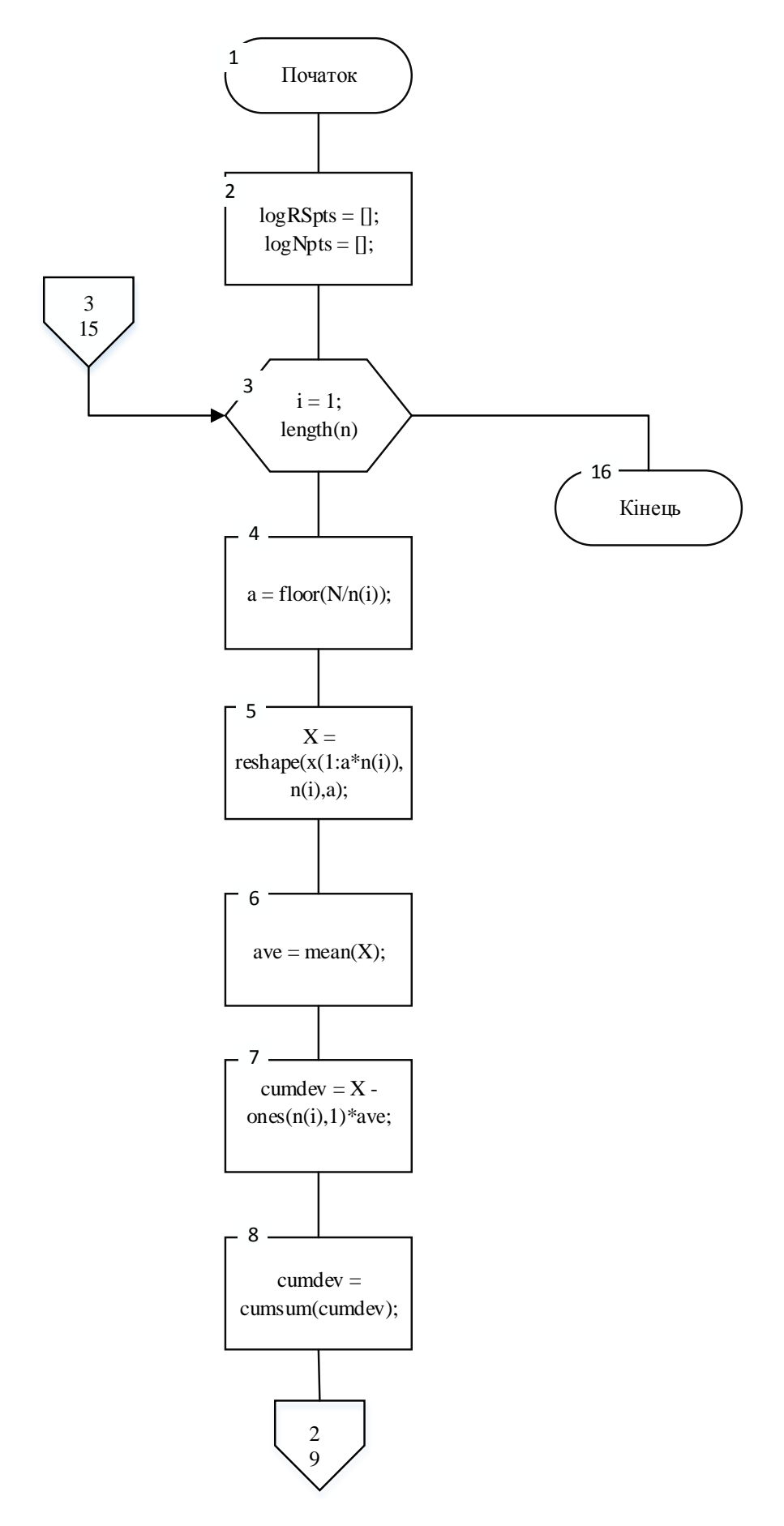

Рисунок 3.7, аркуш 1 – Блок-схема алгоритму функції RS-аналіз

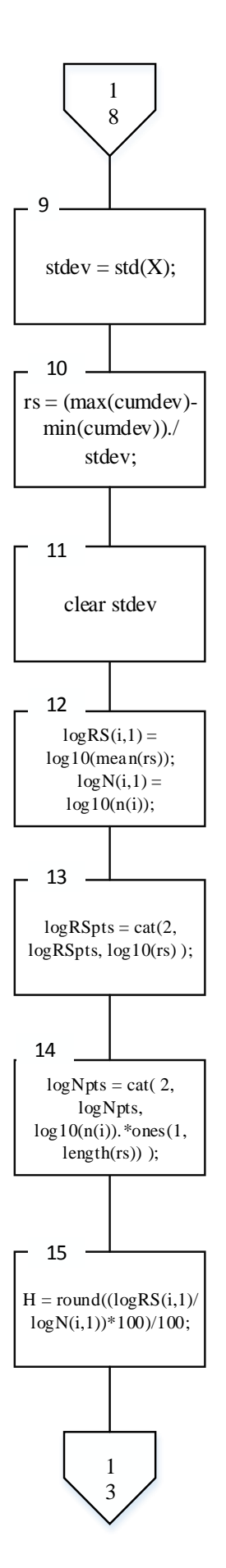

Рисунок 3.7, аркуш 2

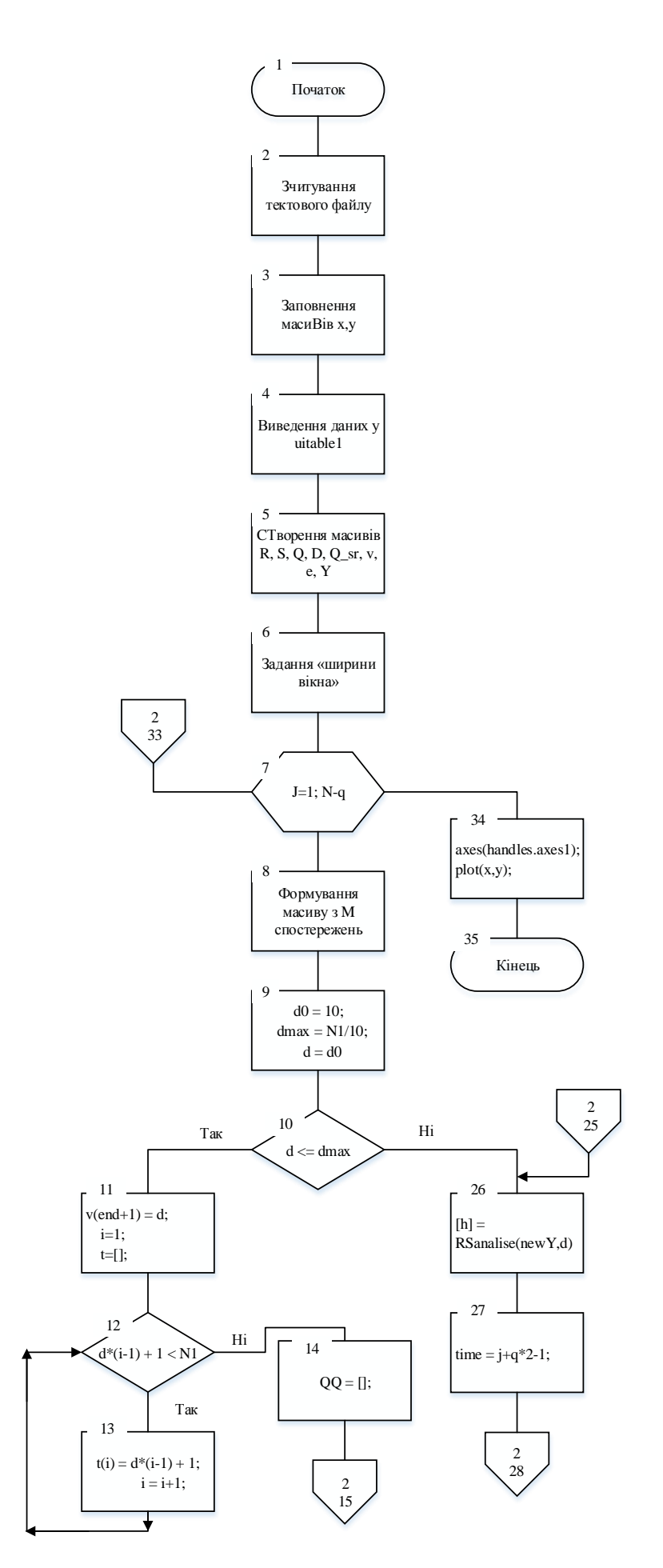

Рисунок 3.8, аркуш 1 – Блок-схема алгоритму для виявлення ПАС

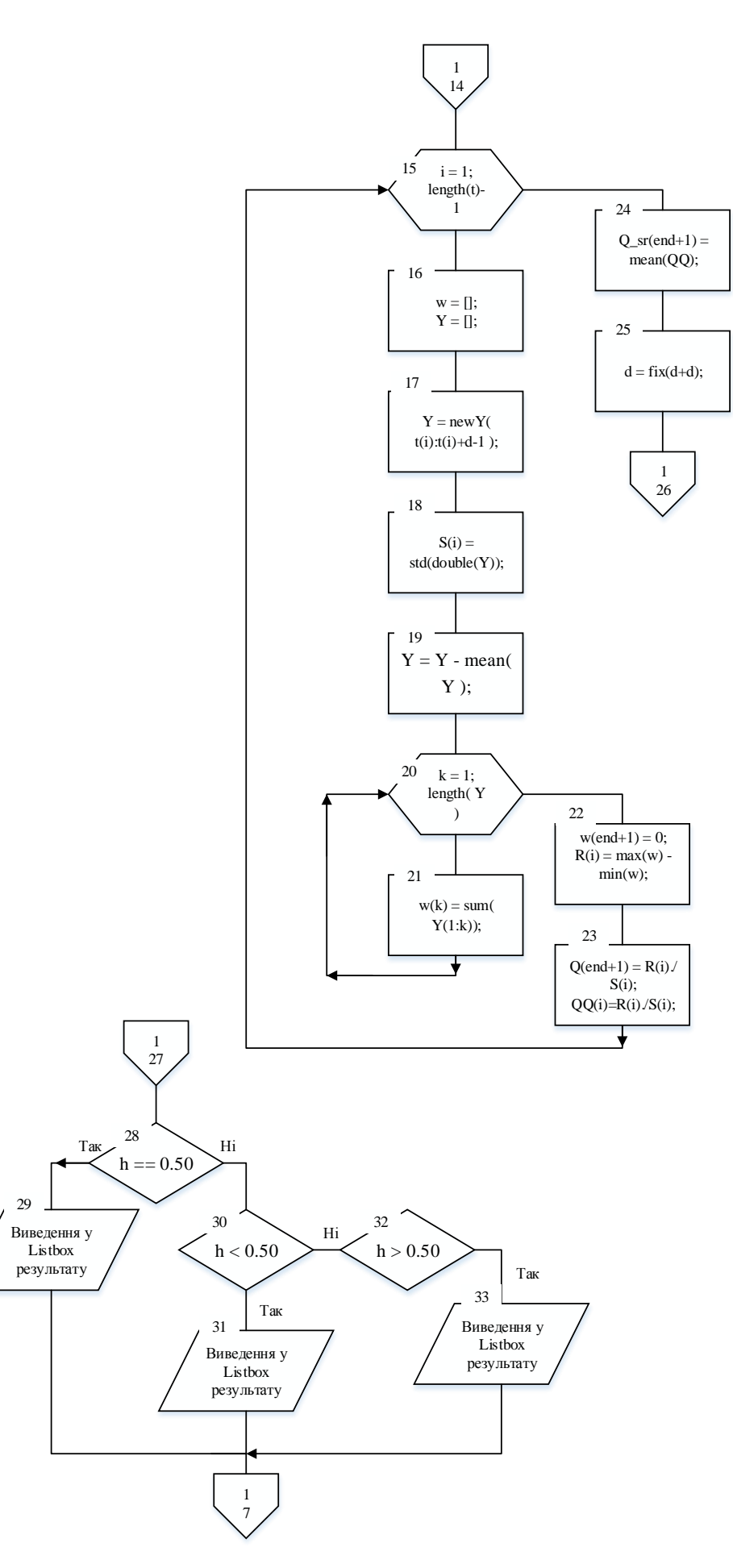

Рисунок 3.8, аркуш 2

### **1.3 Інтеграція програмного модуля в систему підтримки прийняття рішень**

У дипломній роботі запропонована узагальнена структурна схема СППР оператора-технолога в критичній ситуації технологічного процесу (рис. 3.9).

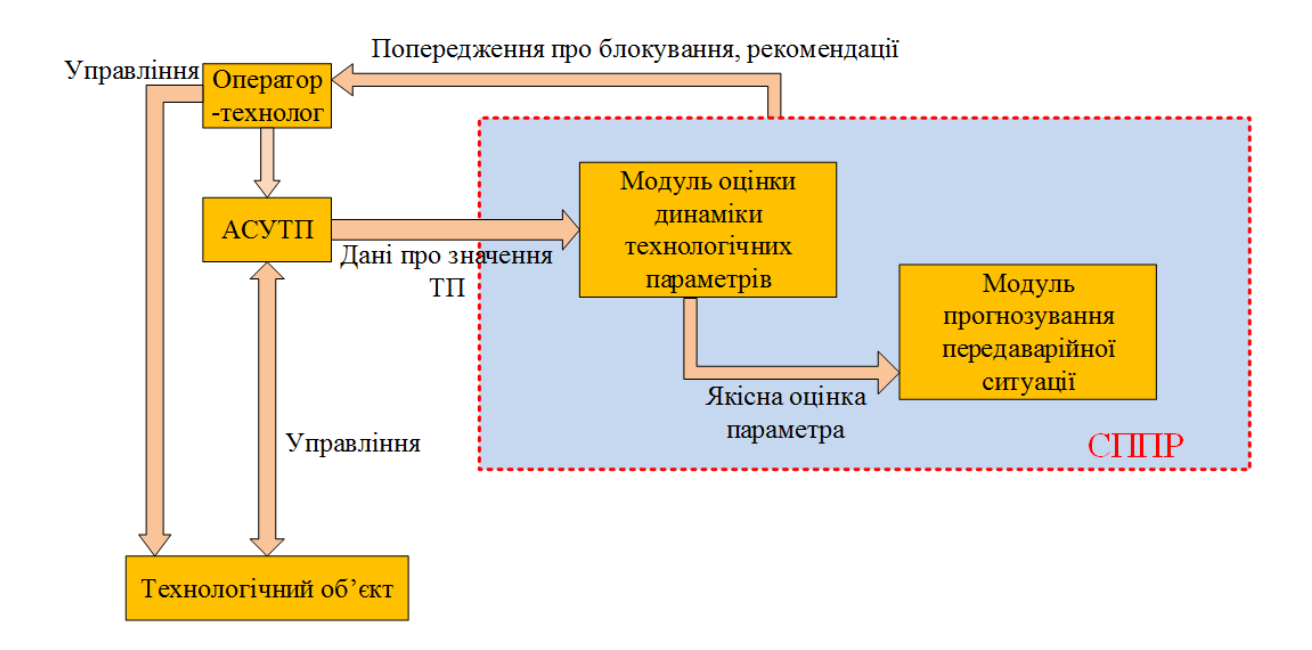

Рисунок 3.9 – Узагальнена структурна схема СППР оператора-технолога в критичній ситуації технологічного процесу

Програмне забезпечення СППР містить наступні модулі:

- модуль оцінки динаміки технологічних параметрів;
- модуль прогнозування передаварійної ситуації.

Згідно зі схемою, представленою на рис. 3.9, підтримка прийняття рішення здійснюється в такій послідовності.

АСУ ТП здійснює реєстрацію параметрів режиму роботи системи.

Модуль оцінки динаміки технологічних параметрів вирішує проблему виявлення небезпечної тенденції в динаміці параметрів, що ініціюють аварійні ситуації, на основі аналізу часових рядів. Цей модуль виконує прогнозування виходу значень контрольованих параметрів за регламентні значення, робить оцінку динаміки за заданий інтервал часу та надсилає ці значення у модуль прогнозування аварійної ситуації для комплексної оцінки параметрів.

Модуль прогнозування передаварійної ситуації реалізує процедуру прийняття рішення про факт критичної ситуації на основі комплексної оцінки і порівнянні в

реальному часі даних про значення технологічних параметрів. Генерація рішення заснована на методах інтелектуального аналізу. На підставі отриманих оцінок і порівнянні їх з оцінками в базі даних формується остаточне рішення про ситуації. Після чого, використовуючи накопичену раніше в аналогічних ситуаціях інформацію, що зберігається в базі знань, вибираються можливі варіанти рішень з управління в даній ситуації.

### **Висновки до розділу 3**

Таким чином, у розділі «Розробка програмного модуля прогнозування критичних значень спостережуваних параметрів» був розроблений алгоритм та програмний додаток на підставі RS-аналізу для прогнозування критичних значень спостережуваних параметрів. Представлена блок-схема алгоритму статистичної обробки даних, представлених часовими рядами для виявлення небезпечної тенденції, заснований на показнику Херста та алгоритм функції, яка здійснює пошук показника Херста на фіксованому інтервалі.

Показана робота програмного модуля, та представлена схема інтеграції програмного модуля в систему підтримки прийняття рішень оператора-технолога.

## **РОЗДІЛ 4 ОХОРОНА ПРАЦІ ТА БЕЗПЕКА В НАДЗВИЧАЙНИХ СИТУАЦІЯХ. ЕКОЛОГІЯ**

В даному розділі проведено аналіз потенційних небезпечних та шкідливих виробничих факторів, причин пожеж. Розглянуті заходи, які дозволяють забезпечити гігієну праці і виробничу санітарію. На підставі аналізу розроблені заходи з техніки безпеки та рекомендації з пожежної профілактики.

Завданням даної магістерської роботи було дослідження та програмна реалізація методів прогнозування критичних значень ТП в реальному часі, і як результат було створено програмний модуль оцінки динаміки технологічних параметрів, представлених часовими рядами. За цим програмним модулем в подальшому розроблятиметься реальна система, яка значно полегшить процес виявлення передаварійної ситуації. Так як в процесі проектування використовувалося програмне забезпечення, то аналіз потенційно небезпечних і шкідливих виробничих чинників виконується для персонального комп'ютера.

### **4.1. Загальні питання з охорони праці**

Умови праці на робочому місці, безпека технологічних процесів, машин, механізмів, устаткування та інших засобів виробництва, стан засобів колективного та індивідуального захисту, що використовуються працівником, а також санітарно-побутові умови повинні відповідати вимогам нормативних актів про охорону праці. В законі України «Про охорону праці» визначається, що охорона праці - це система правових, соціально-економічних, організаційно-технічних, санітарно-гігієнічних і лікувальнопрофілактичних заходів та засобів, спрямованих на збереження життя, здоров'я і працездатності людини у процесі трудової діяльності.

При роботі з обчислювальною технікою змінюються фізичні і хімічні фактори навколишньо-го середовища: виникає статична електрика, електромагнітне випромінювання, змінюється темпе-ратура і вологість, рівень вміст кисню і озону в повітрі. Повітря забруднюється шкідливими хімічними речовинами антропогенного походження за рахунок деструкції полімерних матеріалів, які використовуються для обробки приміщень та обладнання. Неправильна організація робочого місця сприяє загальному і локальній напрузі м'язів шиї, тулуба, верхніх кінцівок, викривлення хребта і розвитку остеохондрозу.

### **4.1.1.Організаційно-технічні заходи з безпеки праці**

В організації/підприємстві проводиться навчання і перевірка знань з питань охорони праці відповідно до вимог Типового положення про порядок проведення навчання і перевірки знань з питань охорони праці, затвердженого наказом Держнаглядохоронпраці України від 26.01.2005 N 15, зареєстрованого в Міністерстві юстиції України 15.02.2005 за N 231/10511 [42].

Перед допуском до самостійної роботи було проведено навчання з питань охорони праці у вигляді двох інструктажів з питань охорони праці:

*1) вступного*, який проводять працівники служби охорони праці об'єкта господарювання з усіма працівниками, яких приймають на роботу незалежно від їхньої освіти та стажу роботи за програмою, в якій подають загальні питання охорони праці із врахуванням її особливостей на об'єкті господарювання;

*2) первинного*, який проводять керівники структурних підрозділів на місці праці з кожним працівником до початку їхньої роботи на цьому робочому місці.

#### **4.2. Аналіз стану умов праці**

Робота над створенням програмного модуля статистичної обробки даних, представлених часовими рядами, проходитиме в приміщенні багатоквартирного будинку на 4 му поверсі. Для даної роботи достатньо однієї людини, для якої надано робоче місце зі стаціонарним комп'ютером.

### **4.2.1.Вимоги до приміщень**

Геометричні розміри приміщення зазначені в табл. 4.1.

Згідно з [44] розмір площі для одного робочого місця оператора персонального комп'ютера має бути не менше 6 кв. м, а об'єм — не менше 20 куб. м. Отже, дане приміщення цілком відповідає зазначеним нормам.

Для зручності спільної роботи з іншими працівниками (обговорення ідей, з'ясування проблем і т.д.) в кімнаті є дивани і журнальний стіл, обставлені живими квітами. Також робочий процес пов'язаний з багатьма документами, теками, журналами для чого приміщення облаштоване принтером і шафою для зручності. Задля дотримання визначеного рівня мікроклімату в будівлі встановлено систему опалення та кондиціонування.

Для забезпечення потрібного рівного освітленості кімната має вікно та систему загального рівномірного освітлення, що встановлена на стелі.

| Найменування          | Значення |  |
|-----------------------|----------|--|
| Довжина, м            | 5        |  |
| Ширина, м             | 5        |  |
| Висота, м             | 3        |  |
| Площа, м <sup>2</sup> | 25       |  |
| Об'єм, м <sup>3</sup> | 75       |  |

Таблиця 4.1 – Розміри приміщення

### **4.2.2.Вимоги до організації місця праці**

При порівнянні відповідності характеристик робочого місця нормативним основні вимоги до організації робочого місця за [45] і відповідними фактичними значеннями для робочого місця, констатуємо повну відповідність.

Робочий стіл на досліджуваному місці також містить достатньо простору для ніг. Крісло, що використовується в якості робочого сидіння, є підйомно поворотним, має підлокітники і можливість регулювання за висотою і кутом нахилу спинки, також воно м'яке і виконане з екологічної шкіри, що дає можливість працювати у комфорті. Екран монітору знаходиться на відстані 0.8 м, клавіатура має можливість регулювання кута нахилу 5-15. Отже, за всіма параметрами робоче місце відповідає нормативним вимогам.

Приміщення кабінету знаходиться на другому поверсі трьох поверхової будівлі і має об'єм 78 м<sup>3</sup>, площу – 18 м<sup>2</sup>. У цьому кабінеті обладнано три місця праці, з яких два укомплектовані ПК.

Температура в приміщенні протягом року коливається у межах 18–24°С, відносна вологість — близько 50%. Швидкість руху повітря не перевищує 0,2 м/с. Шум в лабораторії знаходиться на рівні 50 дБА. Система вентилювання приміщення — природна неорганізована, а опалення — централізоване.

Розміщення вікон забезпечує природне освітлення з коефіцієнтом природного освітлення не менше 1,5%, а загальне штучне освітлення, яке здійснюється за допомогою восьми люмінесцентних ламп, забезпечує рівень освітленості не менше 200 Лк.

У приміщенні є електрична мережа з напругою 220 В, яка створює небезпеку ураження електричним струмом. ПК та периферійні пристрої можуть бути джерелами електромагнітних випромінювань, аерозолів та шкідливих речовин (часток тонеру, оксидів нітрогену та озону).

За ступенем пожежної безпеки приміщення належить до категорії В.

| Найменування параметра                                | Фактичне<br>значення | Нормативне<br>значення |
|-------------------------------------------------------|----------------------|------------------------|
|                                                       |                      |                        |
| Висота робочої поверхні, мм                           | 750                  | $680 \div 800$         |
| Висота простору для ніг, мм                           | 730                  | не менше $600$         |
| Ширина простору для ніг, мм                           | 660                  | не менше $500$         |
| Глибина простору для ніг, мм                          | 700                  | не менше $650$         |
| Висота поверхні сидіння, мм                           | 470                  | $400 \div 500$         |
| Ширина сидіння, мм                                    | 400                  | не менше $400$         |
| Глибина сидіння, мм                                   | 400                  | не менше 400           |
| Висота поверхні спинки, мм                            | 600                  | не менше $300$         |
| Ширина опорної поверхні<br>спинки, мм                 | 500                  | не менше $380$         |
|                                                       |                      |                        |
| Радіус кривини спинки в<br>горизонтальній площині, мм | 400                  | 400                    |
|                                                       |                      |                        |
| Відстань від очей до екрану                           | 800                  | $700 \div 800$         |
| дисплея, мм                                           |                      |                        |

Таблиця 4.2 - Характеристики робочого місця

### **4.2.3.Навантаження та напруженість процесу праці**

Під час виконання магістерської роботи: за фізичним навантаженням робота відноситься до категорії легкі роботи (Іа), її виконують сидячи з періодичним ходінням. Щодо характеру організування виконання дипломної роботи, то він підпадає під нав'язаний режим, оскільки певні розділи роботи необхідно виконати у встановлені конкретні терміни. За ступенем нервово-психічної напруги виконання роботи можна віднести до ІІ – ІІІ ступеня і кваліфікувати як помірно напружений – напружений за умови успішного виконання поставлених завдань.

Під час виконання робіт використовують ПК та периферійні пристрої (лазерні та

струменеві), що призводить до навантаження на окремі системи організму. Такі перекоси у напруженні різних систем організму, що трапляються під час роботи з ПК, зокрема, значна напруженість зорового аналізатора і довготривале малорухоме положення перед екраном, не тільки не зменшують загального напруження, а навпаки, призводять до його посилення і появи стресових реакцій.

Тобто наявне психофізіологічні небезпечні та шкідливі фактори:

а) фізичного перевантаження:

- статичного;
- динамічного;

б) нервово-психічного перевантаження:

- розумового перенапруження;

- монотонності праці;

- перенапруження аналізаторів;

- емоційних перевантажень.

Рекомендовано застосування екранних фільтрів, локальних світлофільтрів (засобів індивідуального захисту очей) та інших засобів захисту, а також інші профілактичні заходи наведені в [45].

Роботу за дипломним проектом визнано, таку, що займає 50% часу робочого дня та за восьмигодинної робочої зміни рекомендовано встановити додаткові регламентовані перерви:

- для розробників програм тривалістю 15 хв через кожну годину роботи;

- для операторів персональних комп'ютерів тривалістю 15 хв через дві години роботи;

- для операторів комп'ютерного набору тривалістю 10 хв через кожну годину роботи.

### **4.3. Виробнича санітарія**

На підставі аналізу небезпечних та шкідливих факторів при виробництві (експлуатації), пожежної безпеки можуть бути надалі вирішені питання необхідності забезпечення працюючих достатньою кількістю освітлення, вентиляції повітря, організації заземлення, тощо.

## **4.3.1.Аналіз небезпечних та шкідливих факторів при виробництві (експлуатації) виробу**

Роботу, пов'язану з ЕОП з ВДТ, у тому числі на тих, які мають робочі місця, обладнані ЕОМ з ВДТ і ПП, виконують із забезпеченням виконання [50], які встановлюють вимоги безпеки до обладнання робочих місць, до роботи із застосуванням ЕОМ з ВДТ і ПП. Переважно роботи за проектами виконують у кабінетах чи інших приміщеннях, де використовують різноманітне електрообладнання, зокрема персональні комп'ютери (ПК) та периферійні пристрої.

Основними робочими характеристиками персонального комп'ютера є наступні:

- робоча напруга  $U = +220B \pm 5\%$ ;
- робочий струм  $I = 2A$ ;
- споживана потужність P = 350 Вт.

Робочі місця мають відповідати вимогам Державних санітарних правил і норм роботи з візуальними дисплейними терміналами електронно-обчислювальних машин, затверджених постановою Головного державного санітарного лікаря України від 10.12.98 N 7 [45].

За умов роботи з ПК виникають наступні небезпечні та шкідливі чинники: несприятливі мікрокліматичні умови, освітлення, електромагнітні випромінювання, забруднення повітря шкідливими речовинами (джерелом, яких можуть бути: принтер, сканер та інші джерела виділення багатьох хімічних речовин - напр., озону, оксидів азоту та аерозолів високодисперсних частинок тонера), шум, вібрація, електричний струм, електростатичне поле, напруженість трудового процесу та інше.

Аналіз небезпечних та шкідливих виробничих факторів виконується у табличній формі (табл. 4.3).

| Небезпечні і шкідливі | Джерела факторів             | Кількіс        | Нормативні |
|-----------------------|------------------------------|----------------|------------|
| виробничі фактори     | (види робіт)                 | на             | документи  |
|                       |                              | оцінка         |            |
|                       |                              | 3              | 4          |
| фізичні               |                              |                |            |
| - підвищена           | експлуатація ЕОМ, принтерів, | $\overline{2}$ | $[44]$     |
| температура           | сканерів чи/або серверного   |                |            |
| поверхонь обладнання  | обладнання для роботи        |                |            |
| - підвищена або       |                              |                | $[44]$     |
| знижена вологість     | $-/-$                        |                |            |
| ПОВІТРЯ               |                              |                |            |

Таблиця 4.3 – Аналіз небезпечних і шкідливих виробничих факторів
Продовження таблиці 4.3

| Небезпечні і шкідливі   | Джерела факторів                                                                      | Кількіс        | Нормативні |
|-------------------------|---------------------------------------------------------------------------------------|----------------|------------|
| виробничі фактори       | (види робіт)                                                                          | на             | документи  |
|                         |                                                                                       | оцінка         |            |
| 1                       | 2                                                                                     | 3              | 4          |
| - підвищений рівень     |                                                                                       | $\overline{4}$ | $[51]$     |
| напруги електричної     |                                                                                       |                | $[52]$     |
| мережі, замикання       | $-/-$                                                                                 |                |            |
| якої може відбутися     |                                                                                       |                |            |
| через тіло людини       |                                                                                       |                |            |
| - підвищена             |                                                                                       | $\overline{2}$ | $[53]$     |
| напруженість            | $-/-$                                                                                 |                |            |
| електричного поля       |                                                                                       |                |            |
| - недостатність         | порушення умов праці (вимог до                                                        | $\overline{2}$ | $[54]$     |
| природного світла       | приміщень)                                                                            |                |            |
| - недостатнє            | порушення гігієнічних                                                                 | $\overline{3}$ | $[54]$     |
| освітлення робочої      | параметрів виробничого                                                                |                |            |
|                         |                                                                                       |                |            |
| ЗОНИ                    | середовища                                                                            |                |            |
| - підвищена             | порушення умов праці                                                                  | $\mathbf{1}$   | $[46]$     |
| яскравість світла       | (організації місця праці-                                                             |                |            |
|                         | налагодження моніторів)                                                               |                |            |
| - понижена              | $-1/1 -$                                                                              | $\mathbf{1}$   | $[46]$     |
| контрастність           |                                                                                       |                |            |
| хімічні:                |                                                                                       |                |            |
| - загазованість повітря | від експлуатації сканерів,                                                            | 3              | $[55]$     |
| робочої зони, яка       | принтерів для роботи $-O_3$ ,                                                         |                | $[56]$     |
| впливає на організм     | оплавлення електричних і                                                              |                | $[57]$     |
| людини через органи     | комутаційних кабелів,                                                                 |                | $[58]$     |
| дихання та надає        | резисторів, конденсаторів,                                                            |                |            |
| токсичну і              | напівпровідникових діодів,                                                            |                |            |
| канцерогенну дію        | транзисторів й інше в ЕОМ та                                                          |                |            |
|                         | системах кондиціонування                                                              |                |            |
|                         | повітря - CO, CO <sub>2</sub> , SO <sub>2</sub> , P <sub>2</sub> O <sub>5</sub> ,     |                |            |
|                         | $H_2S$ , HCl, H, NH <sub>3</sub> , ClF <sub>3</sub> , F <sub>2</sub> O <sub>2</sub> , |                |            |
|                         | $F_2O_3$ , SeO <sub>2</sub> . Se $F_6$ , Te $F_6$ , COCl <sub>2</sub> ,               |                |            |
|                         | $SO_2F_2$ , ihm.                                                                      |                |            |
| психофізіологічні:      |                                                                                       |                |            |
| - нервово-психічна      | - пошук інформації для                                                                | $\overline{4}$ | $[50]$     |
| перевантаження          | постановки теми;                                                                      |                | $[46]$     |
| (розумове,              | - пошук та аналіз аналогів і                                                          |                |            |
| перенапруження          | літератури;                                                                           |                |            |
| аналізаторів-зорових)   | - пошук наявних технологій,                                                           |                |            |
|                         | моделювання та аналіз                                                                 |                |            |
|                         | алгоритмів;                                                                           |                |            |
|                         | - виконання роботи за темою                                                           |                |            |
|                         | диплома, тестування;                                                                  |                |            |
|                         | - оформлення роботи                                                                   |                |            |
| - фізичні (статичне -   | порушення умов праці                                                                  | $\overline{2}$ | $[50]$     |
| сидіння)                | (організації місця праці-сидіння                                                      |                | $[46]$     |
|                         | користувача, ) та організації                                                         |                |            |
|                         | робочого часу - безпервна                                                             |                |            |
|                         | робота)                                                                               |                |            |

#### **4.3.2.Пожежна безпека**

Небезпека розвитку пожежі на обчислювальному центрі обумовлюється застосуванням розгалужених систем електроживлення ЕОМ, вентиляції і кондиціювання,. Небезпека загоряння пов'язана з особливістю комп'ютерів - із значною кількістю щільно розташованих на монтажній платі і блоках електронних вузлів і схем, електричних і комутаційних кабелів, резисторів, конденсаторів, напівпровідникових діодів і транзисторів. Надійна робота окремих елементів і мікросхем в цілому забезпечується тільки в певних інтервалах температури, вологості і при заданих електричних параметрах. При відхиленні реальних умов експлуатації від розрахункових можуть виникнути пожежонебезпечні ситуації.

Висока щільність елементів в електронних схемах призводить до значного підвищення температури окремих вузлів (80…100 С). При проходженні електричного струму по провідниках і деталей виділяється тепло, що в умовах їх високої щільності може привести до перегріву, і може служити причиною запалювання ізоляційних матеріалів. Слабкий опір ізоляційних матеріалів дії температури може викликати порушення ізоляції і привести до короткого замикання між струмоведучими частинами обладнання (шини, електроди). Також ймовірна небезпека внаслідок перевантаження напруги, розрядки зарядів статичної електрики, пошкодження обладнання та електропроводки. Електростатичний розряд виникає під час тертя двох ізольованих матеріалів. Розряд статичної електрики може виникнути під час роботи вентилятора або комп'ютера. Кабельні лінії є найбільш пожежонебезпечними місцем. Наявність пального ізоляційного матеріалу, ймовірних джерел запалювання у вигляді електричних іскор і дуг, розгалуженість і недоступність роблять кабельні лінії місцем найбільш ймовірного виникнення і розвитку пожежі. Для зниження займистості і здатності поширювати полум'я кабелі покривають вогнезахисними покриттями.

Для гасіння пожеж пропонується використовувати порошкові або вуглекислотні вогнегасники, так як вони є універсальними. Заземлені конструкції, що знаходяться в приміщеннях, де розміщені робочі місця (батареї опалення, водопровідні труби, кабелі із заземленим відкритим екраном), надійно захищені діелектричними щитками та/або сітками з метою недопущення потрапляння працівника під напругу. Проходи до засобів пожежогасіння вільні, не захаращуються та у разі потреби забезпечувати евакуацію всіх людей, які перебувають у приміщенні через один евакуаційний вихід з дверима на шляху евакуації, що відчинятися в напрямку виходу з будівлі від робочого місця.

Продуктами згорання, що виділяються на пожежі, є: окис вуглецю; сірчистий газ;

окис азоту; синильна кислота; акромін; фосген; хлор і ін. При горінні пластмас, окрім звичних продуктів згорання, виділяються різні продукти термічного розкладання: хлорангідридні кислоти, формальдегіди, хлористий водень, фосген, синильна кислота, аміак, фенол, ацетон, стирол. [58].

#### **4.3.3.Електробезпека**

На робочому місці виконуються наступні вимоги електробезпеки: ПК, периферійні пристрої та устаткування для обслуговування, електропроводи і кабелі за виконанням та ступенем захисту відповідають класу зони за ПУЕ (правила улаштування електроустановок), мають апаратуру захисту від струму короткого замикання та інших аварійних режимів. Лінія електромережі для живлення ПК, периферійних пристроїв і устаткування для обслуговування, виконана як окрема групова три- провідна мережа, шляхом прокладання фазового, нульового робочого та нульового захисного провідників. Нульовий захисний провідник використовується для заземлення (занулення) електроприймачів. Штепсельні з'єднання та електророзетки крім контактів фазового та нульового робочого провідників мають спеціальні контакти для підключення нульового захисного провідника.

#### **4.4. Гігієнічні вимоги до параметрів виробничого середовища**

#### **4.4.1.Мікроклімат**

Мікроклімат робочих приміщень – це клімат внутрішнього середовища цих приміщень, що визначається діючої на організм людини з'єднанням температури, вологості, швидкості переміщення повітря. В даному приміщенні проводяться роботи, що виконуються сидячи і не потребують динамічного фізичного напруження, то для нього відповідає категорія робіт Іа. Отже оптимальні значення для температури, відносної вологості й рухливості повітря для зазначеного робочого місця відповідають [47] і наведені в табл. 4.4.

| Період<br>року | Категорія<br>робіт | Температура | Відносна<br>вологість % | Швидкість<br>pyxy<br>повітря, м/с |
|----------------|--------------------|-------------|-------------------------|-----------------------------------|
| Холодна        | легка-1 а          | $22 - 24$   | $40 - 60$               |                                   |
| Тепла          | легка-1 а          | $23 - 25$   | $40 - 60$               |                                   |

Таблиця 4.4 – Норми мікроклімату робочої зони об'єкту

Дане приміщення обладнане системами опалення, кондиціонування повітря або припливно-витяжною вентиляцією. У приміщенні на робочому місці забезпечуються оптимальні значення параметрів мікроклімату: температури, відносної вологості й рухливості повітря у відповідності до [44]. Для забезпечення оптимальних параметрів мікроклімату в приміщенні проводяться перерви в роботі співробітників, з метою його провітрювання. Контроль параметрів мікроклімату в холодний і теплий період року здійснюється не менше 3-х разів на зміну (на початку, середині, в кінці).

#### **4.4.2.Освітлення**

Світло є природною умовою існування людини. Воно впливає на стан вищих психічних функцій і фізіологічні процеси в організмі. Хороше освітлення діє тонізуюче, створює гарний настрій, покращує протікання основних процесів вищої нервової діяльності.

Збільшення освітленості сприяє поліпшенню працездатності навіть в тих випадках, коли процес праці практично не залежить від зорового сприйняття. При поганому освітленні людина швидко втомлюється, працює менш продуктивно, виникає потенційна небезпека помилкових дій і нещасних випадків.

Освітленість приміщення має велике значення при роботі на ПЕОМ. Вона багато в чому визначається колірною і мережевий обстановкою. Для зменшеного поглинання світла стеля і стіни вище панелей (1,5-1,7м.). Якщо вони не облицьовані звукопоглинальним матеріалом, фарбуються білою водоемульсійною фарбою (коефіцієнт відбиття повинен бути не менше 0,7). Для забарвлення стіни панелей рекомендується віддавати перевагу світлим фарбам.

Основний потік природного світла при цій повинен бути зліва. Не допускається спрямування основного світлового потоку природного світла праворуч, ззаду і спереду працівника на ПЕОМ.

Робота на ПЕОМ може здійснюватися за таких видах освітлення:

- загальному штучному освітленні, коли відео монітори розташовуються по периметру приміщення або при центральному розташуванні робочих місць у два ряди по довжині кімнати з екранами, звернені в протилежні сторони;
- суміщене освітлення (природне + штучне) тільки при одному і трьох рядном розташуванні робочих місць, коли екран і поверхню робочого столу знаходяться перпендикулярно світла несучій стіні. При цьому штучне освітлення буде

виконане стельовими або підвісними люмінесцентними світильниками, рівномірно розміщеними по стелі рядами паралельно світловим прорізам так, щоб екран відео монітора знаходився в зоні захисного кута світильника, і його проекції не доводилися на екран. Працюючі на ПЕОМ не повинні бачити відображення світильників на екрані. Застосовувати місцеве освітлення при роботі на ПЕОМ не рекомендується.

Природне освітлення, коли робочі місця з ПЕОМ розташовуються в один ряд по довжині приміщення на відстані 0,8 - 1,0 м від стіни з віконними прорізами, і екрани знаходяться перпендикулярно цієї стіни. Основний потік природного світла при цій повинен бути зліва. Не допускається спрямування основного світлового потоку природного світла праворуч, ззаду і спереду працює на ПЕОМ. Оптимальна відстань очей до екрана відео монітора повинна становити 60-70 см, допустиме не менше 50 см. Розглядати інформацію ближче 50 см не рекомендується.

У проекті, що розробляється, передбачається використовувати суміщене освітлення. У світлий час доби використовуватиметься природне освітлення приміщення через віконні отвори, в решту часу використовуватиметься штучне освітлення. Штучне освітлення створюється газорозрядними лампами.

Штучне освітлення в робочому приміщенні передбачається здійснювати з використанням люмінесцентних джерел світла в світильниках загального освітлення, оскільки люмінесцентні лампи мають високу потужність (80 Вт), тривалий термін служби (до 10000 годин), спектральний складом випромінюваного світла, близький до сонячного. При експлуатації ЕОМ виконується зорова робота IVв розряду точності (середня точність). При цьому нормована освітленість на робочому місці (Eн) рівна 200 лк. Джерелом природного освітлення є сонячне світло.

У приміщенні, де розташовані ЕОМ передбачається природне бічне освітлення, рівень якого відповідає [48]. Джерелом природного освітлення є сонячне світло. Регулярно повинен проводитися контроль освітленості, який підтверджує, що рівень освітленості задовольняє СНіП і для даного приміщення в світлий час доби достатньо природного освітлення.

#### *Розрахунок освітлення.*

Для будівель виробництв світловий коефіцієнт приймається в межах 1/6 - 1/10:  
\n
$$
\sqrt{a^2 + b^2} \cdot S_b = (1/8 \div 1/10) \cdot S_n
$$
\n(4.1)

де  $S_b$  — площа віконних прорізів, м<sup>2</sup>;

 $S_n$  — площа підлоги, м<sup>2</sup>.  $S_n$  — площа підлоги, м<sup>2</sup>.<br>  $S_n = a \cdot b = 5 \cdot 5 = 25$  м<sup>2</sup>  $S_{\text{eik}} = 1/8 \cdot 25 = 3,125 \text{ m}^2$ илоща підлоги, м<sup>2</sup>.<br>  $a \cdot b = 5 \cdot 5 = 25 \text{ m}^2$ <br>  $= 1/8 \cdot 25 = 3,125 \text{ m}^2$ 

Приймаємо 2 вікна площею  $S = 1, 6$  м<sup>2</sup> кожне.

Світильники загального освітлення розташовуються над робочими поверхнями в рівномірно-прямокутному порядку. Для організації освітлення в темний час доби передбачається обладнати приміщення, довжина якого складає 5 м, ширина 5 м, світильниками ЛПО2П, оснащеними лампами типа ЛБ (дві по 80 Вт) з світловим потоком 5А00 лм кожна.

Розрахунок штучного освітлення виробляється по коефіцієнтах використання світлового потоку, яким визначається потік, необхідний для створення заданої освітленості при загальному рівномірному освітленні. Розрахунок кількості світильників *п* виробляється по формулі (4.2):

$$
n = \frac{E \cdot S \cdot Z \cdot K}{F \cdot U \cdot M}
$$
\n(4.2)

де *E* – нормована освітленість робочої поверхні, визначається нормами – 300 лк;

S – освітлювана площа, м<sup>2</sup>; S = 15 м<sup>2</sup>;

*Z* – поправочний коефіцієнт світильника (Z = 1,15 для ламп розжарювання та ДРЛ; Z = 1,1 для люмінесцентних ламп) приймаємо рівним 1,1;

*K* – коефіцієнт запасу, що враховує зниження освітленості в процесі експлуатації  $-1,5;$ 

*U* – коефіцієнт використання, залежний від типу світильника, показника індексу приміщення і т.п. – 0,575

*M* – число люмінесцентних ламп в світильнику – 3;

*F* – світловий потік лампи – 1600 лм.

Підставивши числові значення у формулу (4.2), отримуємо:

Приймаємо освітлювальну установку, яка складається з 3-х світильників, які складаються з трьох люмінесцентних ламп загальною потужністю 75 Вт, напругою – 220 В.

#### **4.4.3.Шум та вібрація, електромагнітне випромінювання**

Рівень шуму, що супроводжує роботу користувачів персональних комп'ютерів (зумовлений як роботою системних блоків, клавіатури, так і друкуванням на принтерах, а також зовнішніми чинниками), коливається у межах 50–65 дБА [49]. Шум такої інтенсивності на тлі високого ступеня напруженості праці негативно впливає на функціональний стан користувачів. Тому на практиці рекомендують знижувати фактичний рівень шуму у приміщеннях, де створюють комп'ютерні програми, виконують теоретичні та творчі роботи, проводять навчання до 40 дБА, а в приміщеннях, де виконують роботу, що потребує зосередженості, — до 55 дБА. У залах опрацювання інформації та комп'ютерного набору рівні шуму не повинні перевищувати 65 дБА.

#### **4.4.4.Вентилювання**

У приміщенні природне вентилювання через віконний отвір.

### **4.5. Заходи з організації виробничого середовища та попередження виникнення надзвичайних ситуацій**

Відповідно до санітарно-гігієнічних нормативів та правил експлуатації обладнання наводимо приклади деяких заходів безпеки.

*1) Заходи безпеки під час експлуатації персонального комп'ютера та периферійних пристроїв передбачають:*

- правильне організування місця праці та дотримання оптимальних режимів праці та відпочинку під час роботи з ПК;
- експлуатацію сертифікованого обладнання;
- дотримання заходів електробезпеки;
- забезпечення оптимальних параметрів мікроклімату;
- забезпечення раціонального освітлення місця праці (освітленість робочого місця не перевищувала 2/3 нормальної освітленості приміщення);

 облаштовуючи приміщення для роботи з ПК, потрібно передбачити припливновитяжну вентиляцію або кондиціювання повітря:

а) якщо об'єм приміщення 20 м<sup>3</sup>, то потрібно подати не менш як 30 м<sup>3</sup>/год повітря;

б) якщо об'єм приміщення у межах від 20 до 40 м<sup>3</sup>, то потрібно подати не менш як 20 м $3$ год повітря;

в) якщо об'єм приміщення становить понад 40 м<sup>3</sup>, допускається природна вентиляція, у випадку, коли немає виділення шкідливих речовин.

- зниження рівня шуму та вібрації:

а) у джерелі виникнення, шляхом застосування раціональних конструкцій, нових матеріалів і технологічних процесів;

б) звукоізолювання устаткування за допомогою глушників, резонаторів, кожухів, захисних конструкцій, оздоблення стін, стелі, підлоги тощо;

в) використання засобів індивідуального захисту).

*2) Заходи безпеки під час експлуатації інших електричних приладів передбачають дотримання таких правил:*

- постійно стежити за справним станом електромережі, розподільних щитків, вимикачів, штепсельних розеток, лампових патронів, а також мережевих кабелів живлення, за допомогою яких електроприлади під'єднують до електромережі;

- постійно стежити за справністю ізоляції електромережі та мережевих кабелів, не допускаючи їхньої експлуатації з пошкодженою ізоляцією;

- не тягнути за мережевий кабель, щоб витягти вилку з розетки;

- не закривати меблями, різноманітним інвентарем вимикачі, штепсельні розетки;

- не підключати одночасно декілька потужних електропристроїв до однієї розетки, що може викликати надмірне нагрівання провідників, руйнування їхньої ізоляції, розплавлення і загоряння полімерних матеріалів;

- не залишати включені електроприлади без нагляду;

- не допускати потрапляння всередину електроприладів крізь вентиляційні отвори рідин або металевих предметів, а також не закривати їх та підтримувати в належній чистоті, щоб уникнути перегрівання та займання приладу;

- не ставити на електроприлади матеріали, які можуть під дією теплоти, що виділяється, загорітися (канцелярські товари, сувенірну продукцію тощо).

#### **Розрахунок захисного заземлення (забезпечення електробезпеки будівлі).**

Загальний опір захисного заземлення визначається за формулою:

$$
R_{\scriptscriptstyle\rm 330} = \frac{R_{\scriptscriptstyle\rm s} \cdot R_{\scriptscriptstyle\rm n}}{R_{\scriptscriptstyle\rm n} \cdot n \cdot \eta_{\scriptscriptstyle\rm s} + R_{\scriptscriptstyle\rm s} \cdot \eta_{\scriptscriptstyle\rm n}}\,,\tag{4.3}
$$

де Rз - опір заземлення, якими когут бать труби, опори, кути і т.п., Ом;

Rш - опір опори, яке з'єднує заземлювачі, Ом;

п - кількість заземлювачів;

 $\eta$ з - коефіцієнт екранування заземлювача; приймається в межах  $0.2 \div 0.9$ ;  $\eta$ з = 0,7

 $\eta$ ш - коефіцієнт екранування сполучної стійки; приймається в межах  $0,1 \div 0,7$ ;  $\eta$ ш =

 $0,5;$ 

Опір заземлення визначається за формулою:

$$
R_s = \frac{\rho}{2\pi \cdot l} \cdot \left( \ln \frac{2 \cdot l}{d} + \frac{1}{2} \ln \frac{4 \cdot t + l}{4 \cdot t - l} \right),\tag{4.4}
$$

де р - питомий опір ґрунту, залежить від типу грунту, Ом·м;

для піску - 400 ÷ 700 Ом·м; приймаємо р = 400 Ом·м;

l - довжина заземлювача, м; для труб - 2-3 м; l = 3 м;

d - діаметр заземлювача, м; для труб - 0,03-0,05 м; d = 0,05 м;

t - відстань від середини забитого в ґрунт заземлювача до рівня землі, м; t = 2 м.

$$
R_s = \frac{400}{2 \cdot 3,14 \cdot 3} \left( \ln \frac{2 \cdot 3}{0,05} + \frac{1}{2} \ln \frac{4 \cdot 2 + 3}{4 \cdot 2 - 3} \right) = 110, \text{ OM}
$$

Опір смуги, що з'єднує заземлювачі, визначається за формулою:

$$
R_u = \frac{\rho}{2\pi \cdot L} \cdot \ln \frac{2 \cdot L^2}{b \cdot t^1},\tag{4.5}
$$

де L - довжина смуги, що з'єднує заземлювачі (м) і приблизно дорівнює периметру будівлі: П<sub>бул</sub> = 42·2 + 38·2 = 160 м; L = 160 м;

 $b$  - ширина смуги, м;  $b = 0.03$  м;

 $t_1$  - глибина заземлення від рівня землі, м;  $t_1 = 0.5$  м.

$$
R_n = \frac{400}{2 \cdot 3,14 \cdot 160} \cdot \ln \frac{2 \cdot 160^2}{0,03 \cdot 0,5} = 5,99
$$
, OM

Кількість заземлювачів захисного заземлення визначається за формулою:

$$
n = \frac{2 \cdot R_s}{4 \cdot \eta_s},\tag{4.6}
$$

де 4 - допустимий загальний опір, Ом;

2 - коефіцієнт сезонності.

Визначаємо загальний опір захисного заземлення:

$$
R_{33n} = \frac{110 \cdot 5,99}{5,99 \cdot 79 \cdot 0,7 + 110 \cdot 0,5} = 1,7 \text{ OM}
$$

Висновок: дане захисне заземлення буде забезпечувати електробезпеку будівлі, так як виконується умова:  $R_{33I}$  < 4 Ом.

3) При виникненню пожеж при роботі на ПЕОМ від таких можливими джерел запалювання як:

іскри і дуги коротких замикань;

 перегрів провідників, резисторів та інших радіодеталей ПЕОМ, від тривалої перевантаження та наявність перехідного опору;

іскри при розмиканні і розмиканні ланцюгів;

розряди статичної електрики;

 необережному поводженню з вогнем, а також вибухи газо-повітряних і пароповітряних сумішей.

В приміщеннях не повинно накопичуватися сміття, непотрібний папір, мотлох та ін. речі, які не використовуються у виробничому процесі. У разі виникнення пожежі необхідно повідомити в найближчу пожежну частину, убезпечити інших працівників і по можливості прийняти кроки по запобіганню можливих наслідків та усуненню пожежі.

#### **4.6. Охорона навколишнього природного середовища**

#### **4.6.1.Загальні дані з охорони навколишнього природного середовища**

Діяльність за темою магістерської роботи, а саме: «Дослідження та програмна реалізація методів прогнозування критичних значень ТП в реальному часі» в процесі її виконання впливає на навколишнє природнє середовище і регламентується нормами діючого законодавства: Законом України «Про охорону навколишнього природного середовища», Законом України «Про забезпечення санітарного та епідемічного благополуччя населення», Законом України «Про відходи», Законом України «Про охорону атмосферного повітря», Законом України «Про захист населення і територій від надзвичайних ситуацій техногенного та природного характеру», Водний кодекс України.

Основним екологічним аспектом в процесі діяльності за даними спеціальностями є процеси впливу на атмосферне повітря та процеси поводження з відходами, які утворюються, збираються, розміщуються, передаються на відалення (знешкодження), утилізацію, тощо в ІТ галузі.

Вплив на атмосферне повітря при нормальних умовах праці не оказує, бо не має в приміщенні сканерів, принтерів та інших джерел викиду забруднюючих речовин в повітря робочої зони.

В процесі діяльності виникають процеси поводження з відходами ІТ галузі. Нижче надано перелік відходів, що утворюються в процесі роботи:

- Батарейки та акумулятори (малі) -ІІІ клас небезпеки
- Макулатура ІV клас небезпеки
- Побутові відходи ІV клас небезпеки

#### **4.6.2.Визначення впливу та заходів щодо поводження з відходами ІТ галузі**

З метою визначення та прогнозування впливу відходів на навколишне середовище, своєчасного виявлення негативних наслідків, їх запобігання відповідно до Закону України «Про відходи» повинен здійснюватися моніторинг місць утворення, зберігання, і видалення відходів. Відомості про місце утворення та місце розташування відходів зазначаються на «План схемі місці розміщення відходів організації/виробництва» та наводяться у таблиці 4.5.

| $N_2$<br>$3/\Pi$ | Код та найменування відходів<br>за ДК -005-96                                                                                                    | Технологічн<br>ий процес<br>або<br>виробництво<br>, де<br>утворюютьс<br>я відходи<br>клас<br>небезпеки | Місце розташування<br>відходу, тара та її<br>кількість, місткість,<br>розміри у разі<br>наявності<br>майданчиків<br>розташування<br>відходів необхідно<br>зазначити тип<br>покриття та<br>наявність даху) | № на<br>схемі<br>(додаєтьс<br>Я<br>масштабн<br>а схема<br>місць<br>розміщен<br><b>HA</b><br>відходів) |
|------------------|----------------------------------------------------------------------------------------------------|----------------------------------------------------------------------------------------------------|----------------------------------------------------------------------------------------------------|----------------------------------------------------------------------------------------------------|
| $\mathbf{1}$     | $\overline{2}$                                                                                                    | 3                                                                                                    | 5                                                                                                    | $\overline{7}$                                                                                        |
| 1.               | 7710.3.1.26<br>Лампи люмінесцентні, та<br>відходи, які містять ртуть, інші<br>зіпсовані або відпрацьовані<br>(Відпрацьовані ртутьвмісні<br>люмінесцентні лампи) | 1                                                                                                    | буд.117, в<br>приміщені кладової<br>S=15м <sup>2</sup> , в кількість 3<br>ΟД.                                                                                                    | 11701-TX                                                                                              |
| 2.               | 7720.3.1.01<br>Відходи комунальні (міські)<br>змішані, у т.ч. сміття з урн<br>(Побутові відходи)                                                                | 4                                                                                                    | зовнішній<br>майданчик<br>зберігання<br>побутових відходів<br>біля буд .117 S=5м <sup>2</sup>                                                                                                    | 11701-TX                                                                                              |
| 3.               | 7710.3.1.01<br>Макулатура паперова та<br>картонна<br>(Макулатура)                                                                                               |                                                                                                    | буд .84 4 поверх<br>в кім. 412<br>$S = 5,0 \text{ m.}^2$                                                                                                    | 11701-TX                                                                                              |
| 4.               | Батарейки та акумулятори<br>(малі)                                                                                                    | 3                                                                                                    | буд. 117, кім. 412<br>$V=0,0005$ $M^3$                                                                                                    | 11701-TX                                                                                              |

Таблиця 4.5 - **Відомості про місце утворення та місце розташування відходів**

#### **Висновки до розділу 4**

В результаті проведеної роботи було зроблено аналіз умов праці, шкідливих та небезпечних чинників, з якими стикається робітник. Було визначено параметри і певні характеристики приміщення для роботи над запропонованим проектом написаному в дипломній роботі, описано, які заходи потрібно зробити для того, щоб дане приміщення відповідало необхідним нормам і було комфортним і безпечним для робітника. Приведені рекомендації щодо організації робочого місця, інформацію щодо пожежної та електробезпеки. Наведено значення температури, вологості й рухливості повітря, необхідна кількість і потужність ламп та інші параметри, значення яких впливає на умови праці робітника, інструкції з охорони праці, техніки безпеки при роботі на комп'ютері. Визначені основні екологічні аспекти впливу на навколишнє природнє середовище та зазначені заходи щодо поводження з ними.

#### **ВИСНОВКИ**

Метою магістерської роботи було дослідження та програмна реалізація методів прогнозування критичних значень технологічних параметрів, представлених часовими рядами.

В роботі був проведений огляд методів прогнозування критичних станів технологічних параметрів та огляд інструментальних засобів статистичної обробки даних, представлених часовими рядами. Був проведений порівняльний аналіз ефективності методів прогнозування критичних значень спостережуваних технологічних параметрів, а саме методів серій та інверсій, методу Манна-Кендалла та методу Херста (RS-аналіз). В результаті порівняльного аналізу було виявлено, що найефективнішим методом є метод Херста (RS-аналіз).

У ході практичної частини роботи був розроблений модуль оцінки динаміки технологічних параметрів, який вирішує проблему виявлення небезпечної тенденції в динаміці параметрів, що ініціюють аварійні ситуації, на основі аналізу часових рядів. Також була представлена схема впровадження програмного модуля в систему підтримки прийняття рішень оператора-технолога в критичній ситуації технологічного процесу.

Був виконаний аналіз потенційних небезпек при роботі із засобами обчислювальної техніки, на підставі якого розроблені заходи щодо техніки безпеки, заходи, що забезпечують виробничу санітарію і гігієну праці, рекомендації по пожежній профілактиці, які підтверджені відповідними розрахунками.

#### **ПЕРЕЛІК ПОСИЛАНЬ**

- 1. Анализ временных рядов: [http://statsoft.ru/home/textbook/modules/sttimser.html;](http://statsoft.ru/home/textbook/modules/sttimser.html)
- 2. Нейросети, проблемы их построения, обучения, моделирования и применения: [http://neirosite.narod.ru/neiro\\_vved.htm;](http://neirosite.narod.ru/neiro_vved.htm)
- 3. В.Н. Афанасьев, М.М. Юзбашев. Анализ временных рядов и прогнозирование: Учебник. — М.: Финансы и статистика, 2001. — 228 с.
- 4. Андерсон Т. Статистический анализ временных рядов: Пер. С англ. М.: Мир, 1976
- 5. «Концепція безаварійного управління на основі моделей прогнозування станів потенційно небезпечних технологічних» С. А. Ткалич, Ст. Л. Бурковський, О. Ю. Таратинов, 2016р.
- 6. «Методика аналіза перед аварійних ситуацій на технологічних об'єктах управління» Абзалов А.В. та Жедунов Р.Р., 2013 р.
- 7. «Аналіз ефективності застосування алгоритмів прогнозування в процесі контролю стану газорозподільної мережі» Імільбаєв Р.Р., 2016 р.
- 8. «Методи контролю технічного стану інформаційно-управляючих систем в умовах параметричної невизначеності» Герасименко К.Е. (СНВО «Імпульс»), 2006 р.
- 9. «Застосування засобів моделювання нейромереж Для аналізу передаварійних ситуацій на бурових» Ф.Н. Абу-Абед, Р.В. Допира, 2010 р.
- 10. RS-аналіз:<https://habrahabr.ru/post/256381/>
- 11. Херст, Г. Э., 1951. «Долгосрочная вместимость водохранилищ». Труды Американского общества гражданских инженеров, 116, 770-808.
- 12. Дьяконов В.П. «MATLAB. Полный самоучитель». М.: ДМК Пресс, 2012.
- 13. Олимп:СтатЭксперт:<http://www.k-press.ru/comp/1998/1/rosexp/rosexp.asp>
- 14. SPSS Statistics 17.0 :<http://rutracker.org/forum/viewtopic.php?t=1205810>
- 15. STATISTICA 10 Enterprise:<http://rutracker.org/forum/viewtopic.php?t=4168709>
- 16. Statgraphics Centurion XVI.I:<http://rutracker.org/forum/viewtopic.php?t=4053980>
- 17. Ляховая М.О., Поспелова В.И., Шумова Л.А. Разработка интеллектуальных средств поддержки принятия решений оператора-технолога в нештатных ситуаціях - Материалы международной научно-технической конференции 'Технологии-2016', Северодонецк, Украина, апрель 2016.
- 18. Ляховая М.О., Поспелова В.И. Система підтримки прийняття рішень для аналізу динамічних даних – Материали форума IT-идея, Северодонецк, Украина, декабрь 2016.
- 19. Hamed K. H. Exact distribution of the Mann-Kendall trend test statistic for persistent data in Journal of Hydrology  $/ - 2009$ . – P. 86–94.
- 20. Karlin S. (Ed.) Econometrics, Time Series, and Multivariate Statistics. Academic Press, 1983.
- 21. Karlin S., Studden W.J. Tchebycheff systems: With applications in analysis and statistics (pure and applied mathematics). — Interscience Publishers, 1966 (1st edition).
- 22. George E. P. Box, Gwilym M. Jenkins, Gregory C. Reinsel, Greta M. Ljung. Time Series Analysis: Forecasting and Control, 5th Edition – Holden-Day, 1976.
- 23. Лукашин Ю.П. Адаптивные методы краткосрочного прогнозирования временных рядов – Учеб. пособие. М.: Финансы и статистика, 2003.
- 24. Крамер Г., Лидбеттер М. Стационарные случайные процессы. М.: Мир, 1969.
- 25. Brown R.G. Smoothing forecasting and prediction of discrete time series. N.Y., 1963.
- 26. Айвазян С.А., Бухтштабер В.М., Енюков И.С., Мешалкин Л.Д. Прикладная статистика: Классификация и снижение размерности – Справочное издание. — М.: Финансы и статистика, 1983.
- 27. Андерсон Т. Статистический анализ временных рядов М.: "Мир", 1976.
- 28. Д.Степанов, Н.Голяндина. Варианты метода "Гусеница"-SSA для прогноза многомерных временных рядов – труды IV Международной конференции "Идентификация систем и задачи управления" SICPRO'05. Москва, 2005.
- 29. Кафаров В.В., Дорохов И.Н. Системный анализ процессов химической технологии: основы стратегии.- М.: Наука, 1979.
- 30. Поспелов Г.С., Поспелов Д.А. Искусственный интеллект прикладные системы // Математика. Кибернетика. Вып. 9.- М.: Знание, 1985.
- 31. Палюх Б. В. Интеллектуальная система управления пожарной безопасностью хранения фрезерного торфа / Б. В. Палюх, Р. Е. Цветков – Одиннадцатая национальная конференция по искусственному интеллекту с международным участием КИИ-2008: Труды конференции. Т. 3. – М. : ЛЕНАНД, 2008. – C. 300- 305.
- 32. Д.Химмельблау. Анализ процессов статистическими методами. Из-во "Мир", М., 1973
- 33. Обновленский П.А. Системы защиты потенциально опасных процессов химической – «Химия», 1978. - 224 с.
- 34. Егоров А.Ф. Интеллектуальная система прогнозирования многоассортиментных химических проихводств – Програмные продукты и системы. 1998. - №1. - С. 15 - 19.
- 35. Похибки першого і другого роду: https://uk.wikipedia.org/wiki/Похибки першого і другого роду
- 36. Часовий ряд: [https://uk.wikipedia.org/wiki/Часовий\\_ряд](https://uk.wikipedia.org/wiki/Часовий_ряд)
- 37. Прогнозування:<https://uk.wikipedia.org/wiki/Прогнозування>
- 38. Шумова Л. А. Критерии тренда в задачах раннего обнаружения опасных тенденций технологических параметров / Л. А. Шумова, А. И. Рязанцев, А. А. Хорбенко // Інтелектуальні системи прийняття рішень та проблеми обчислювального інтелекту (ISDMCI'2013) : міжнар. наук. конф., збірка наук. праць, 20–24 травня 2013 р. – Євпаторія, 2013. – С. 332-334. – Парал. загл. англ., рус.
- 39. Шумова Л. А. Метод раннего обнаружения опасной тенденции технологических параметров / Л. А. Шумова, И. С. Скарга-Бандурова // Вісник Криворізького національного університету. Збірник наукових праць. – Кривий Ріг, 2014. – Вип. 37. – С. 126-129
- 40. Шумова Л. А. Прогнозирование в управлении технологическим объектом / Л. А. Шумова // Збірник тез доповідей VІ Всеукраїнської науково-методичної конференції «Розвиток науки і освіти в освітніх закладах України у контексті Болонського процесу», 23-24 листопада 2012 р. – Сєвєродонецьк, 2012. – С. 44. Skarga-Bandurova I. Methods to assessing critical parameters and early warnings of dangerous situations / I. Skarga-Bandurova, L. Shumova, A. Ryazantsev // Journal of Information, Control and Management Systems. – 2014. – V. 12, No. 1. – P. 83-91. (зарубіжне видання, publisher: Faculty of Computer Science and Informatics at Žilina University, Slovakia).
- 41. Класифікація аварійних ситуацій: [http://stud.com.ua/32753/bzhd/nadzvichaynih\\_situatsiy\\_tehnogennogo\\_harakteru](http://stud.com.ua/32753/bzhd/nadzvichaynih_situatsiy_tehnogennogo_harakteru)
- 42. НПАОП 0.00-А.12-05 Типове положення про порядок проведення навчання і перевірки знань з питань охорони праці
- 43. НАПБ Б. 02.005-2003 Типове положення про інструктажі, спеціальне навчання та перевірку знань з питань пожежної безпеки на підприємствах, в установах та організаціях України
- 44. ДСН 3.3.6.042-99 «Санітарні норми мікроклімату виробничих приміщень»
- 45. ДСанПіН 3.3.2.007-98 «Правила і норми роботи з візуальними дисплейними терміналами електронно-обчислювальних машин»
- 46. ДСаНПіН 3.3.2-007-98. Державні санітарні правила і норми.
- 47. НАПБ Б.03.002-2007 Норми визначення категорій приміщень, будинків та зовнішніх установок за вибухопожежною та пожежною небезпекою.
- 48. СНиП II-4-79. Природне і штучне освітлення
- 49. ДСН 3.3.6.037-99. Санітарні норми виробничого шуму, ультразвуку та інфразвуку
- 50. НПАОП 0.00.-1.28-10. Правила охорони праці під час експлуатації електроннообчислювальних машин. Електробезпека.
- 51. ГОСТ 13109-97. Норми якості електричної енергії в системах електропостачання загального призначення.
- 52. ГОСТ 12.1.030-81. Захисне заземлення. Занулення.
- 53. ГОСТ 12.1.006-84. Електромагнітні поля радіочастот. Допустимі рівні на робочих місцях і вимоги до проведення контролю.
- 54. ДБН В.2.5-28:2015. Природне і штучне освітлення.
- 55. НПАОП 40.1-1.21-98. Правила безпечної експлуатації електроустановок споживачів.
- 56. ДБН В.2.5-67:2013. Опалення, вентиляція та кондиціонування.
- 57. ГОСТ 12.1.005-88. Система стандартів безпеки праці. Загальні санітарногігієнічні вимоги до повітря робочої зони.
- 58. ГОСТ 12.1.044-89. Система стандартів безпеки праці. Вогнестійкість. Номенклатура показників і методи їх визначення

# **ДОДАТОК А. Лістинг програми**

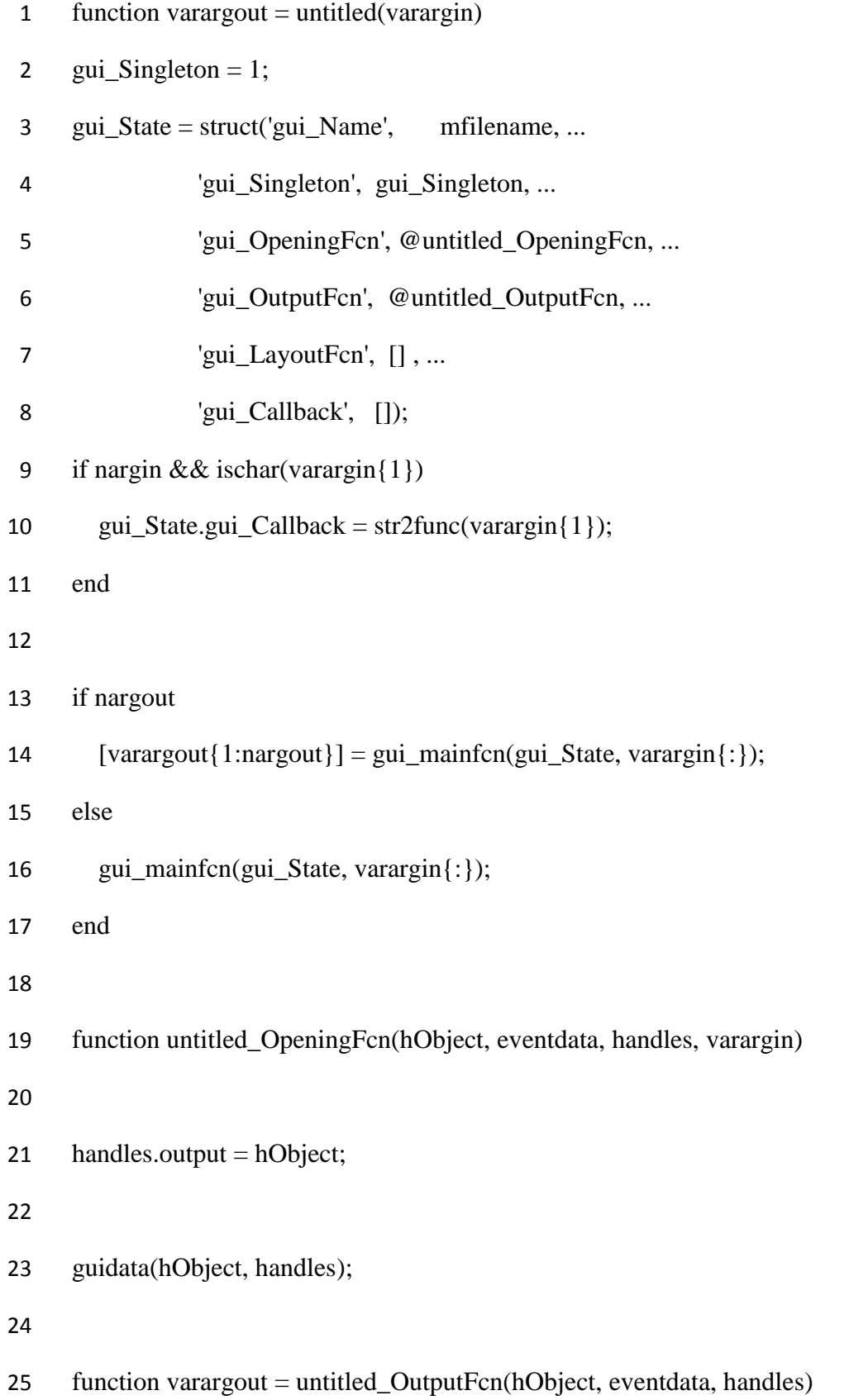

26 varargout $\{1\}$  = handles.output;

27

- 28 function pushbutton1\_Callback(hObject, eventdata, handles)
- 29 set(handles.listbox, 'Visible', 'On');
- 30 set(handles.uitable1, 'Visible', 'On');
- 31 set(handles.text3, 'Visible', 'On');
- 32 set(handles.text4, 'Visible', 'On');
- 33  $T = load(T):$ Динамика ТП.txt');
- 34  $x = T(:,2);$
- 35  $y = T(:,3);$
- 36
- $37$  N = length(y);
- 38  $R = []$ ;
- 39  $S = []$ ;
- 40  $Q = []$ ;
- 41  $D = []$ ;
- 42  $Q_s = [ ];$
- 43  $v = []$ ;
- 44  $e = []$ ;
- 45  $Y = []$ ;
- 46 q=50;
- 47
- 48 for  $j=1:N-q$
- 49

50  $newY = y(j:j+q-1);$ 

- 51  $N1 = length(newY);$
- 52  $d0 = 10$ ; % начальный размер интервалов
- 53 dmax = N1/10; % максимальный размер интервалов (чтобы было не менее 5 штук)

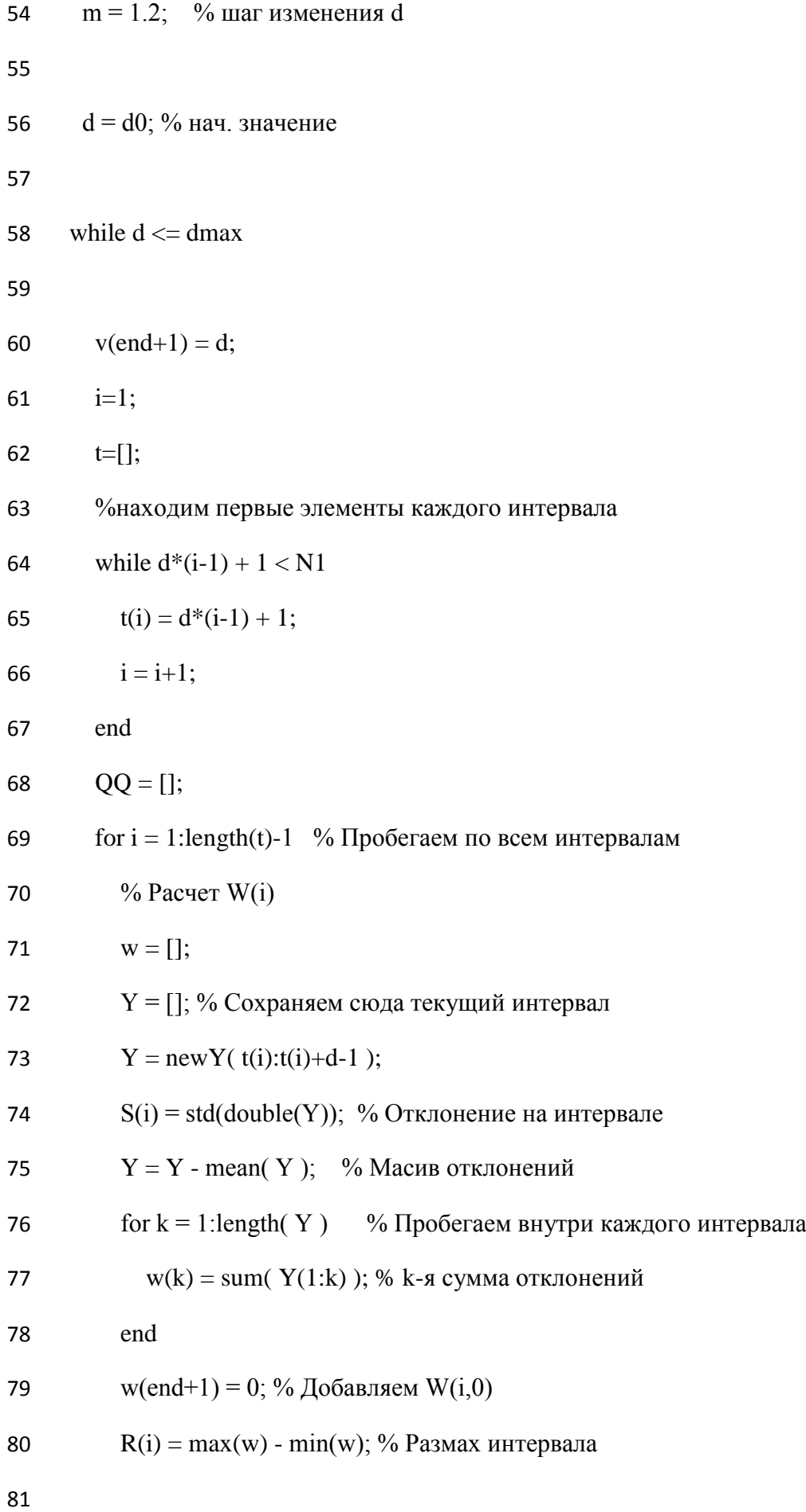

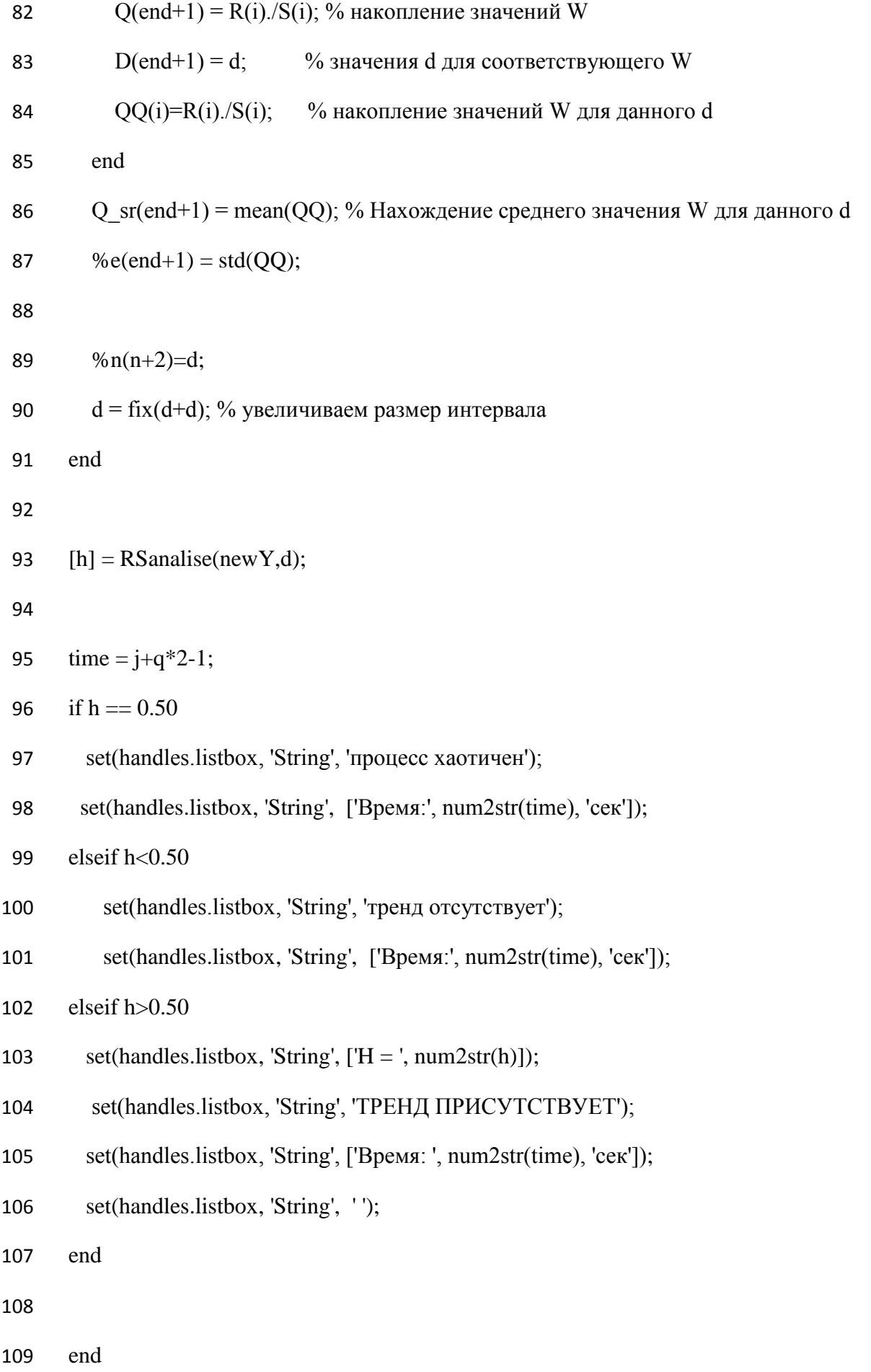

- % Строим график результатов
- axes(handles.axes1);
- 112  $plot(x,y);$

- % --- Executes on button press in pushbutton2.
- function pushbutton2\_Callback(hObject, eventdata, handles)
- set(handles.listbox, 'Visible', 'off');
- set(handles.uitable1, 'Visible', 'off');
- set(handles.text3, 'Visible', 'off');
- set(handles.text4, 'Visible', 'off');
- set(handles.axes1);
- cla('reset');
- 
- % --- Executes during object creation, after setting all properties.
- function listbox\_CreateFcn(hObject, eventdata, handles)
- if ispc && isequal(get(hObject,'BackgroundColor'), get(0,'defaultUicontrolBackgroundColor'))
- set(hObject,'BackgroundColor','white');
- end

# **ДОДАТОК Б. Лістинг зовнішньої функції**

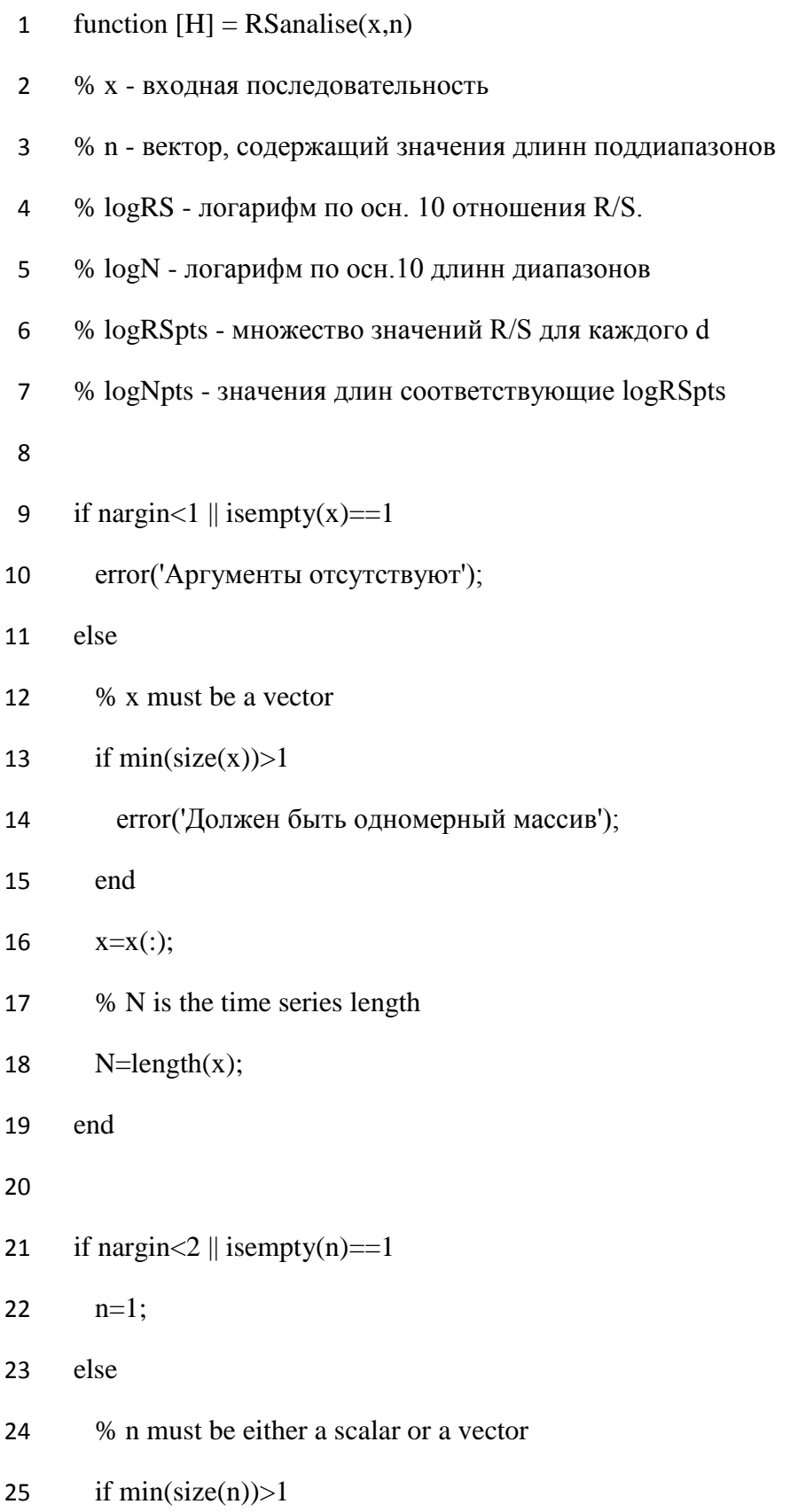

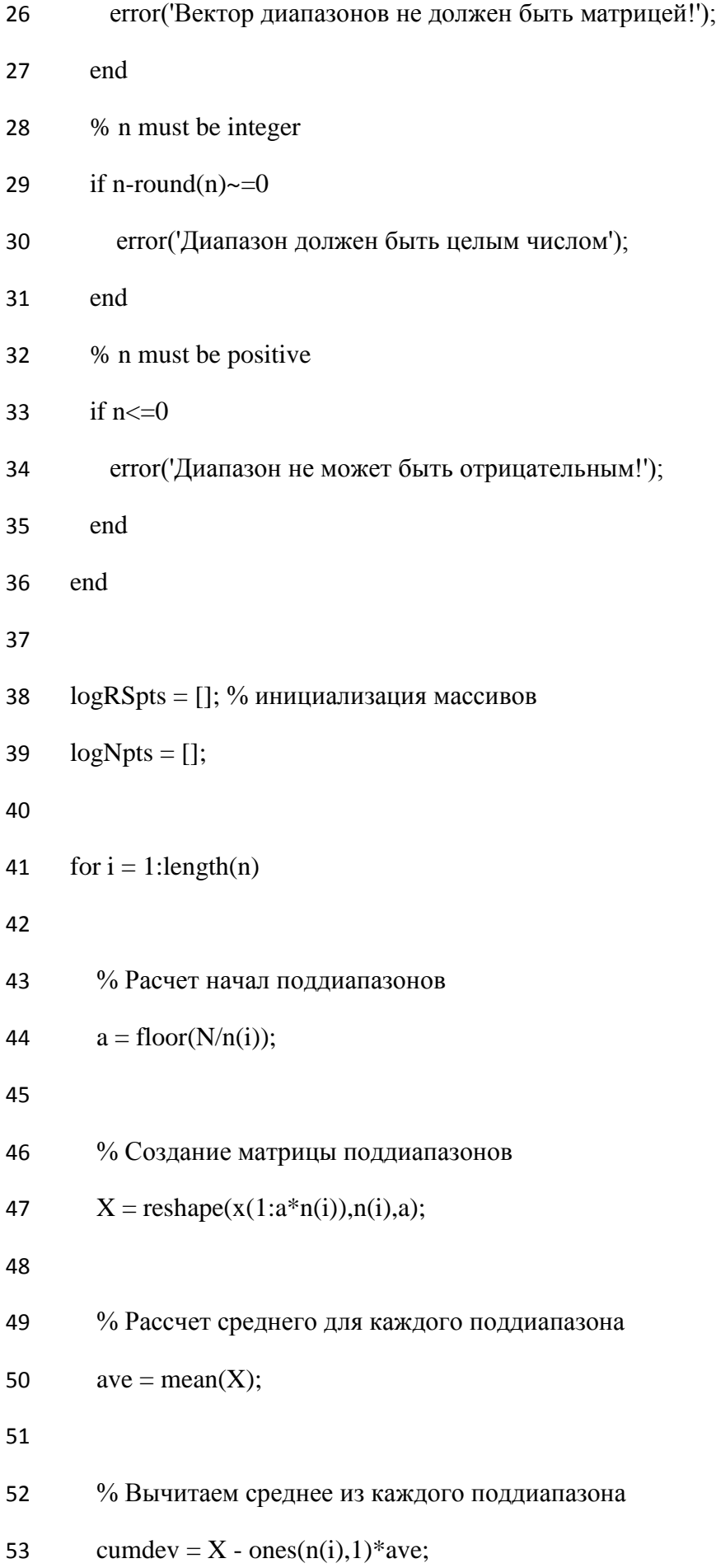

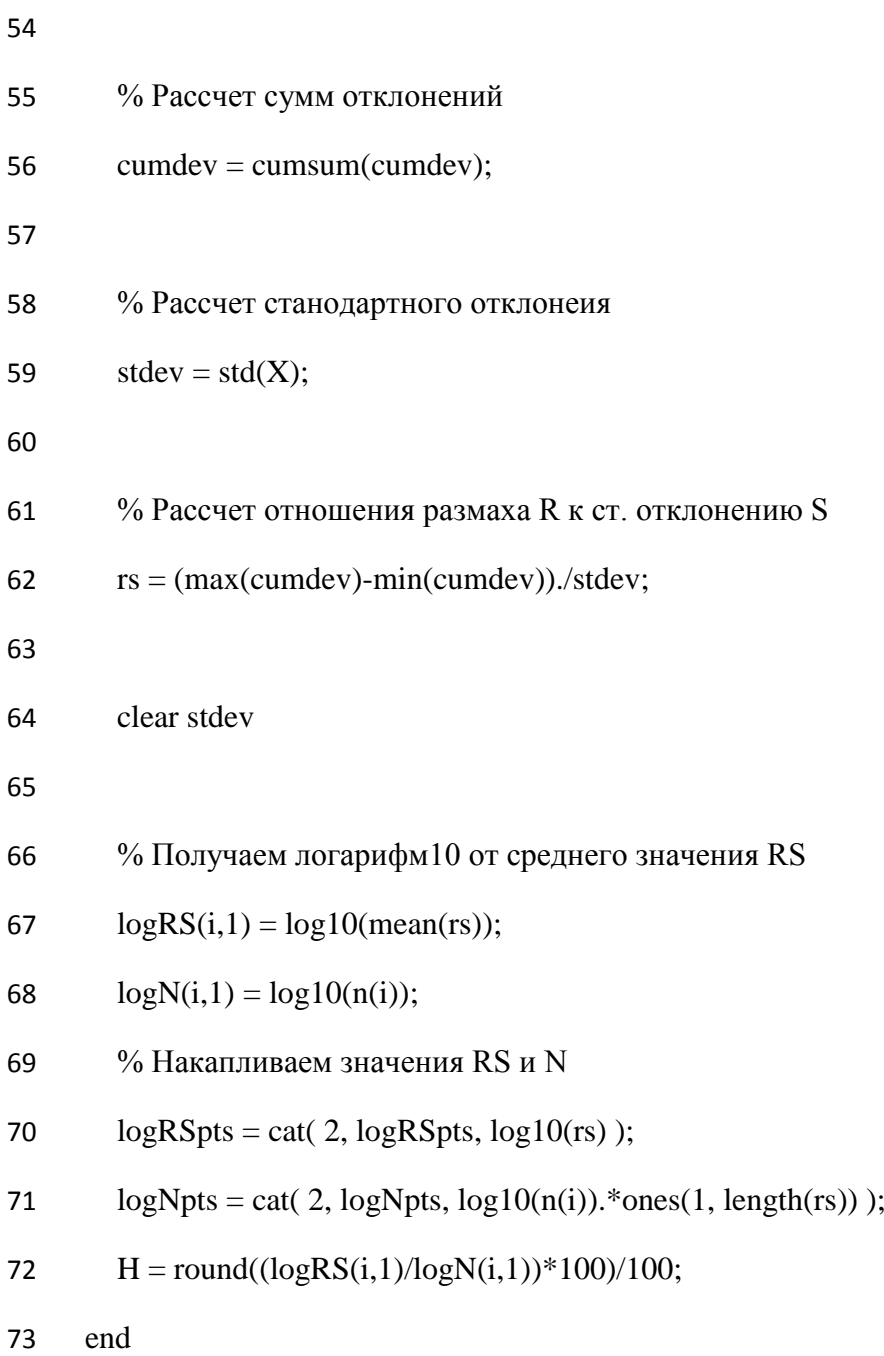

#### **ДОДАТОК В. Комп'ютерна презентація**

ВОСТОЧНОУКРАИНСКИЙ НАЦИОНАЛЬНЫЙ УНИВЕРСИТЕТ имени В. Даля

Тема дипломного проекта: «Исследование и программная реализация методов прогнозирования критических значений технологических параметров в реальном времени.»

Выполнил: ст. группы СП-16дм Ляховая М.О.

Руководитель: к.т.н. Шумова Л.А.

Рисунок В.1 – Слайд №1

## Актуальность проблемы

Современный уровень развития промышленности характеризуется стремительным расширением опасных производств. Ужесточаются требования обеспечения безаварийного управления с помощью комплексной автоматизации. задачей Актуальной автоматизированного оперативного управления технологическим процессом является выявление опасных тенденций наблюдаемых технологических параметров в режиме реального времени. Для этого разрабатываются и внедряются в системы поддержки принятия решений оператора-технолога специальные программные модули статистической обработки данных, представленных временными рядами. Основная цель системы - обнаружить и предупредить зарождение аварийной ситуации, в результате чего происходит снижение числа отключений и сбоев.

Рисунок В.2 – Слайд №2

## Цель и задачи, поставленные в работе:

Целью данной работы является выявление предаварийных ситуаций на опасных технологических объектах на основе анализа динамики значений контролируемых технологических параметров. Так как убытки, связанные с возможными аварийными остановками, достаточно большие, то обнаружение предаварийной ситуации позволит предотвратить остановки и, как следствие, экономический и экологический ущерб. В работе поставлены и решены задачи:

- Обзор инструментальных средств и методов оценки динамики значений  $\mathbf{1}$ . контролируемых технологических параметров для обнаружения выхода наблюдаемого процесса из стационарного состояния.
- Анализ эффективности методов прогнозирования критических значений  $\overline{z}$ наблюдаемых технологических параметров.
- реализация Программная выбранного метода прогнозирования  $\overline{3}$ критических значений наблюдаемых параметров опасного технологического объекта.

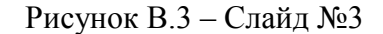

# Выбор методов прогнозирования критических значений ТП

В процессе исследования выяснено, что для выявления ПАС необходимо разработать программное средство прогнозирования критических значений наблюдаемых параметров опасного технологического объекта на основе методов анализа временных рядов. Перспективным направлением в условиях неопределенности является использование непараметрических критериев и RS-анализа.

Для решения поставленной задачи необходимо провести сравнительный анализ эффективности перспективных методов и выделить метод, который дает наименьшее количество ошибок 1-го и 2го рода.

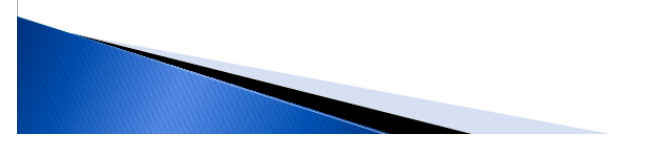

Рисунок В.4 – Слайд №4

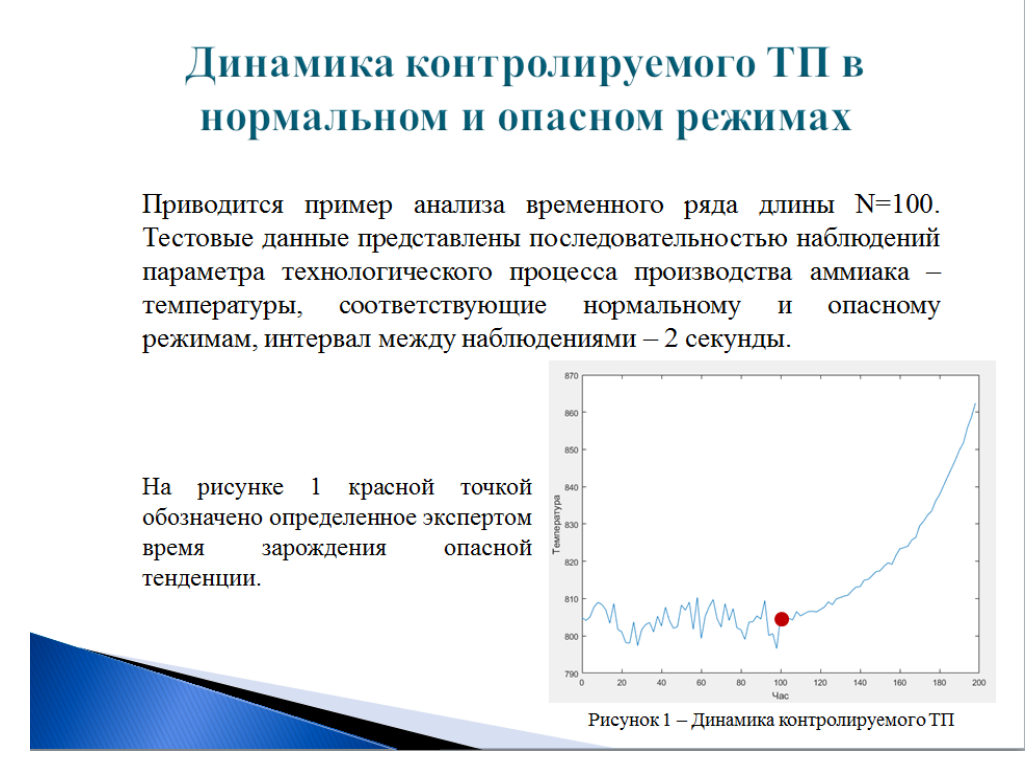

Рисунок В.5 – Слайд №5

## Метод «скользящего окна»

Сначала во временном ряде выделяется последовательность из М значений - это «ширина окна», далее для этих значений используются необходимые процедуры, после чего это «окно» сдвигается на одно значение и снова выполняются те же действия. Повторяя эту процедуру на всем протяжении временного ряда, на каждом интервале делаются соответствующие выводы о наличии тренда.

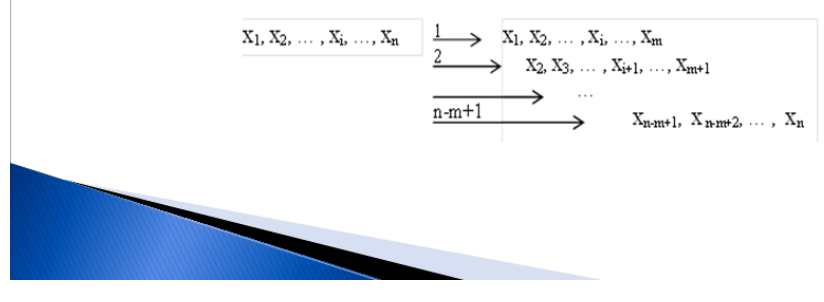

Рисунок В.6 – Слайд №6

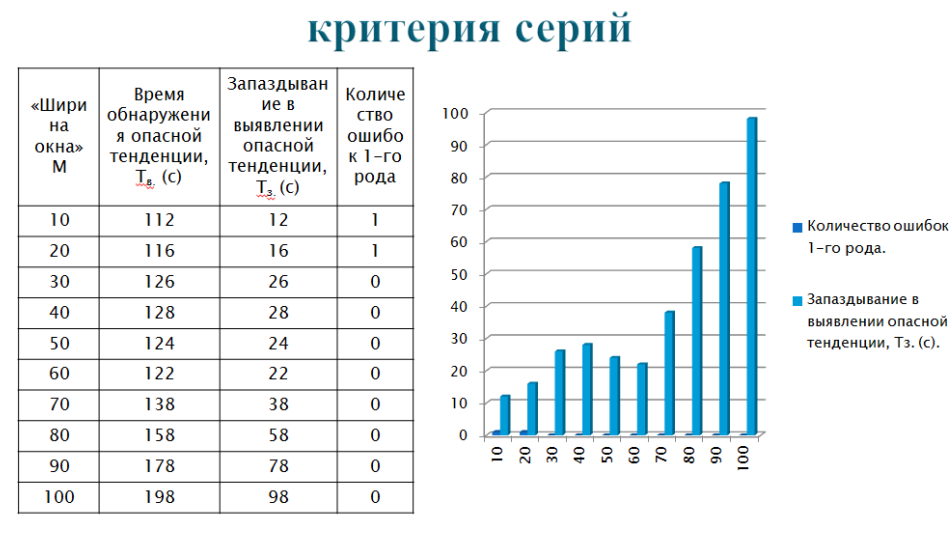

Результаты анализа эффективности

Рисунок В.7 – Слайд №7

# Результаты анализа эффективности критерия Манна-Кендалла

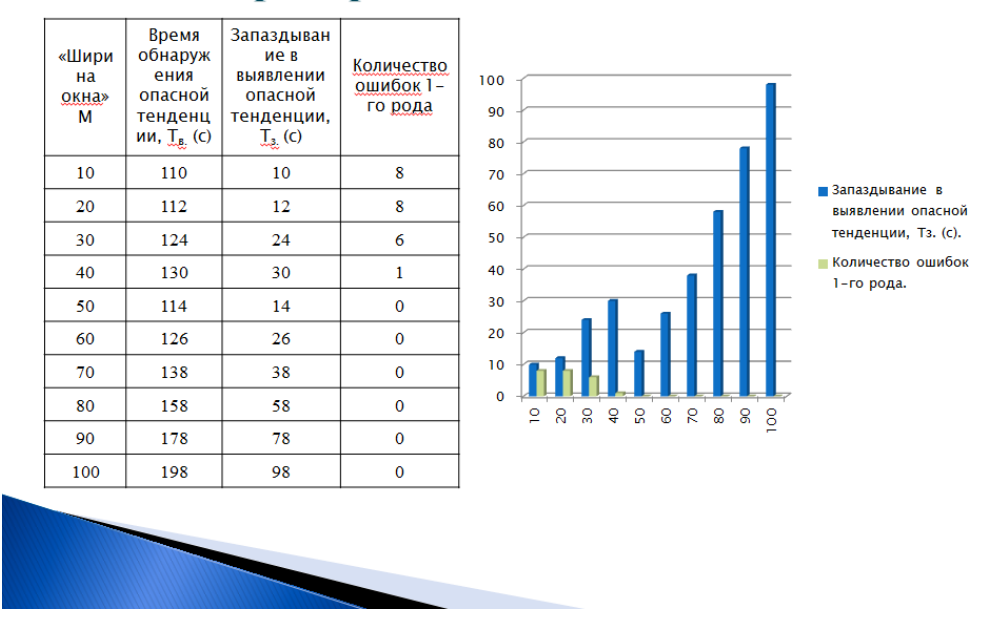

Рисунок В.8 – Слайд №8

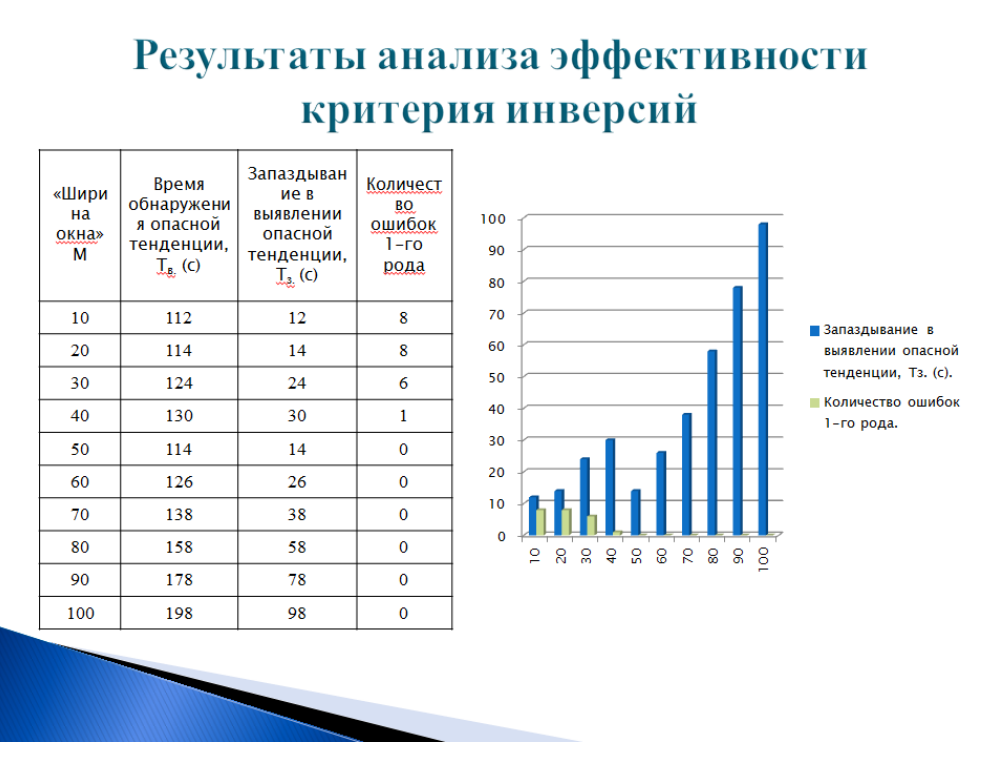

Рисунок В.9 – Слайд №9

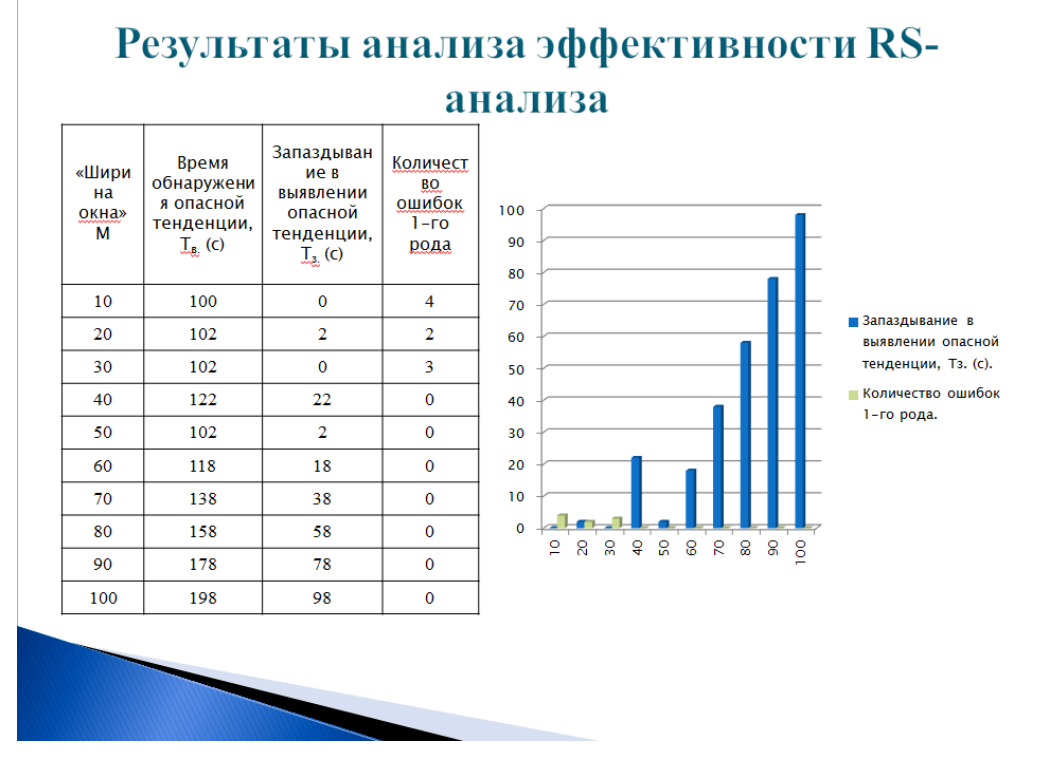

#### Рисунок В.10 – Слайд №10

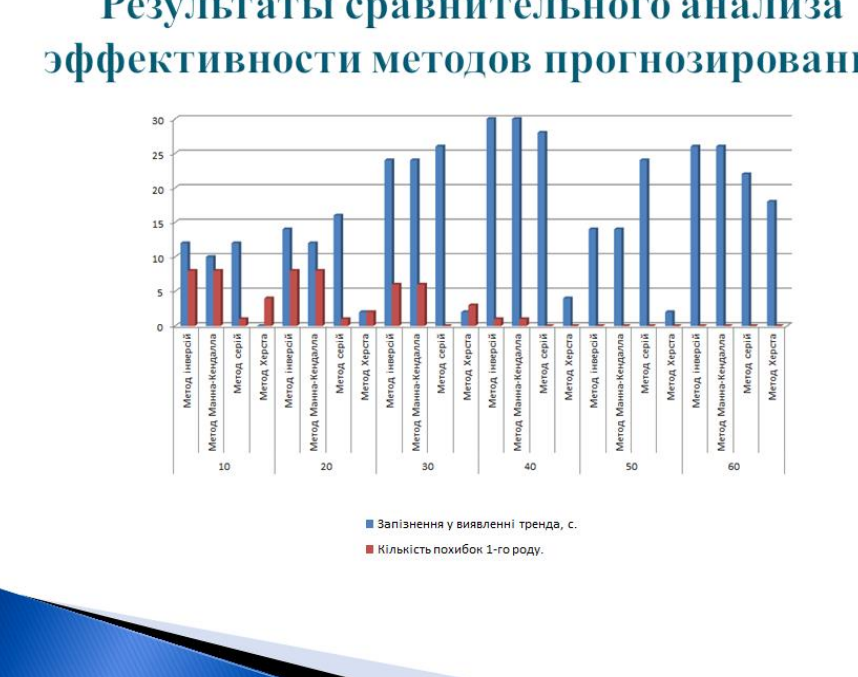

Результаты сравнительного анализа эффективности методов прогнозирования

Рисунок В.11 – Слайд №11

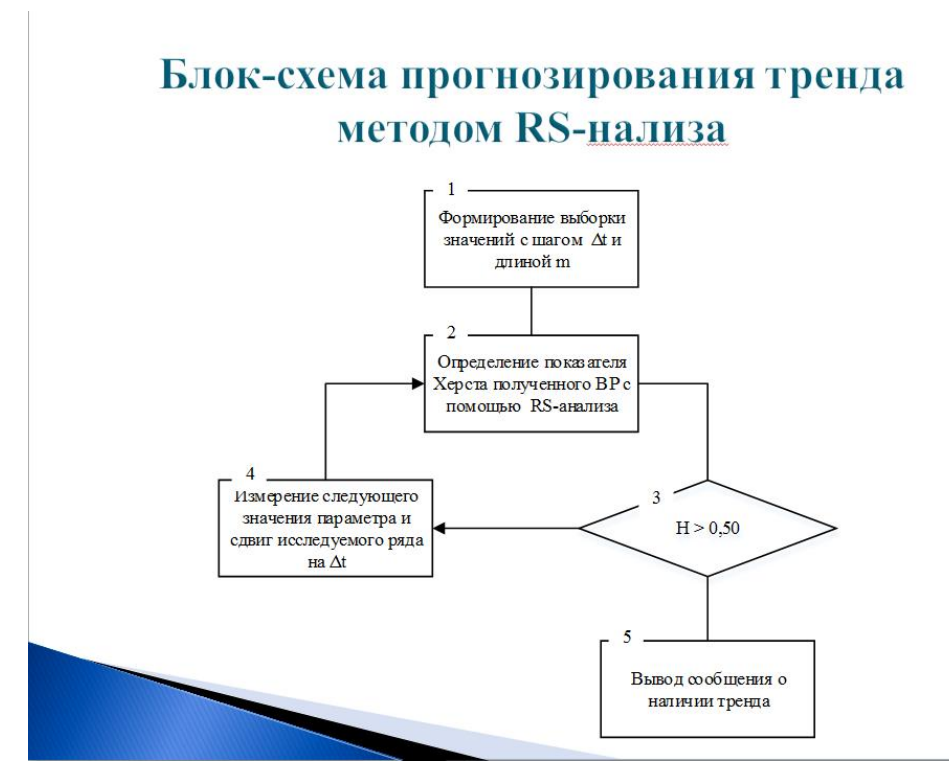

Рисунок В.12 – Слайд №12

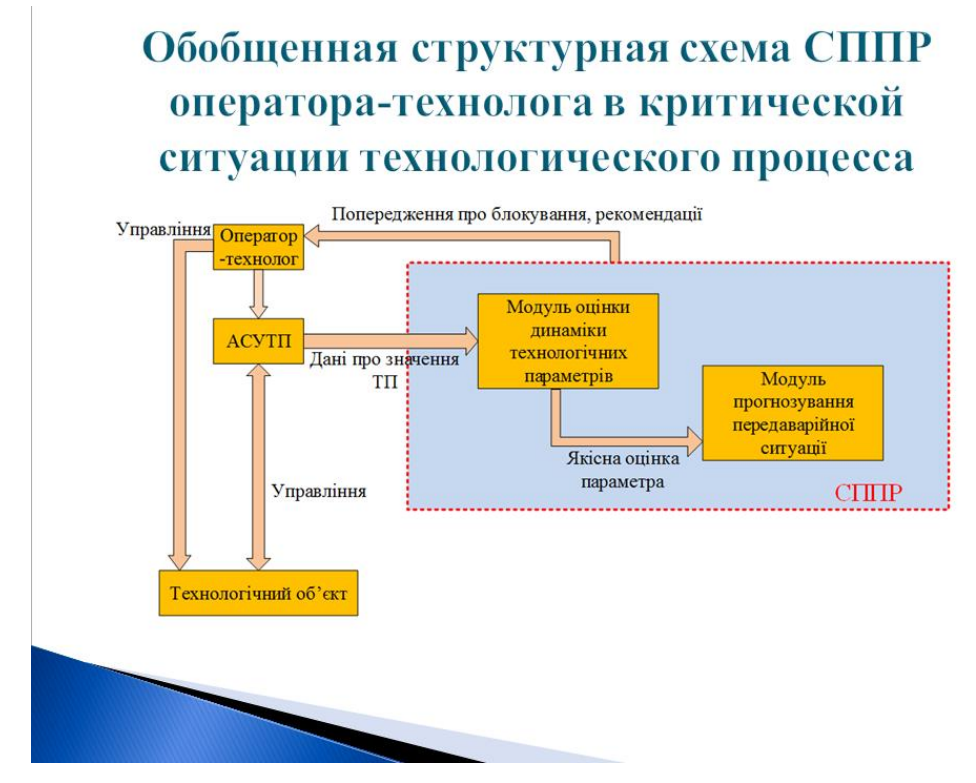

Рисунок В.13 – Слайд №13

## Выволы

Целью магистерской работы было исследование и программная реализация методов прогнозирования критических значений технологических параметров, представленных ВР.

В ходе работы был проведен обзор методов прогнозирования критических состояний технологических параметров и обзор инструментальных средств статистической обработки данных, представленных временными рядами. Был проведен сравнительный анализ эффективности методов прогнозирования критических значений наблюдаемых технологических параметров, а именно методов серий и инверсий, метода Манна-Кендалла и метода Херста (RS-анализ). В результате сравнительного анализа было выявлено, что наиболее эффективным методом является метод Херста (RS-анализ).

В ходе практической части работы был разработан модуль оценки динамики технологических параметров, который решает проблему обнаружения опасной тенденции в динамике параметров, инициирующих аварийные ситуации, на основе анализа временных рядов. Также была представлена схема внедрения программного модуля в систему поддержки принятия решений операторатехнолога в критической ситуации технологического процесса.

Рисунок В.14 – Слайд №14